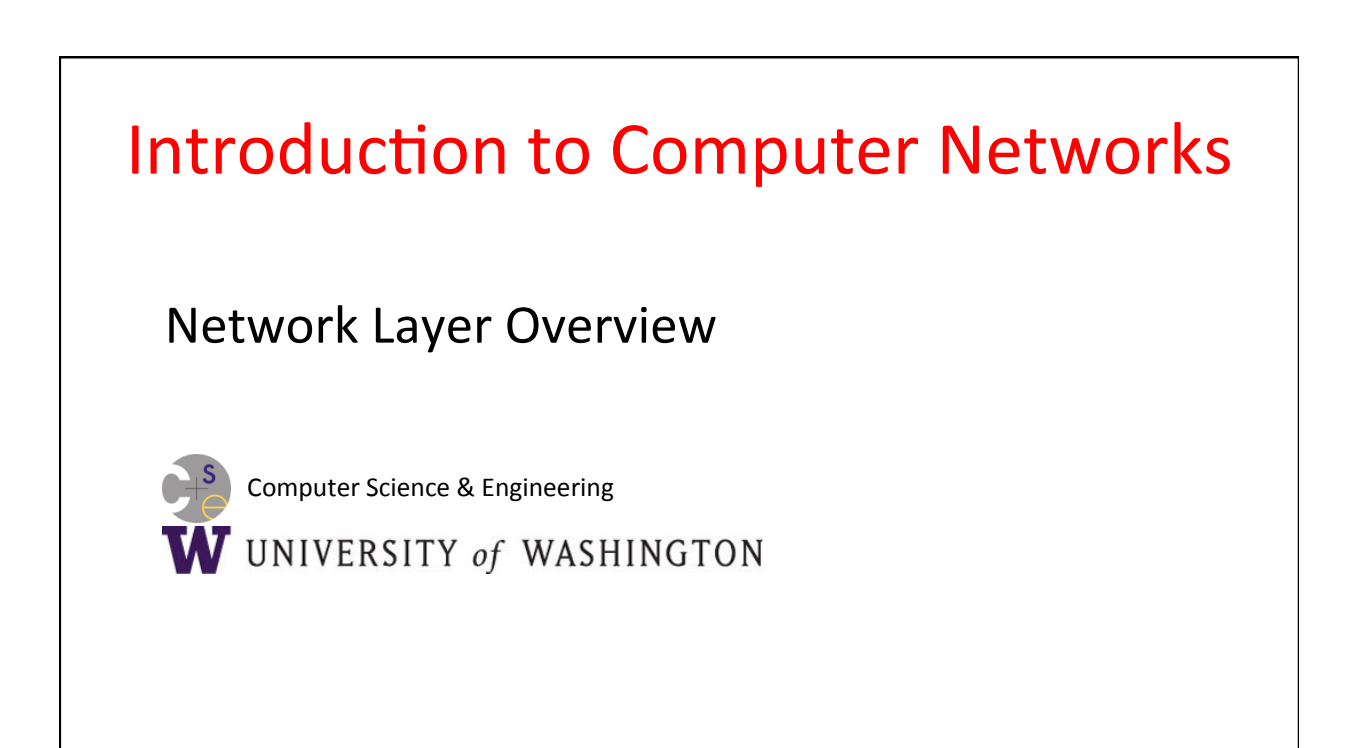

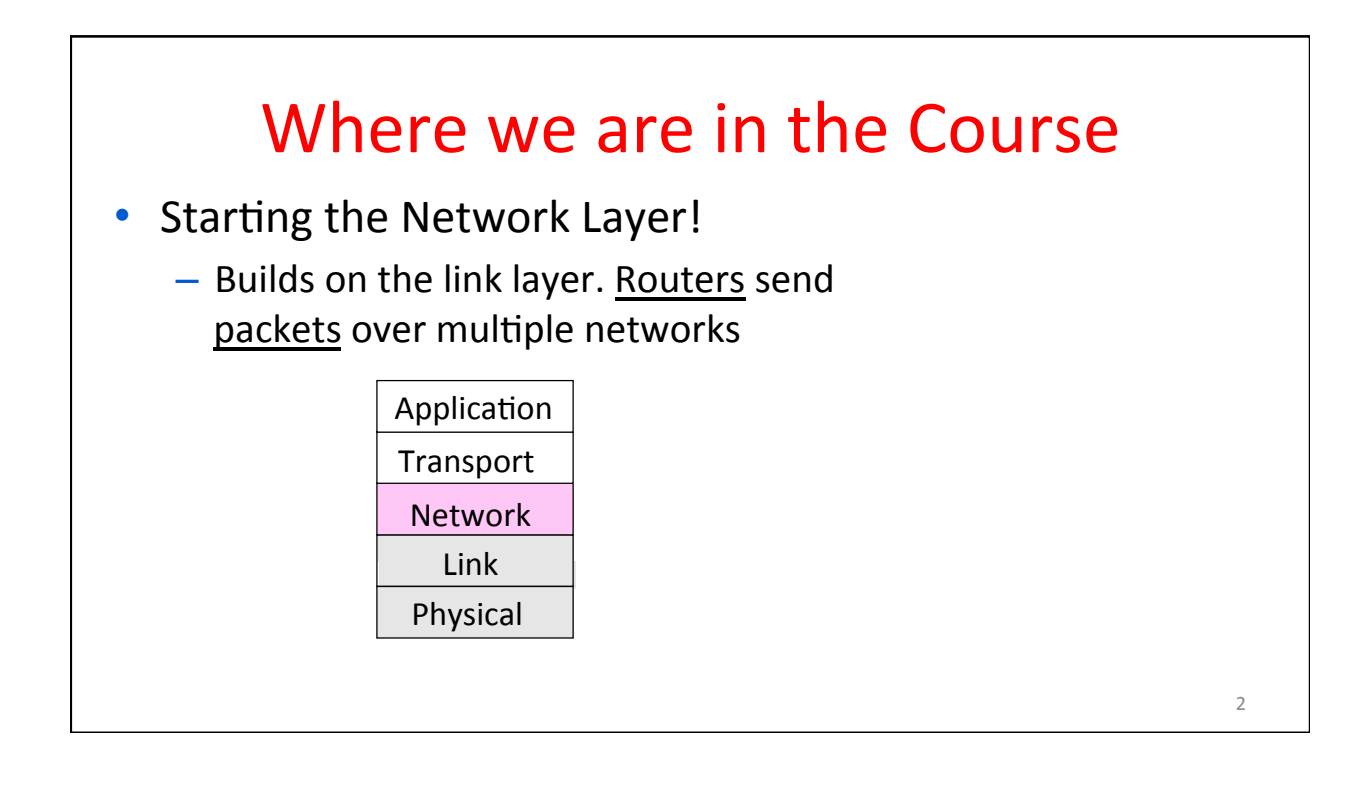

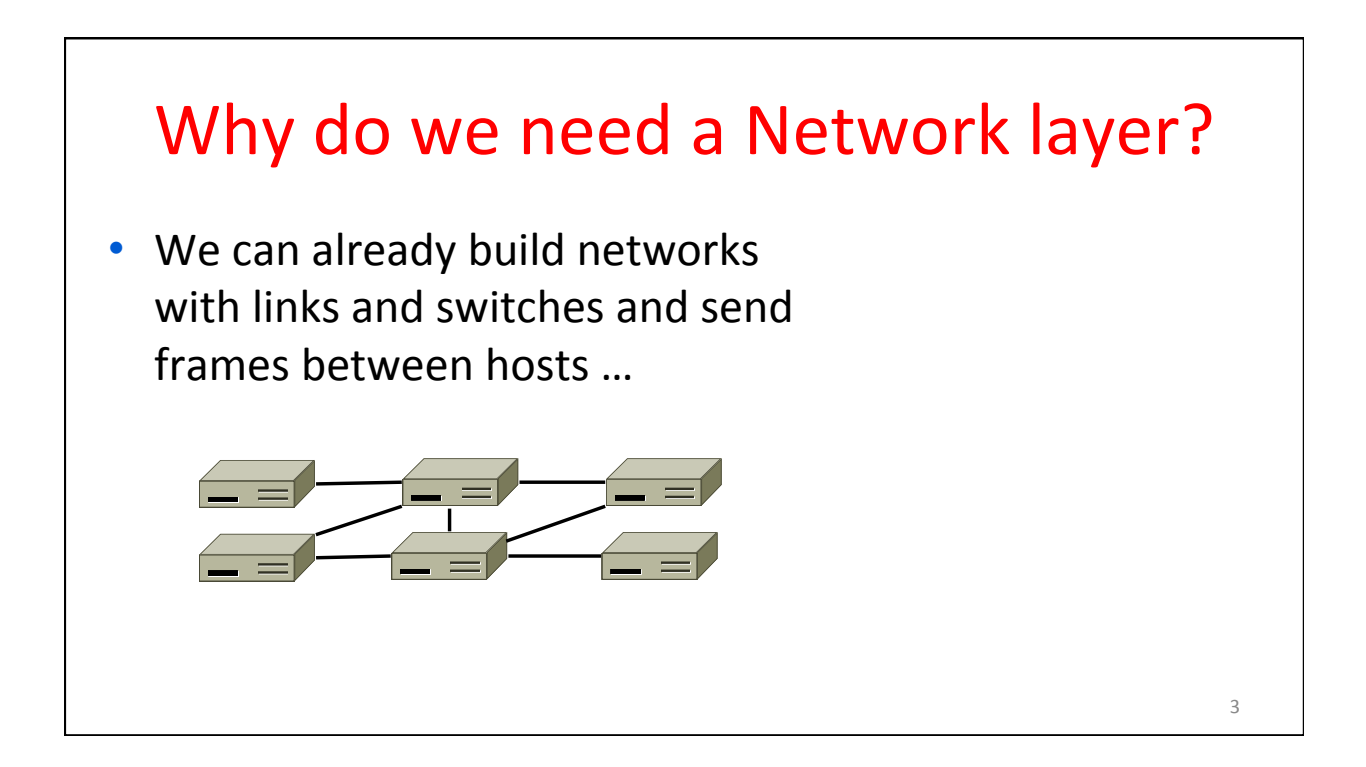

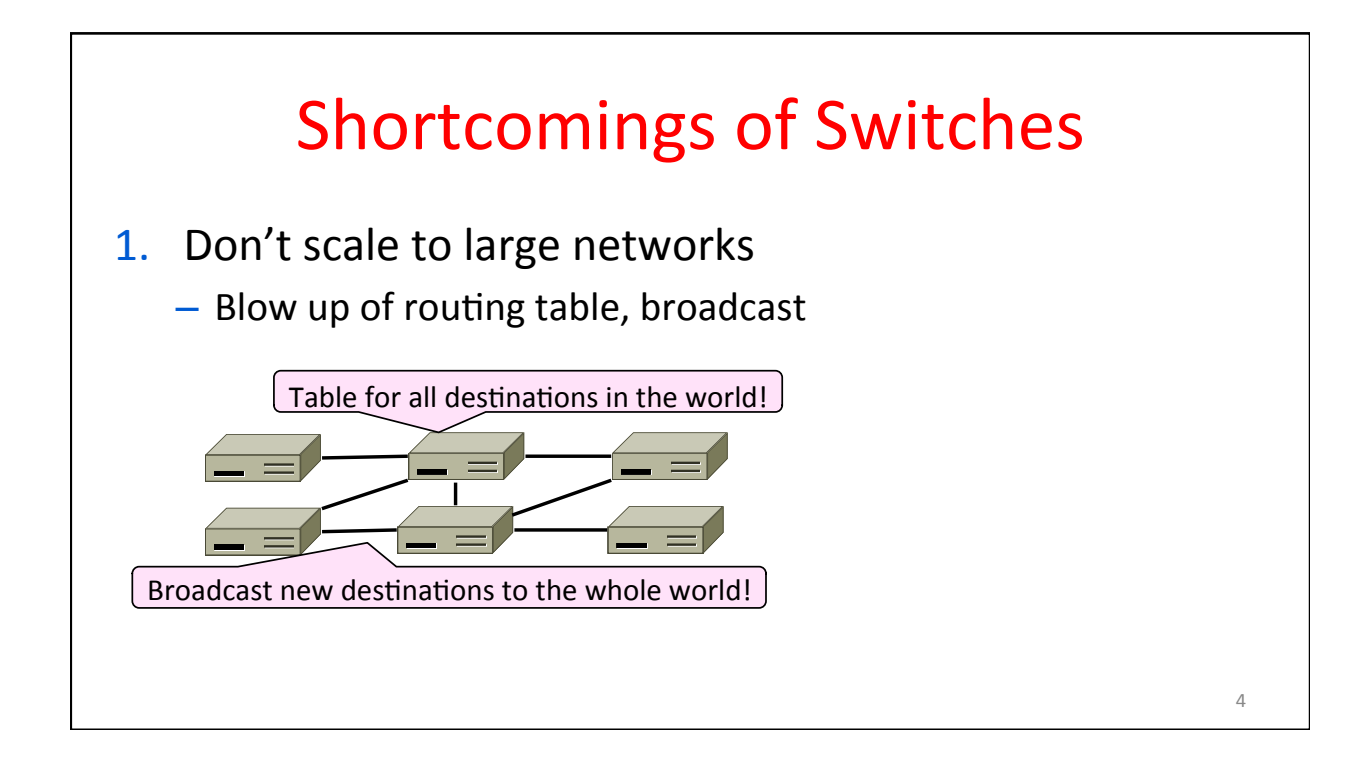

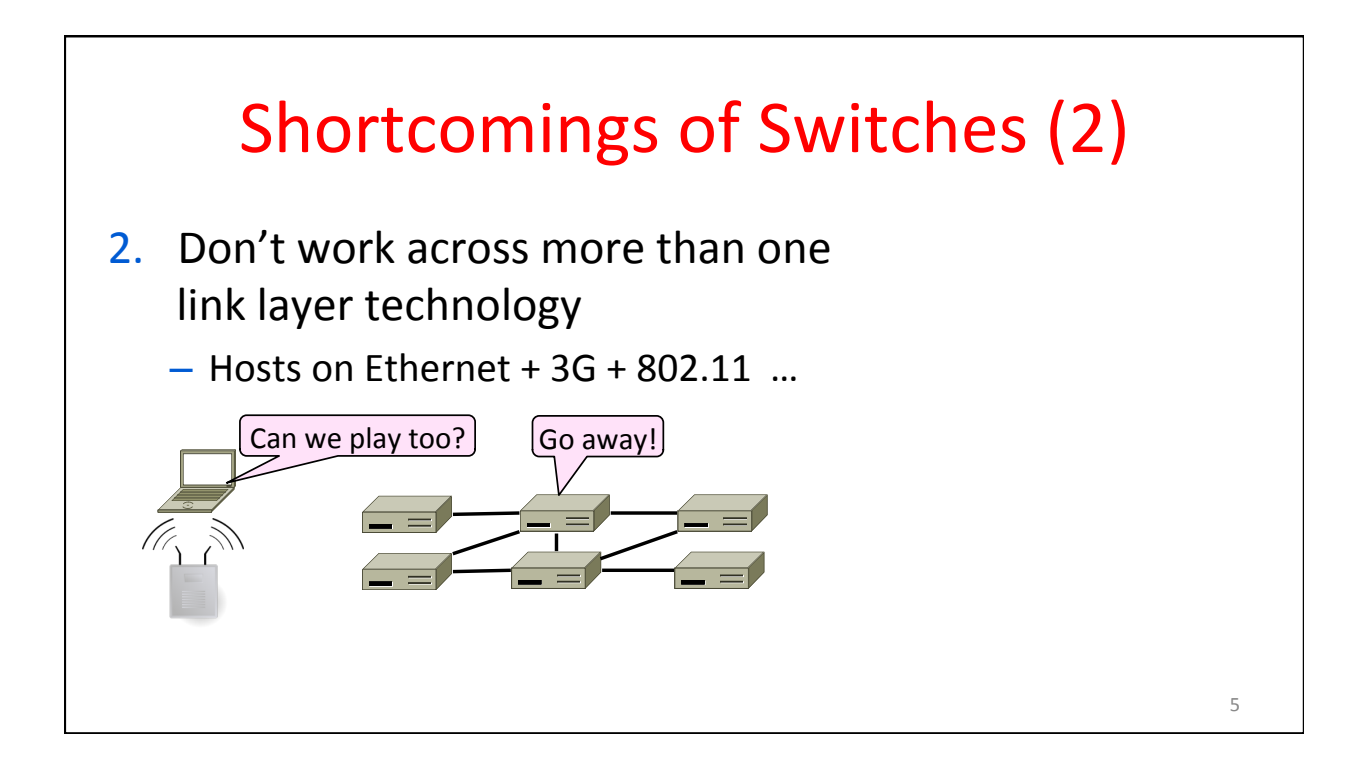

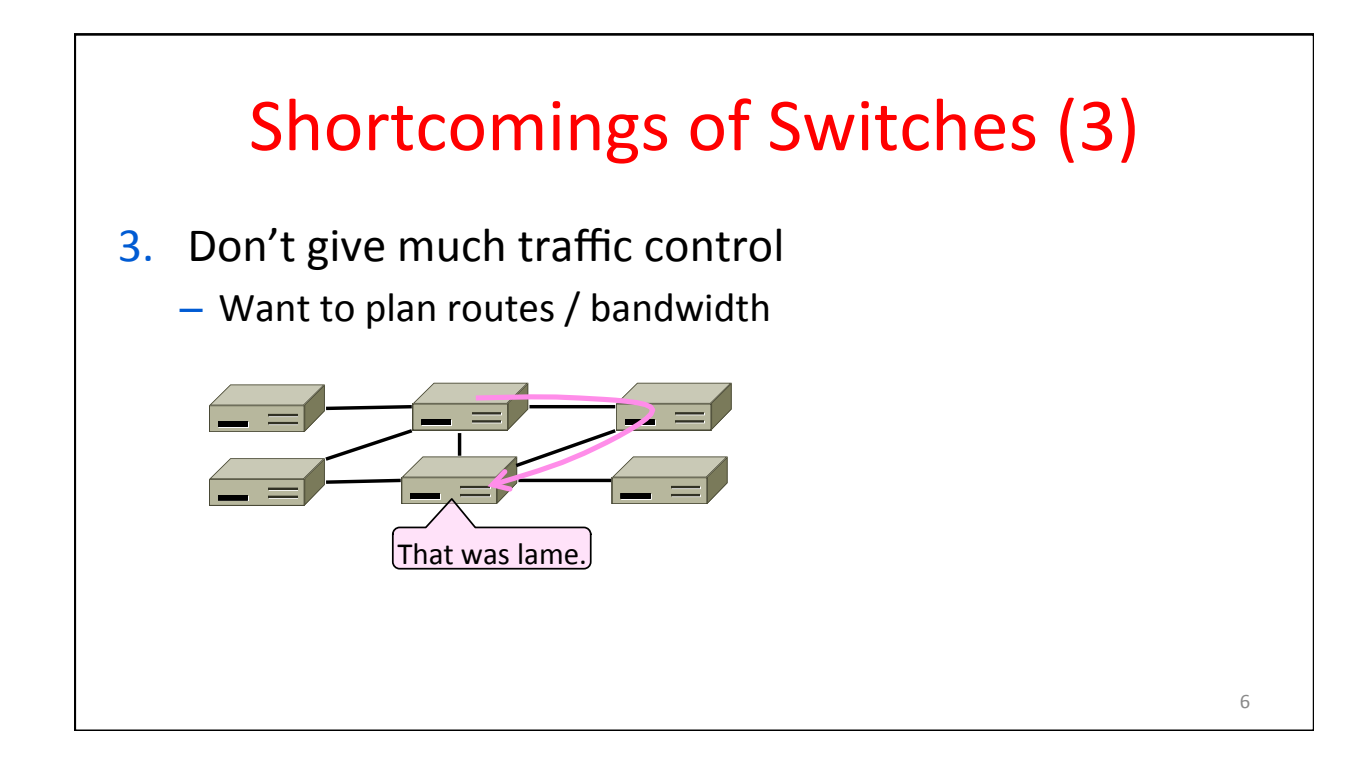

### Network Layer Approach

- Scaling:
	- $-$  Hierarchy, in the form of prefixes
- Heterogeneity:
	- IP for internetworking
- Bandwidth Control:
	- $-$  Lowest-cost routing
	- Later QOS (Quality of Service)

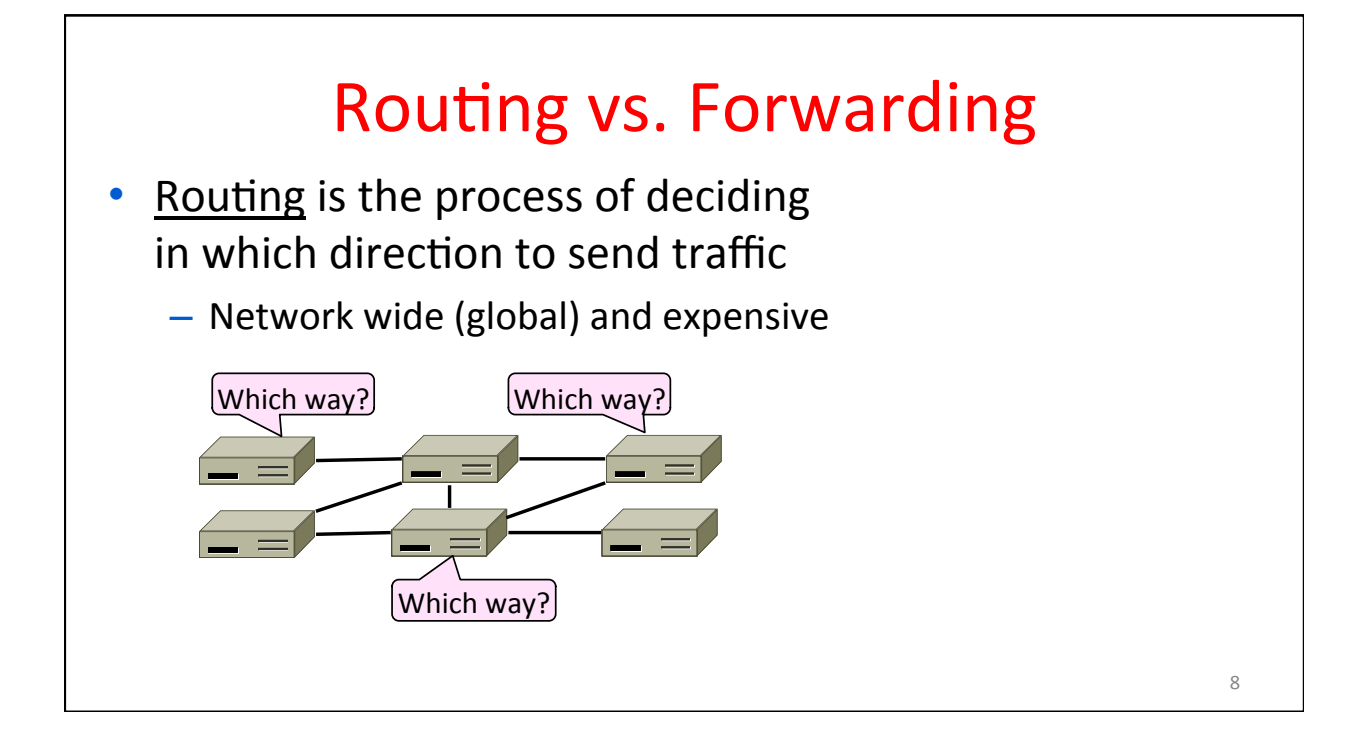

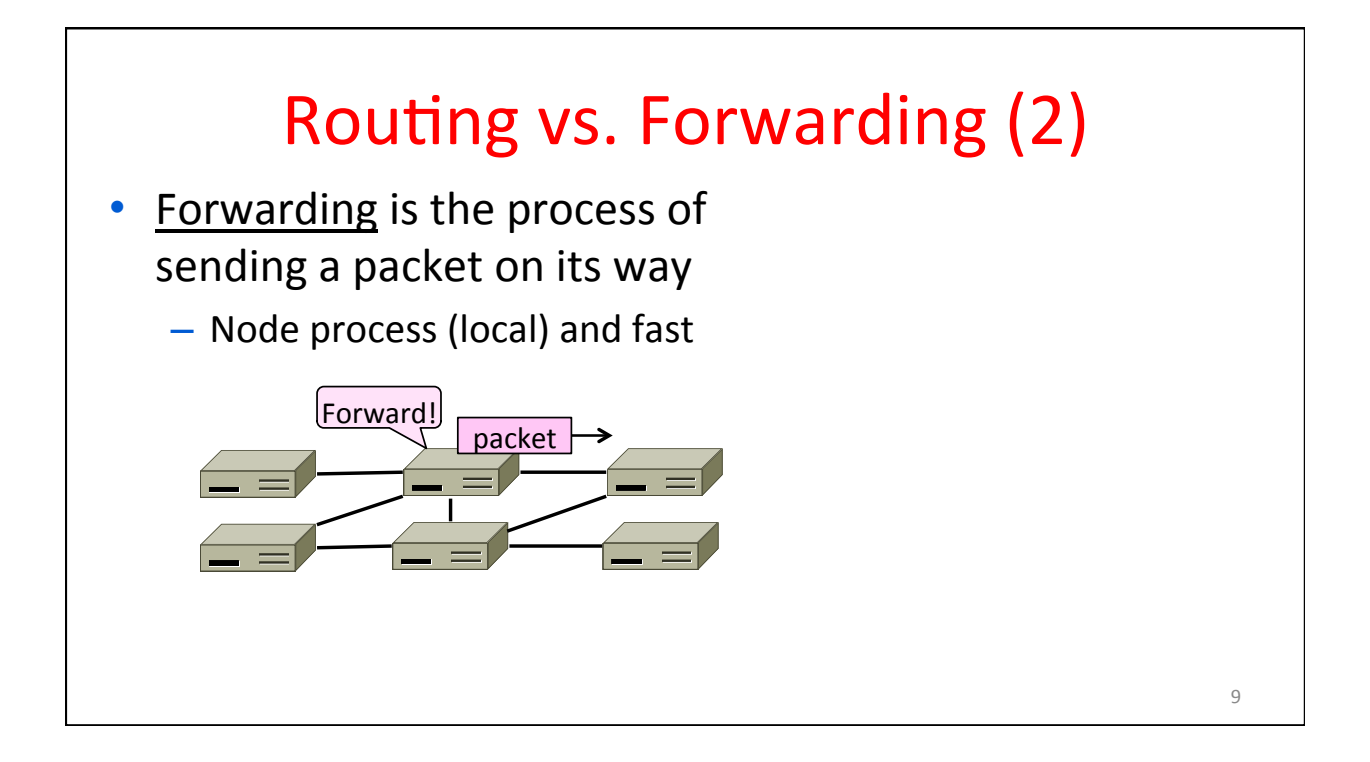

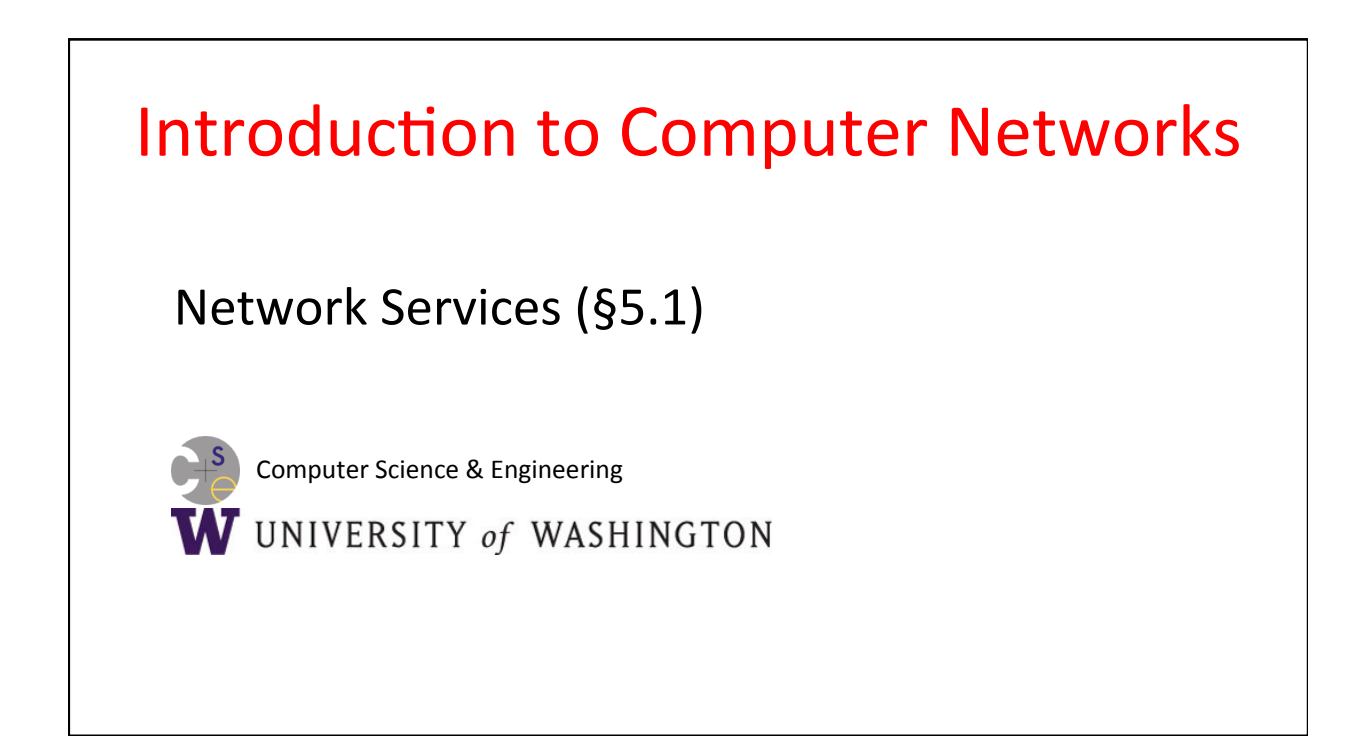

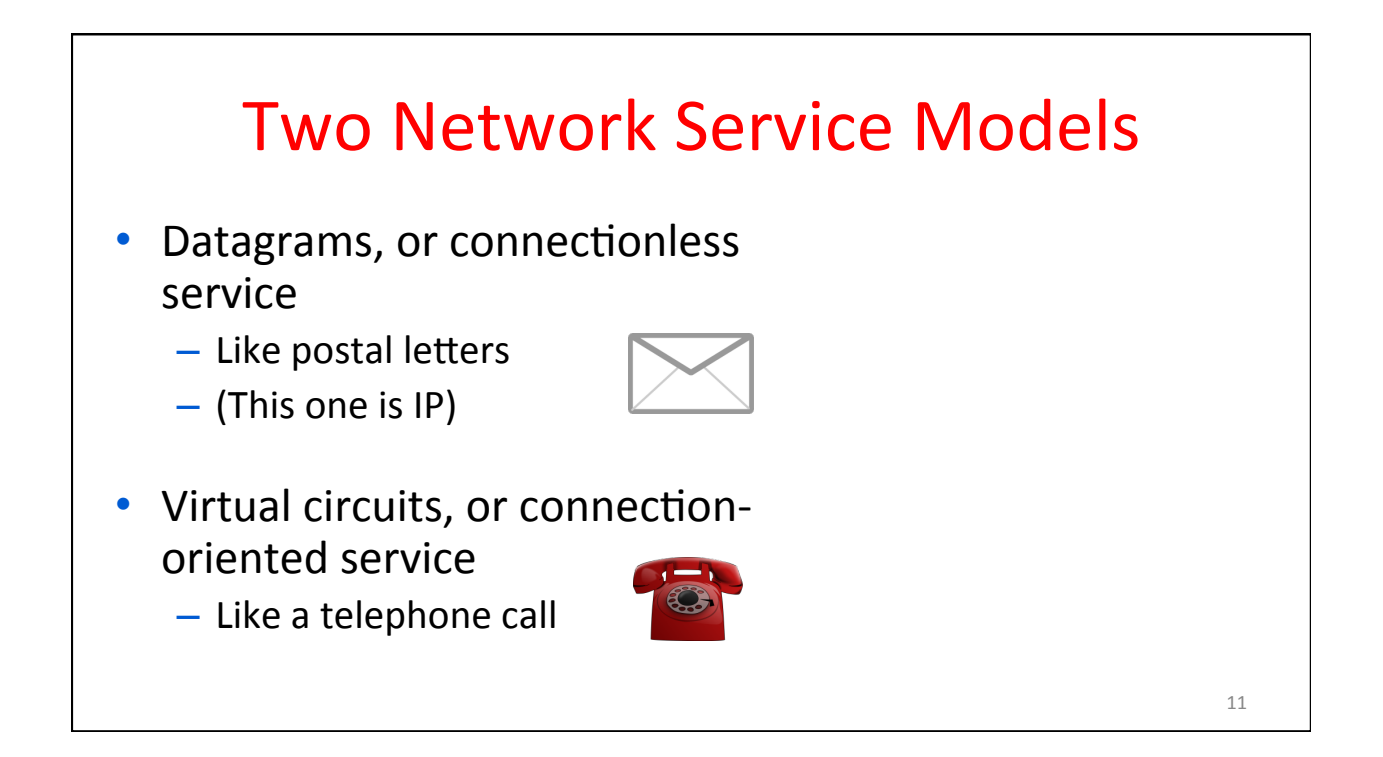

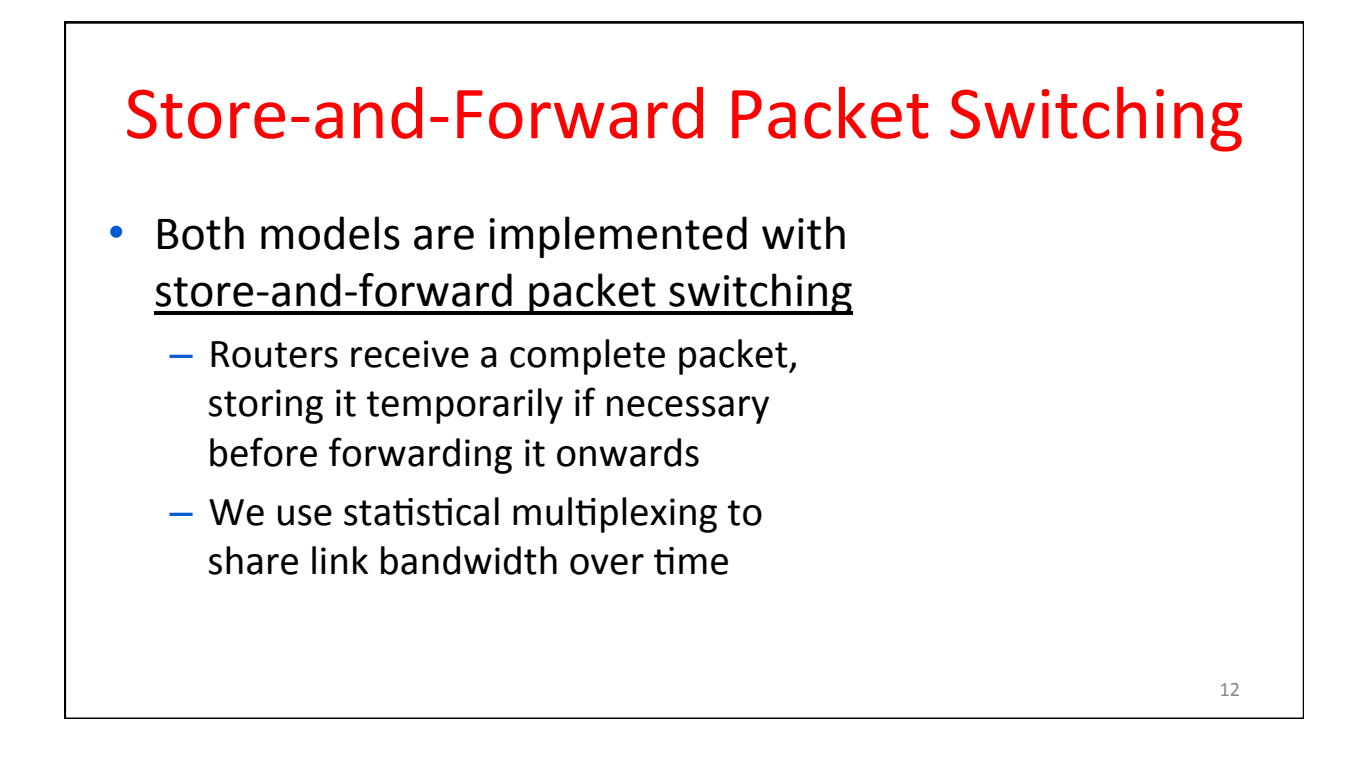

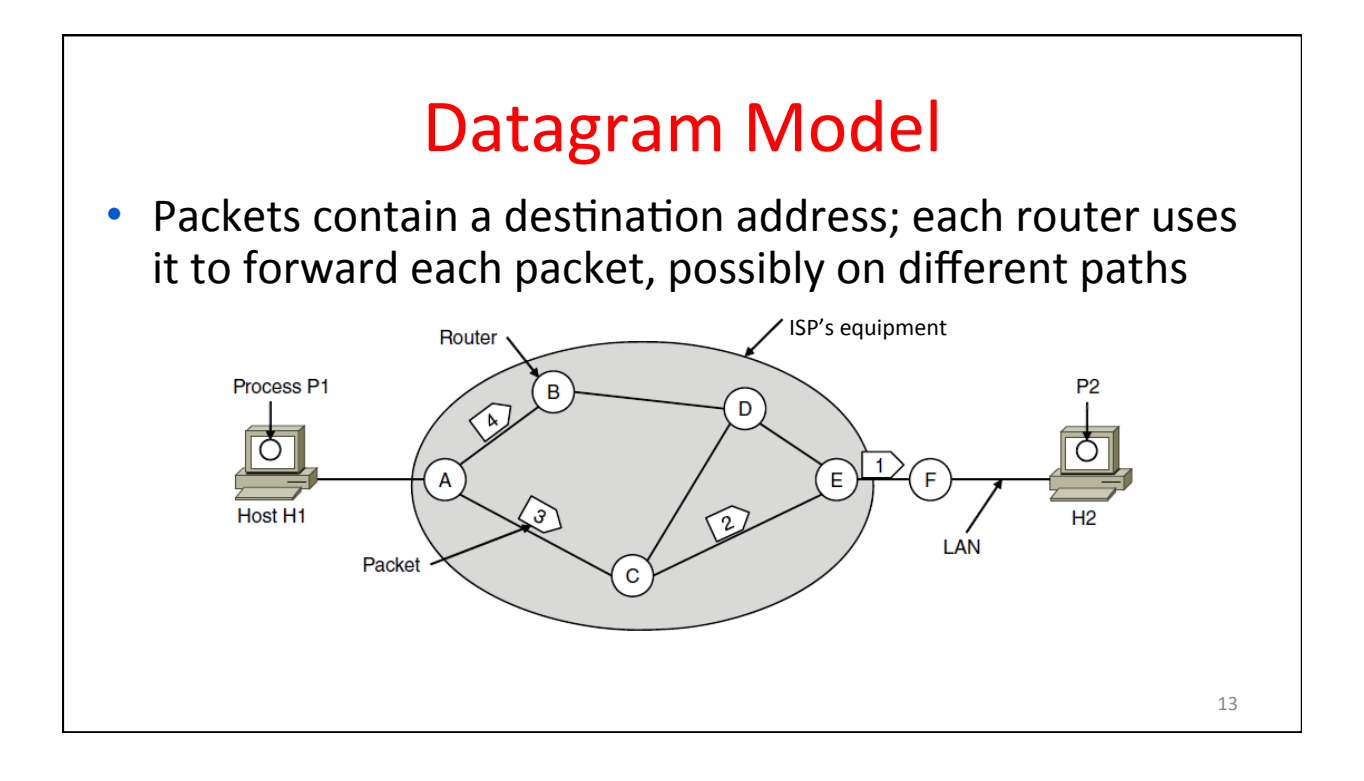

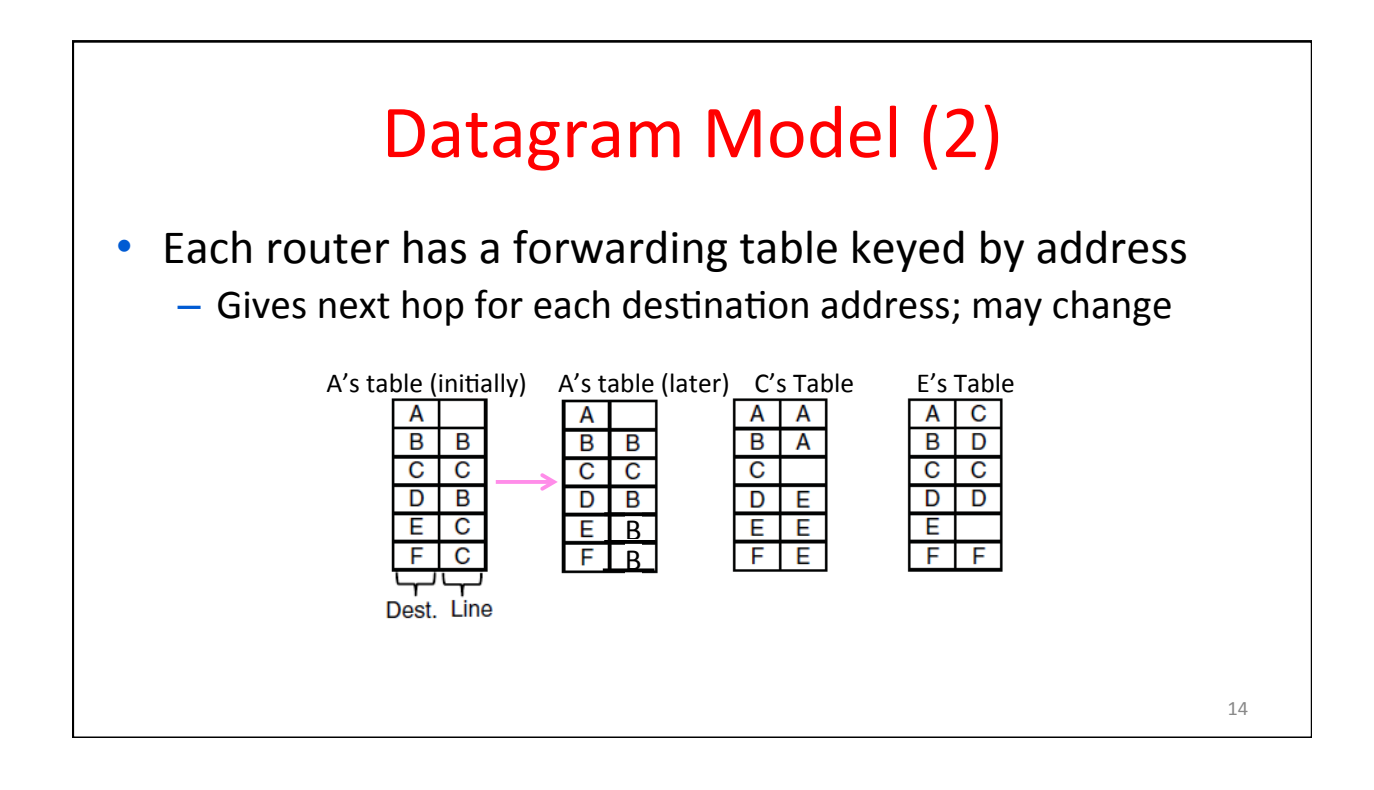

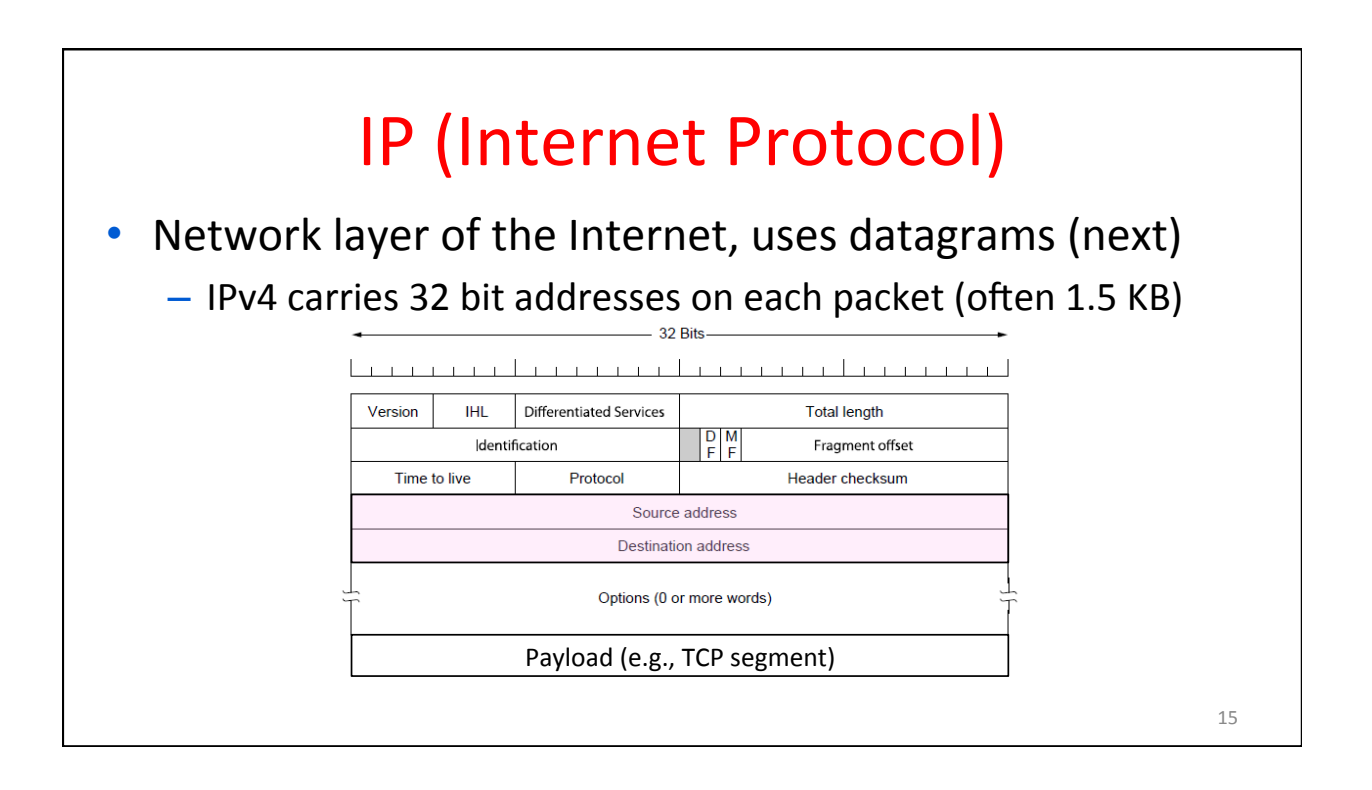

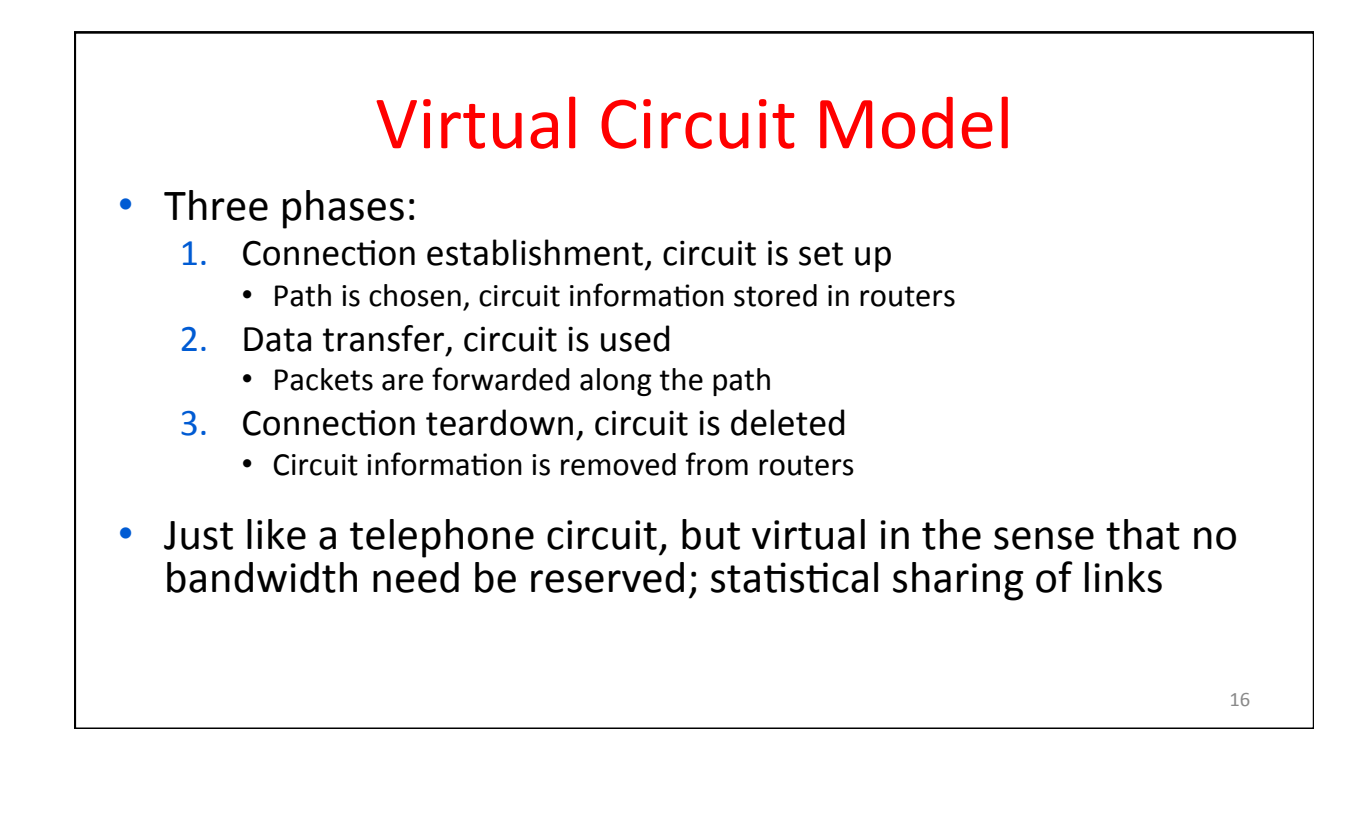

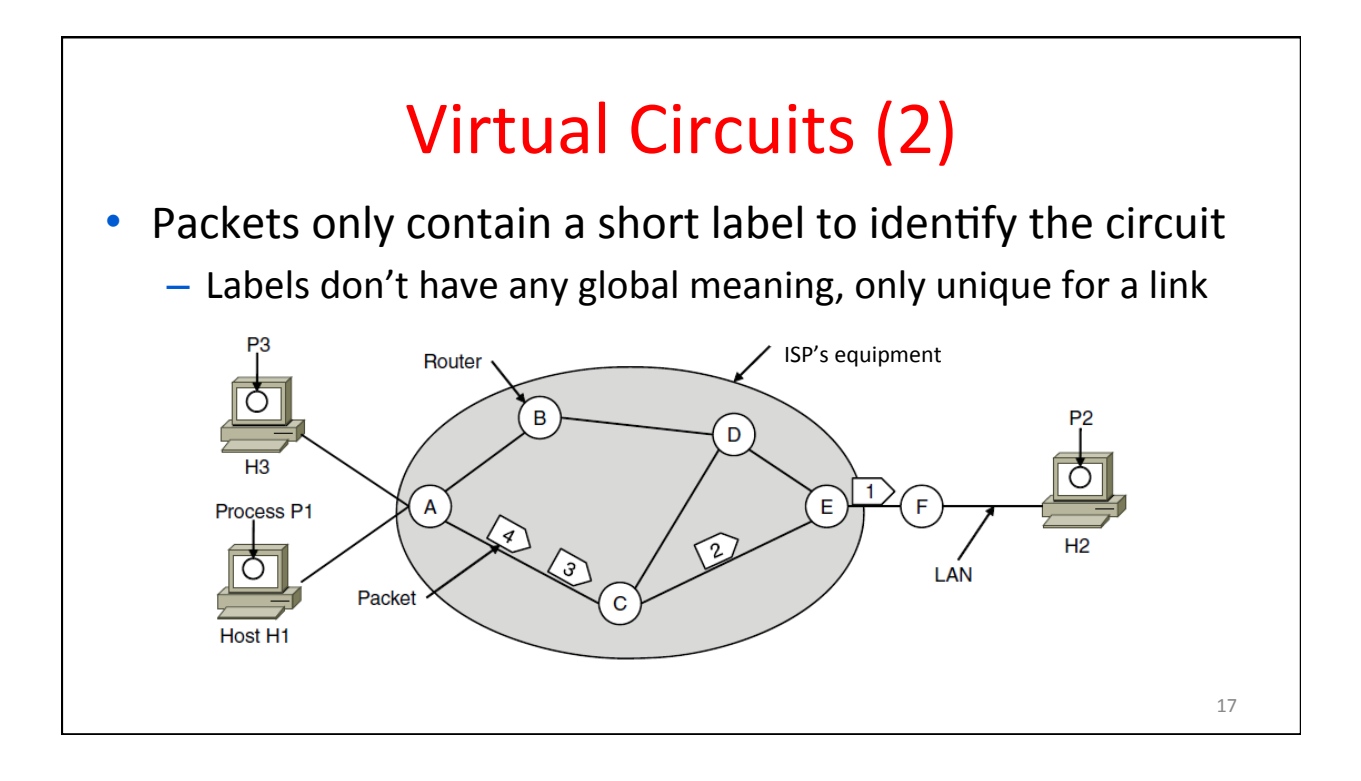

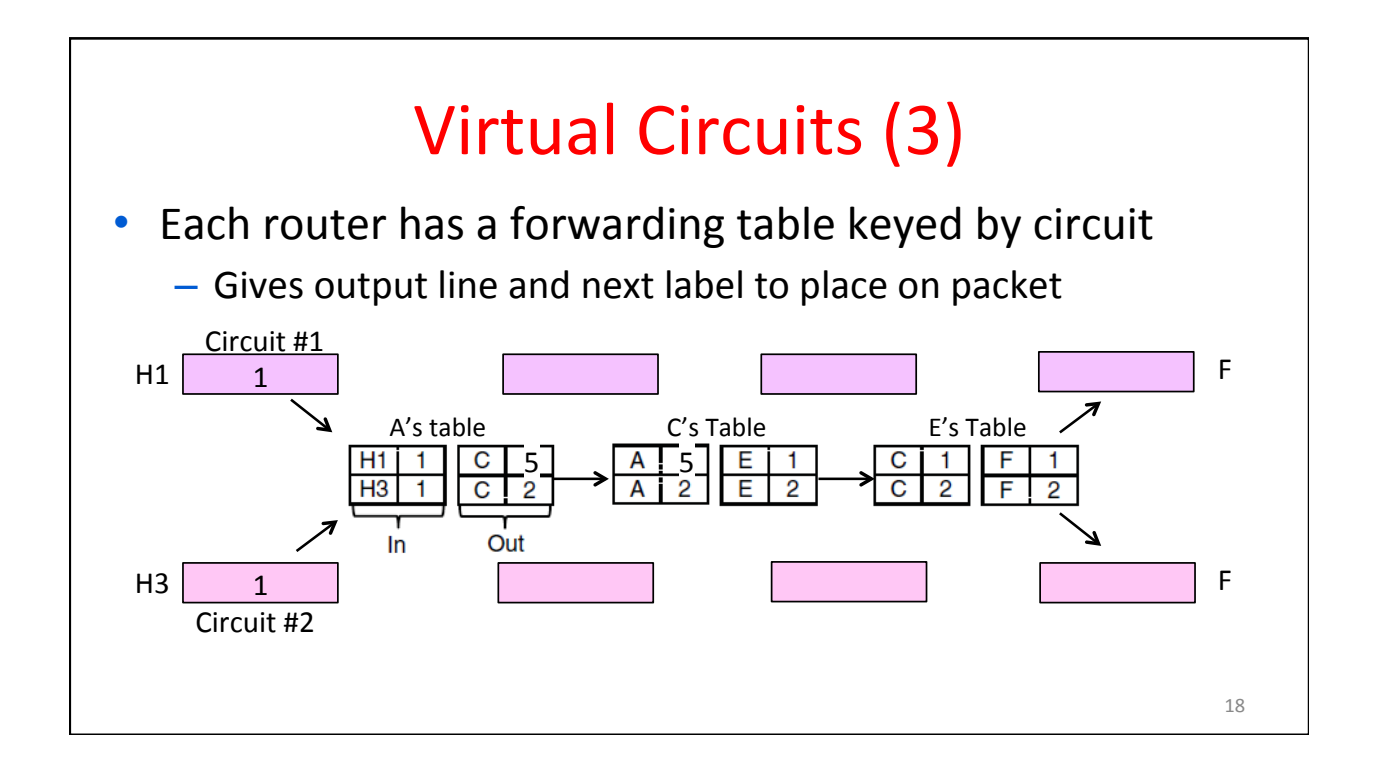

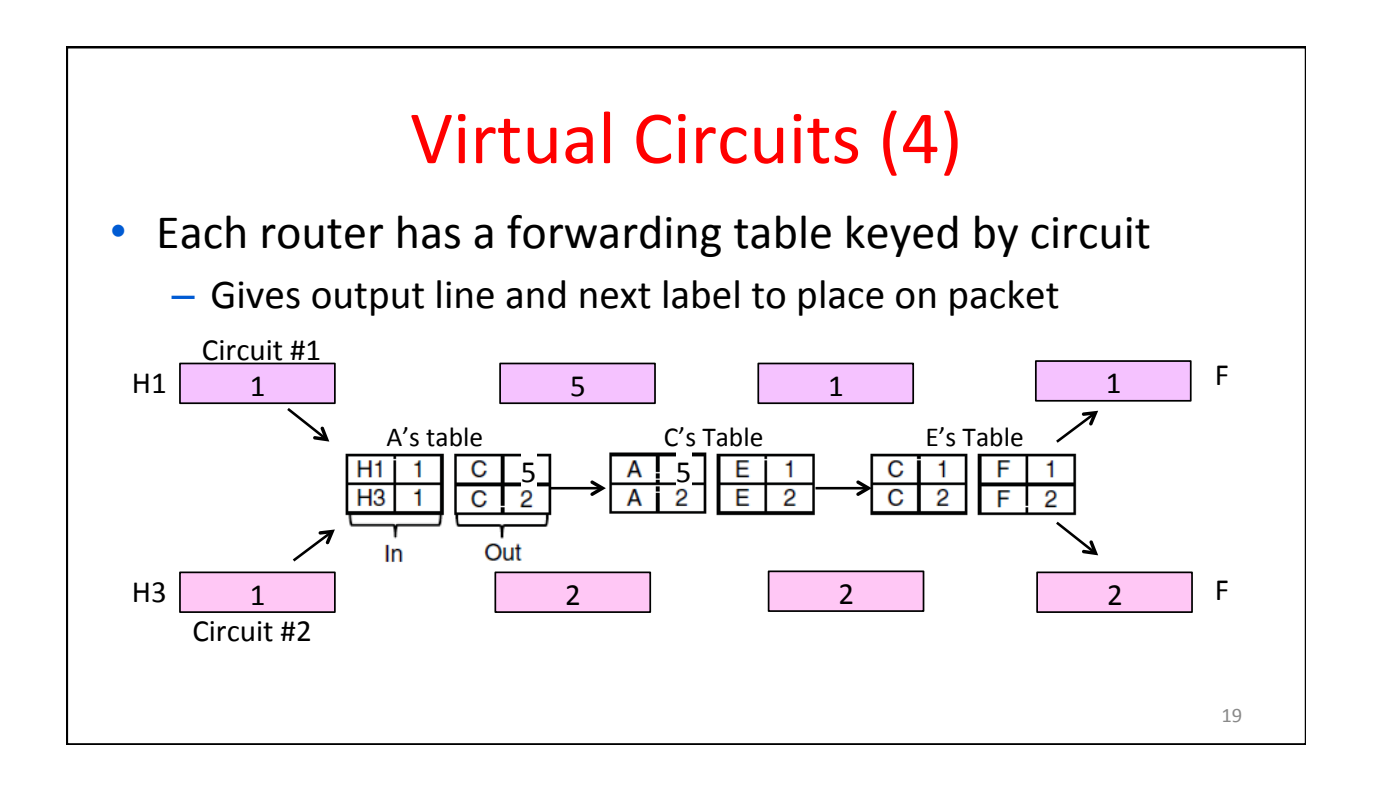

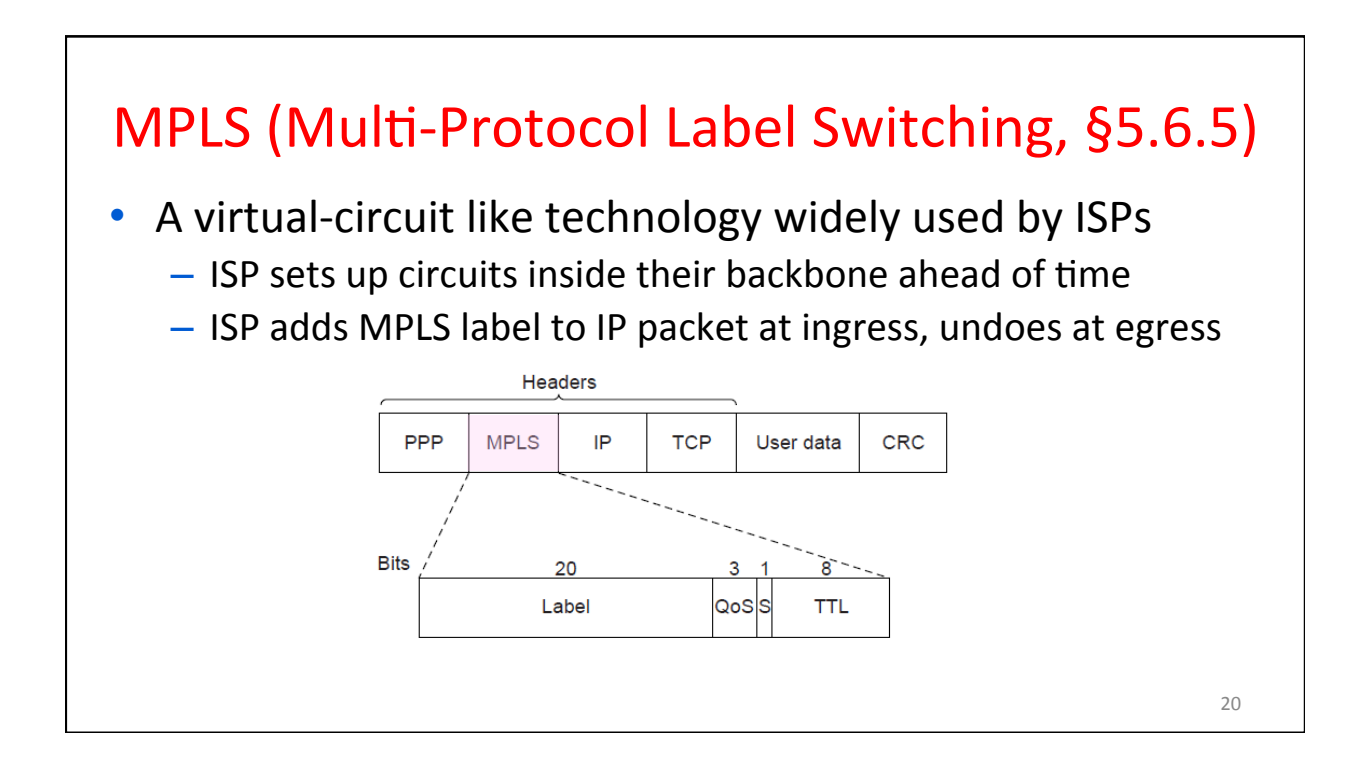

# Datagrams vs Virtual Circuits

#### • Complementary strengths

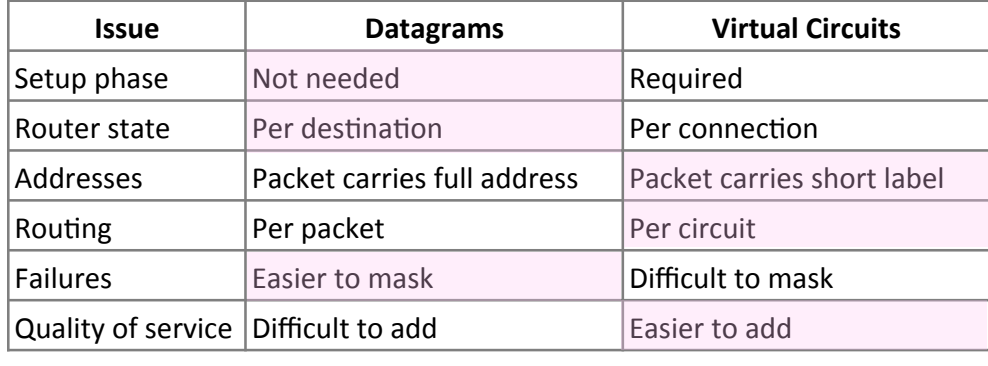

# Introduction to Computer Networks Internetworking (§5.5, 5.6.1) Computer Science & Engineering W UNIVERSITY of WASHINGTON

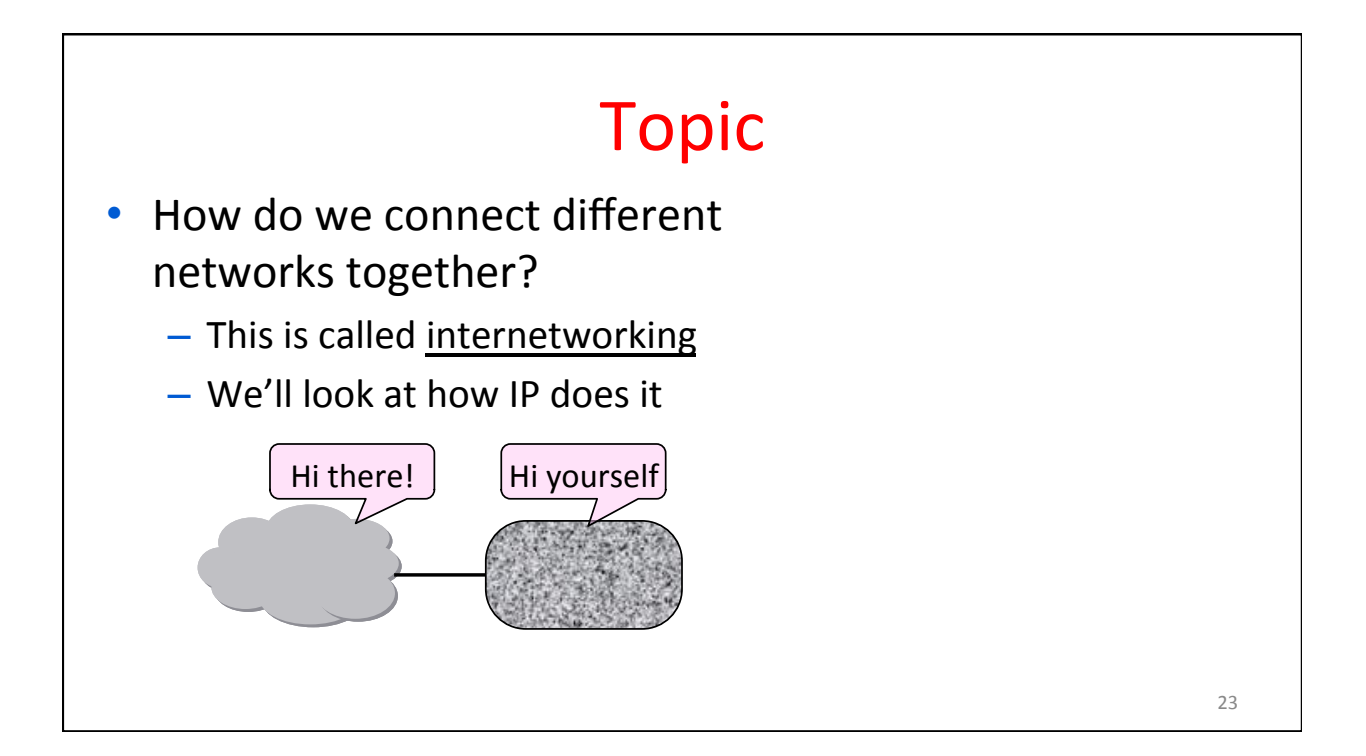

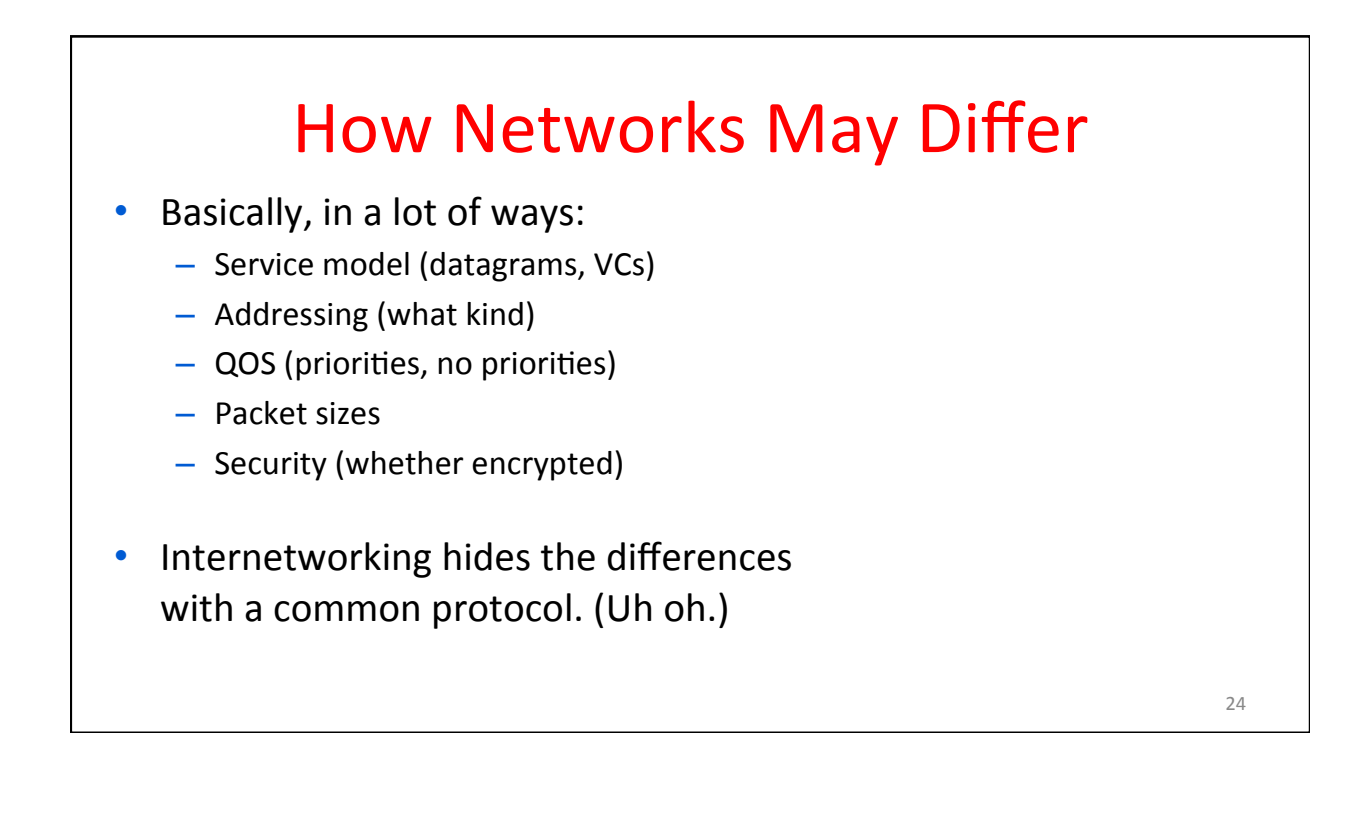

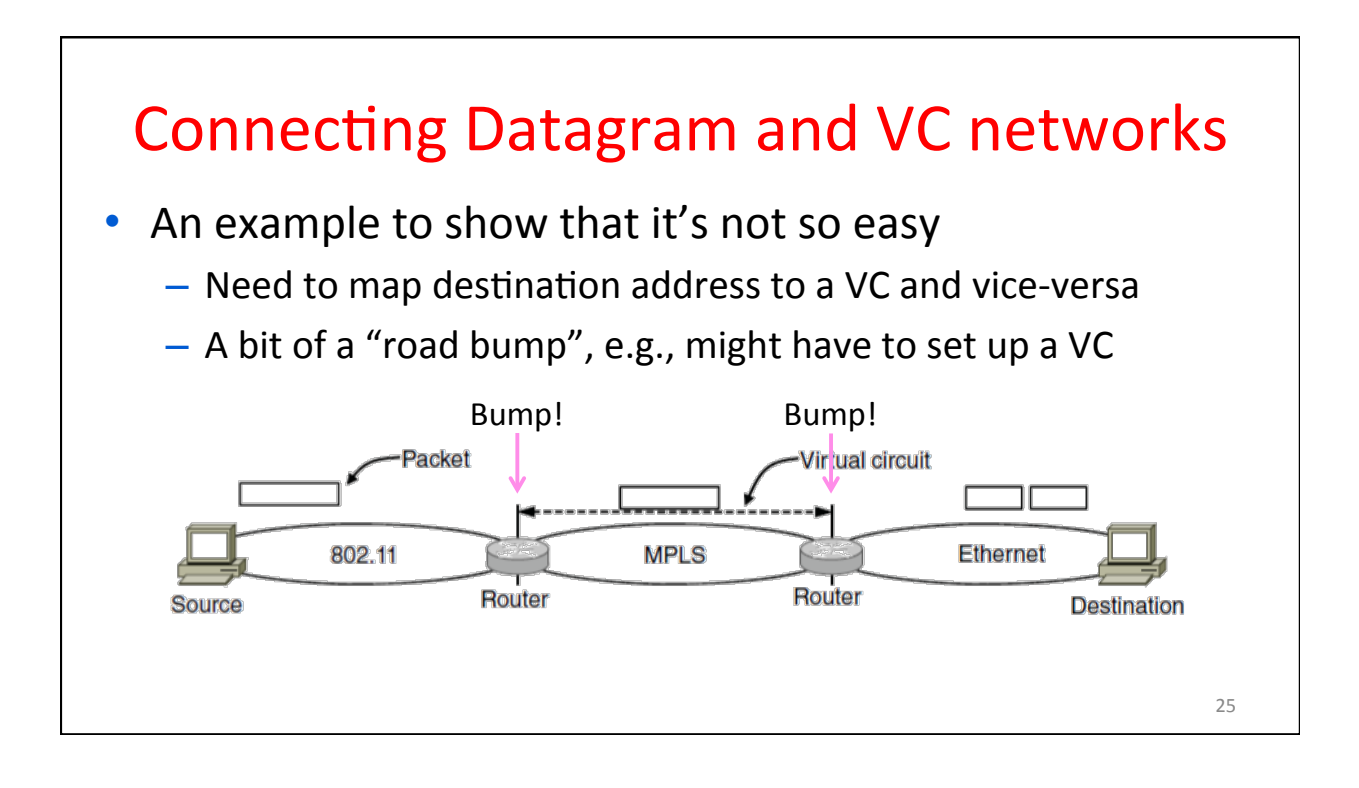

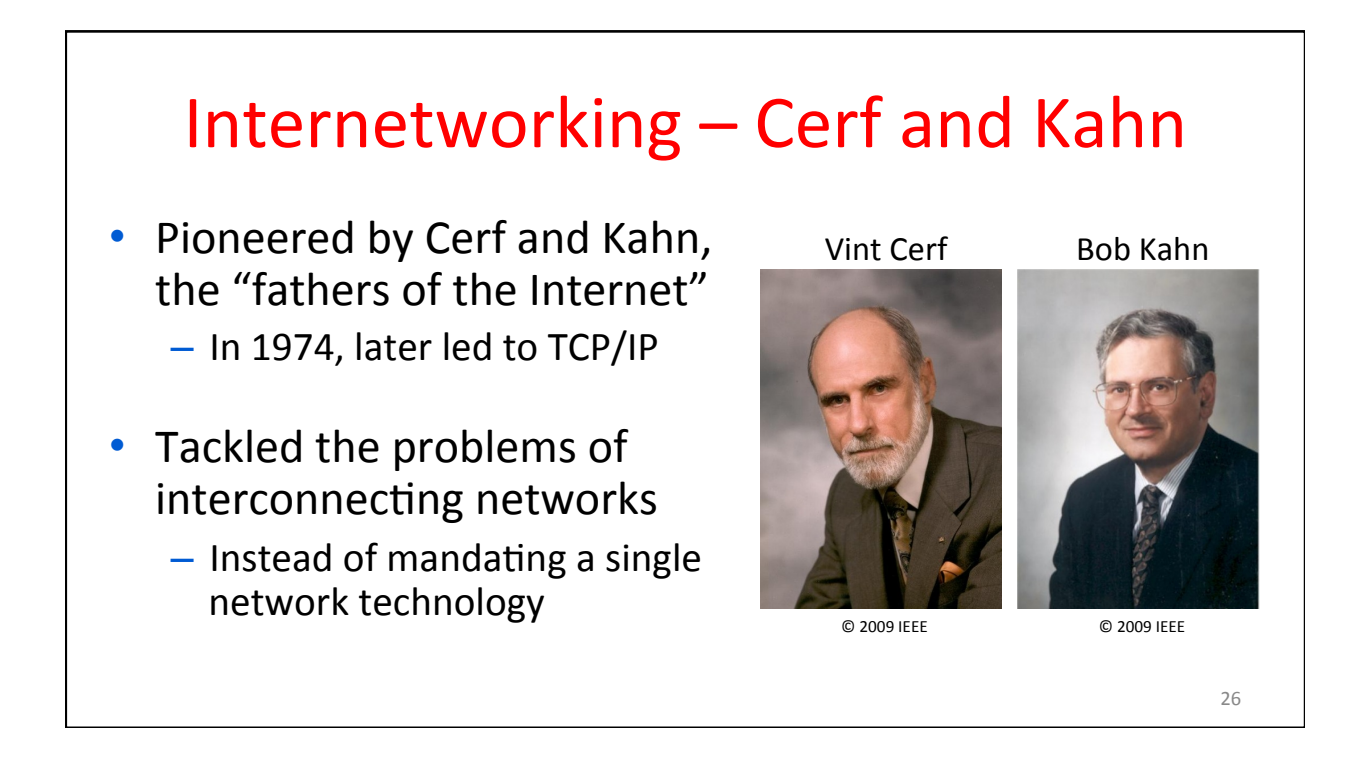

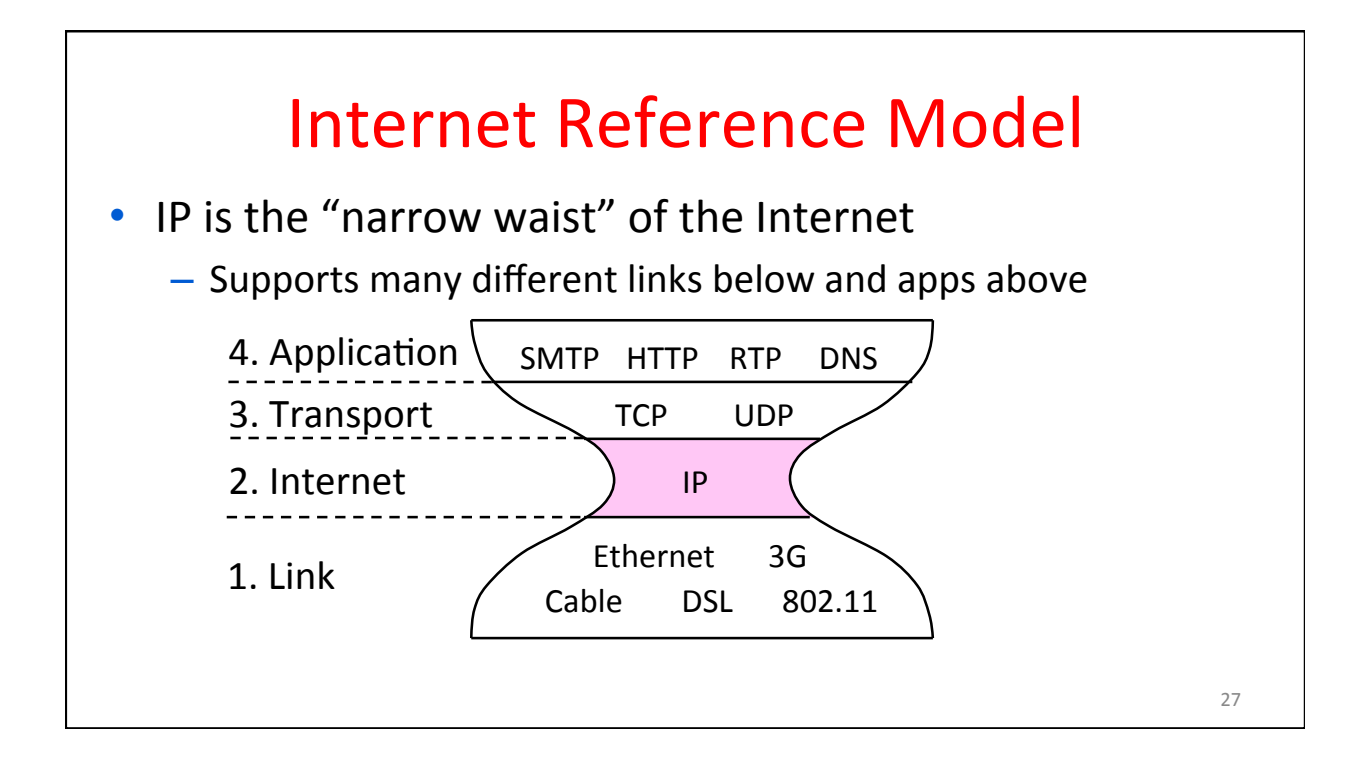

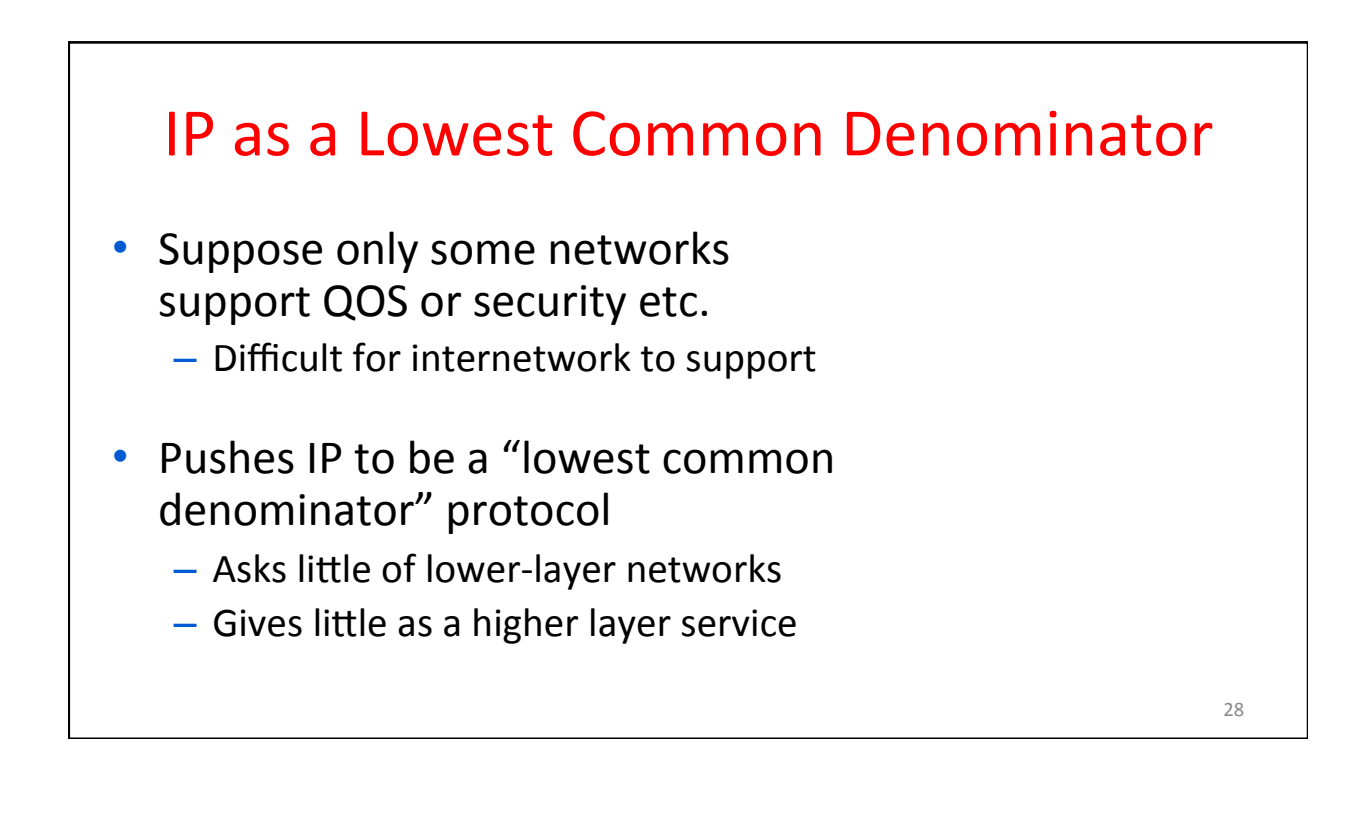

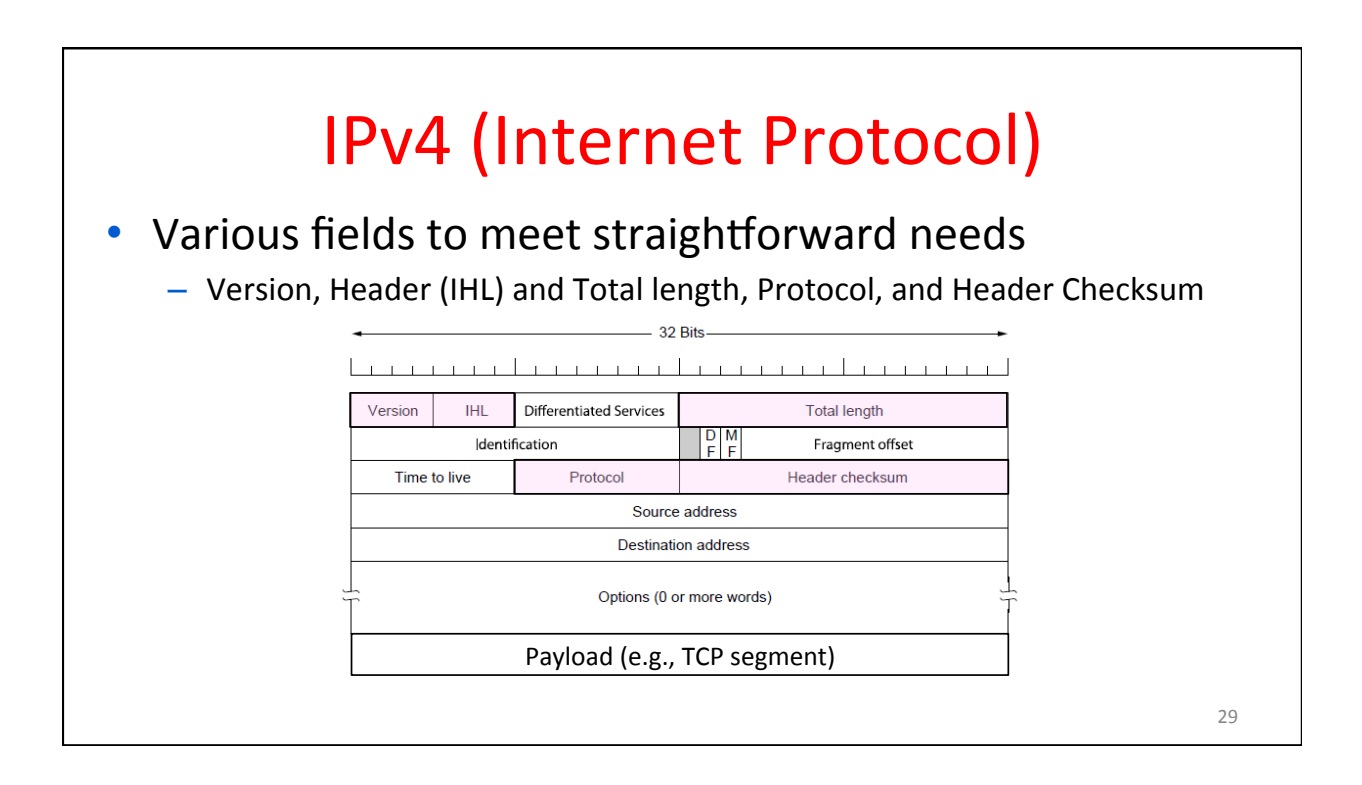

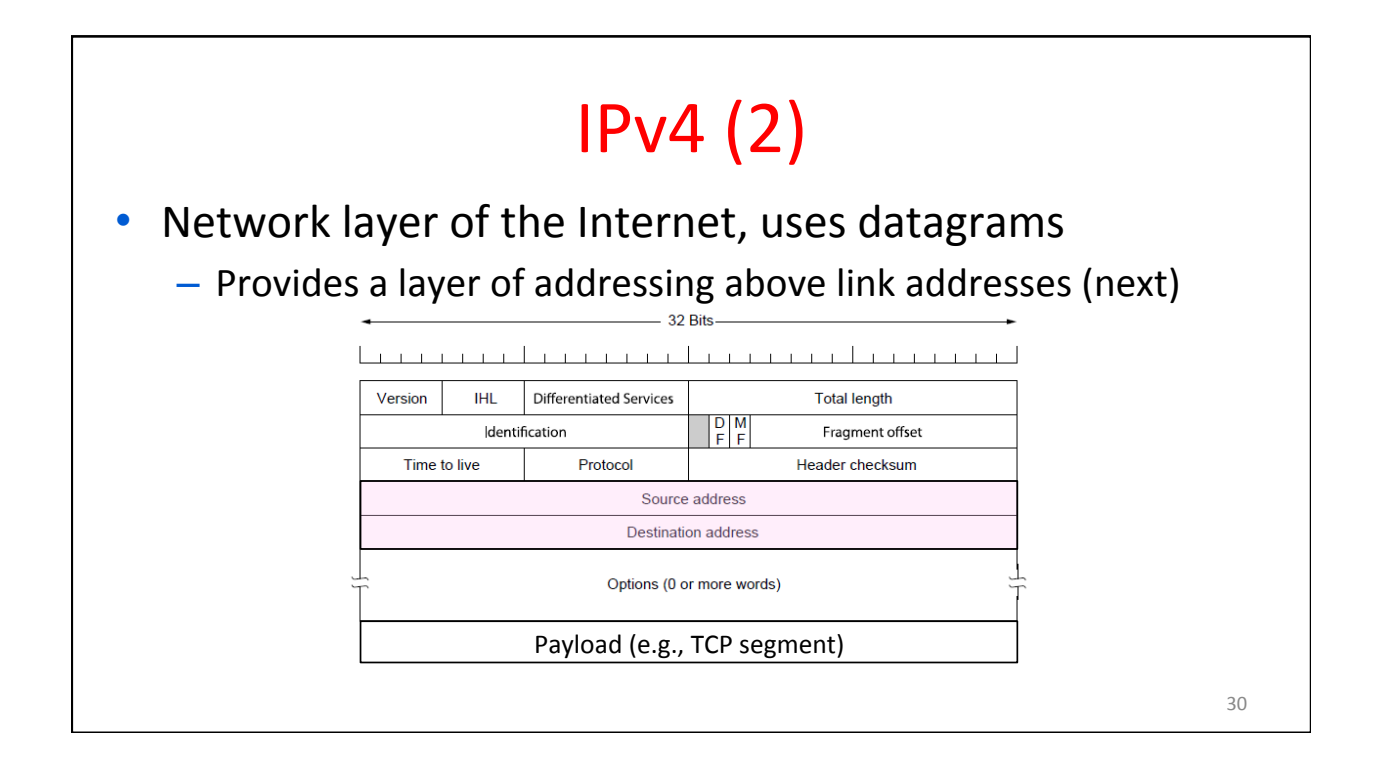

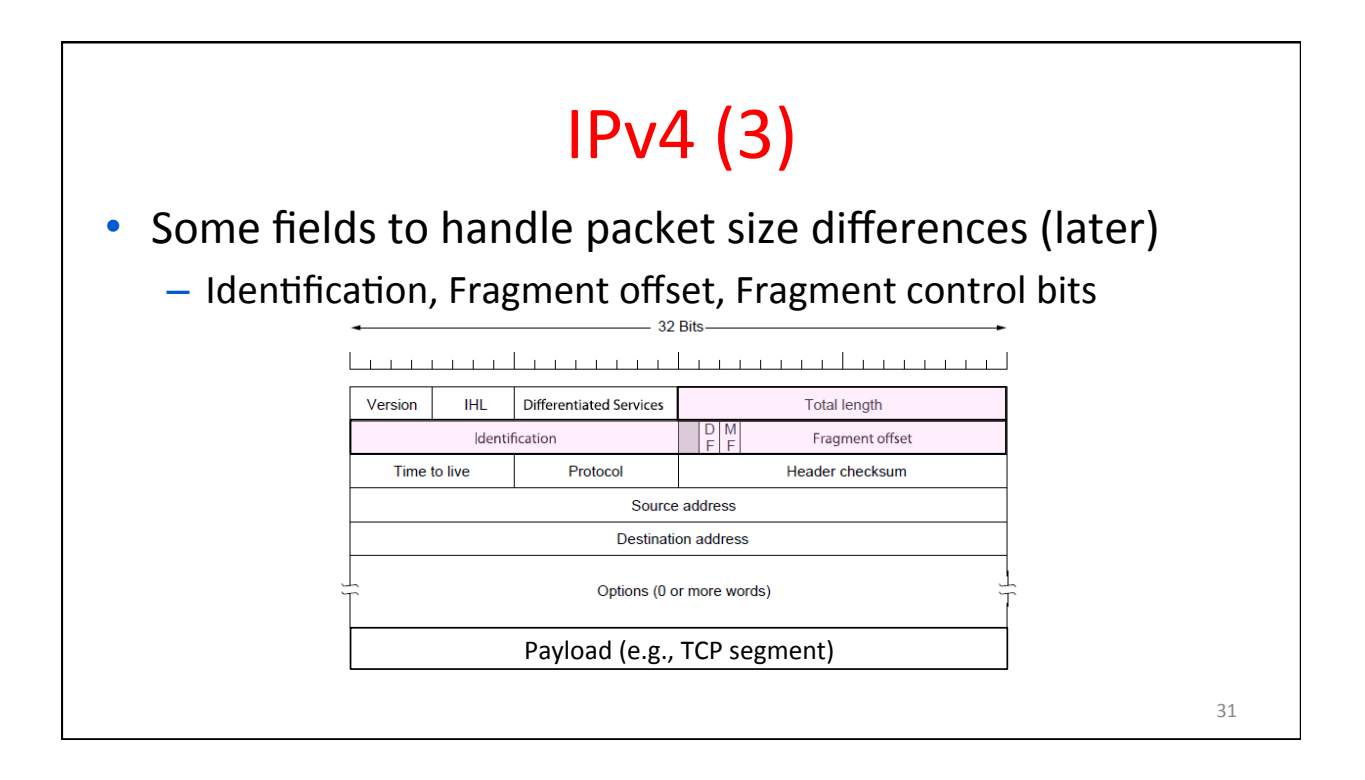

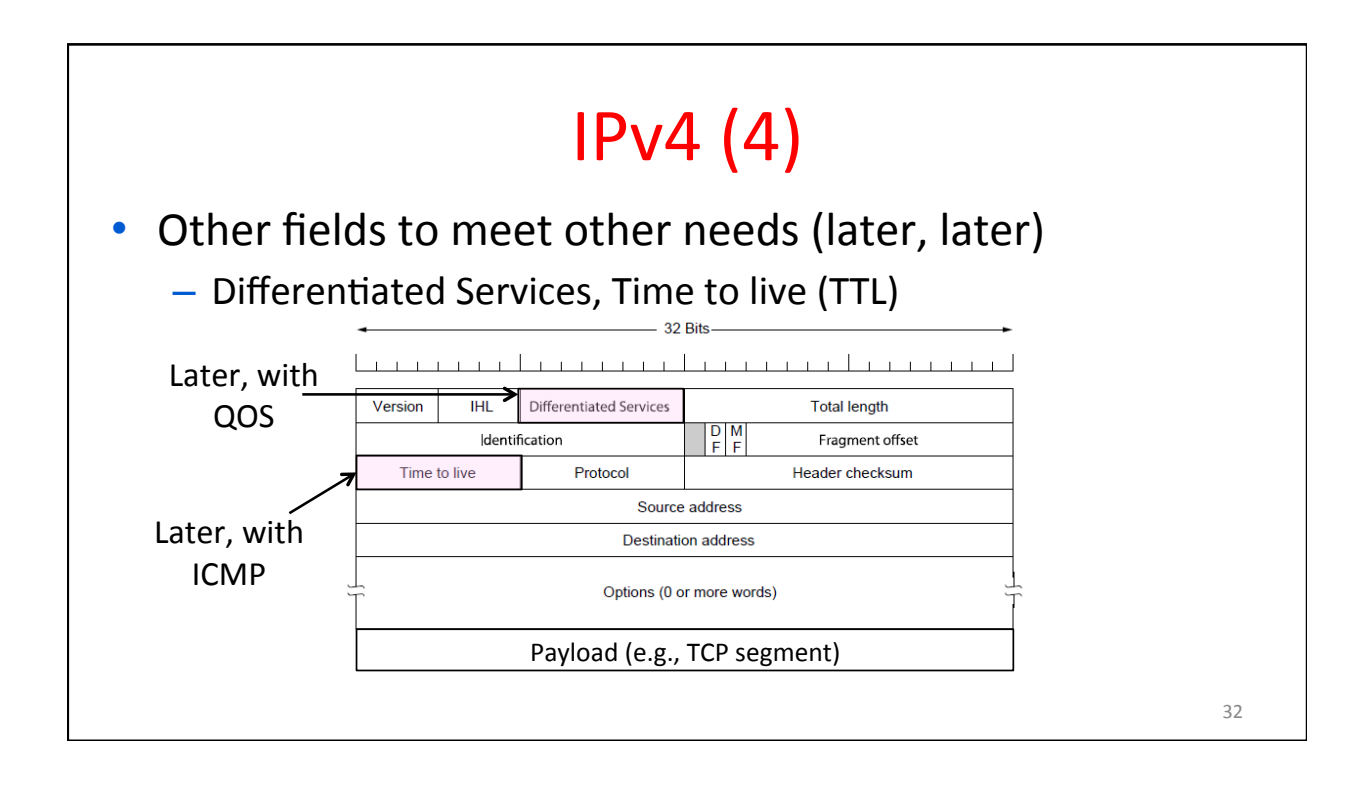

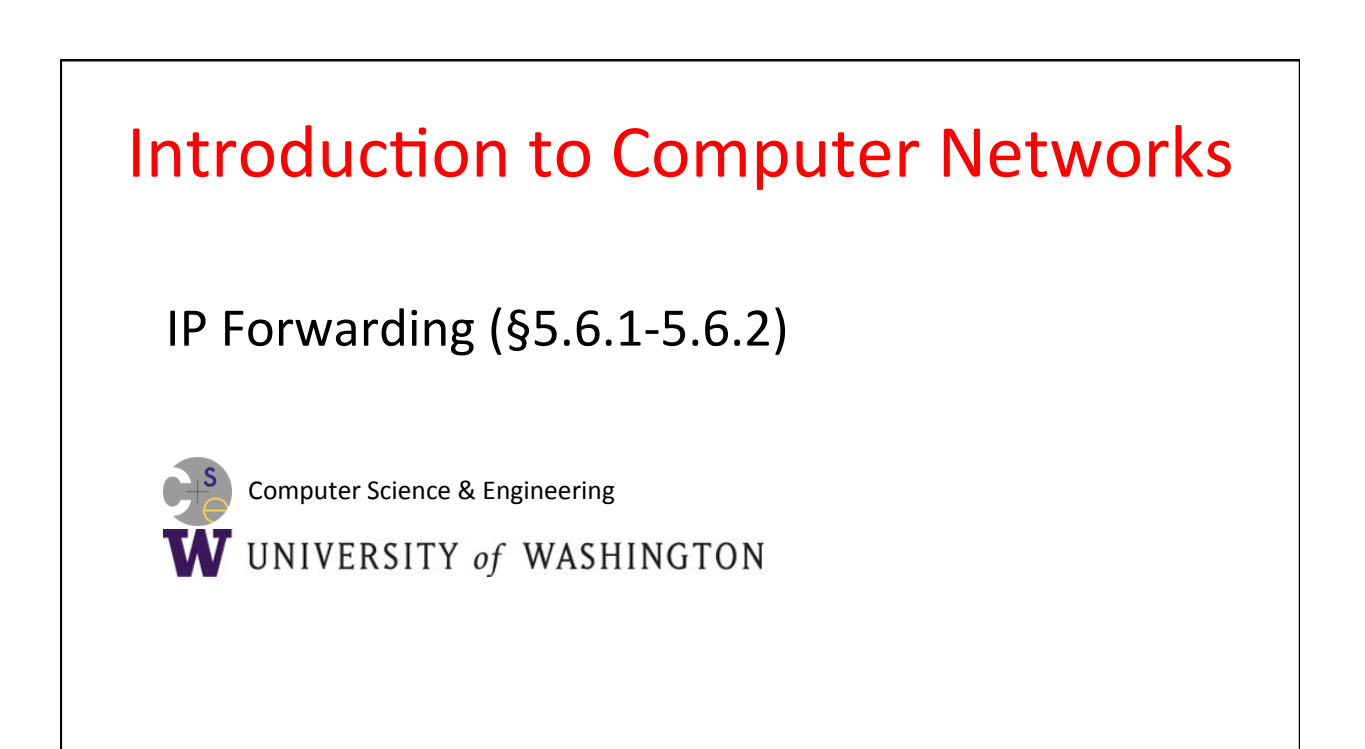

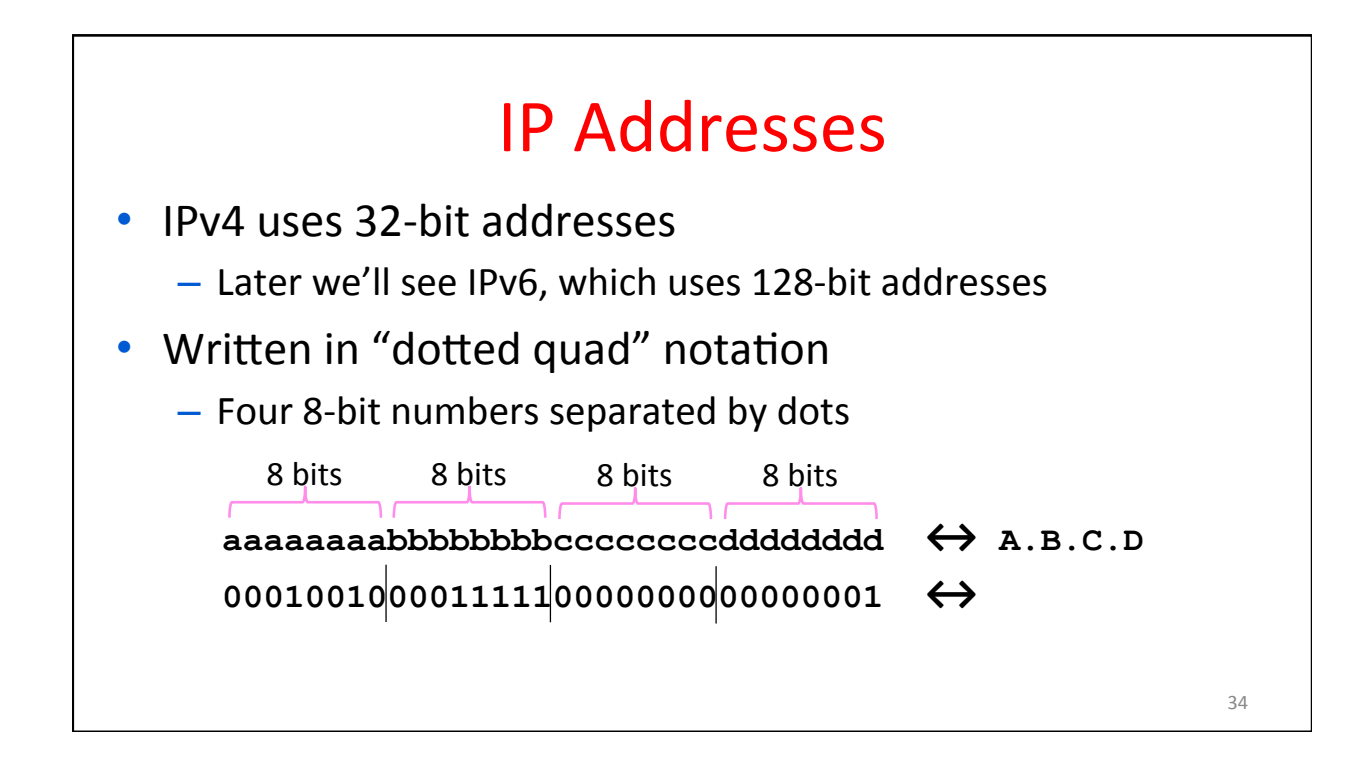

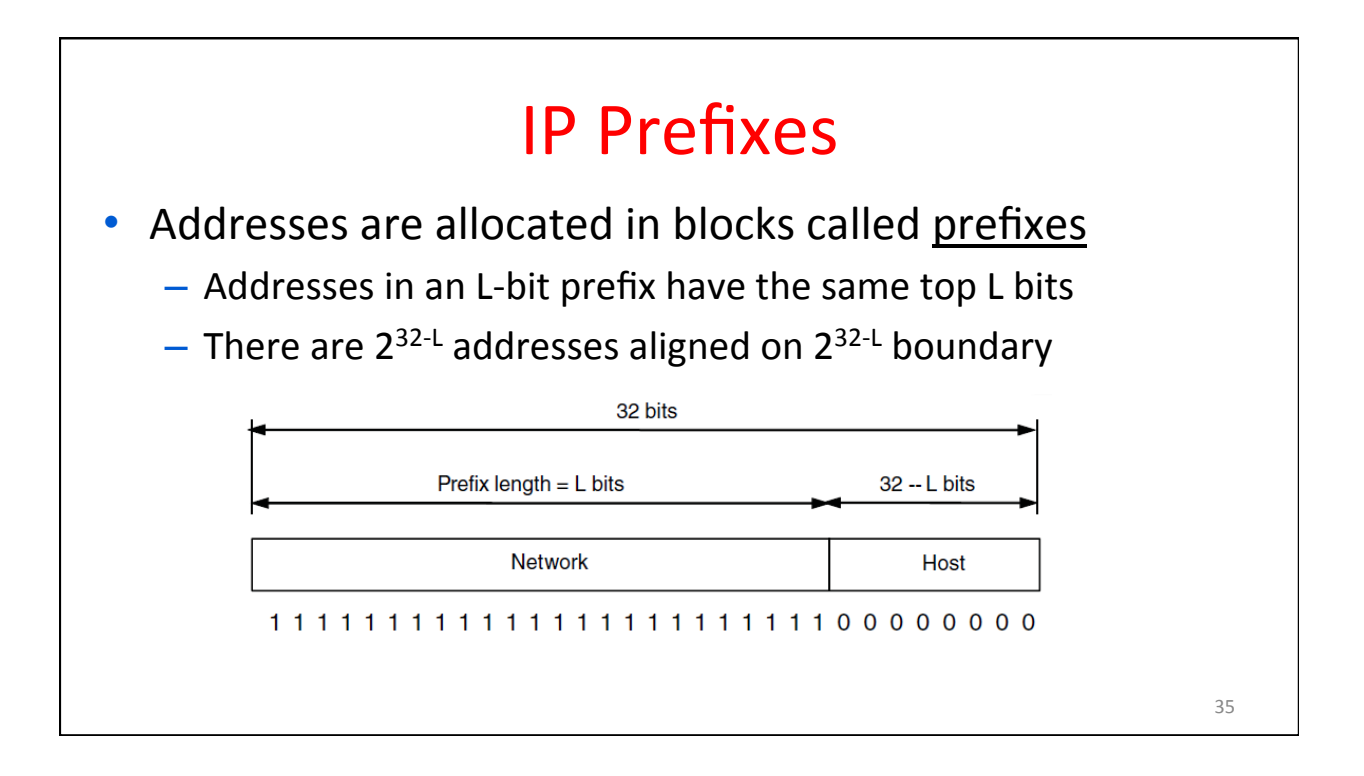

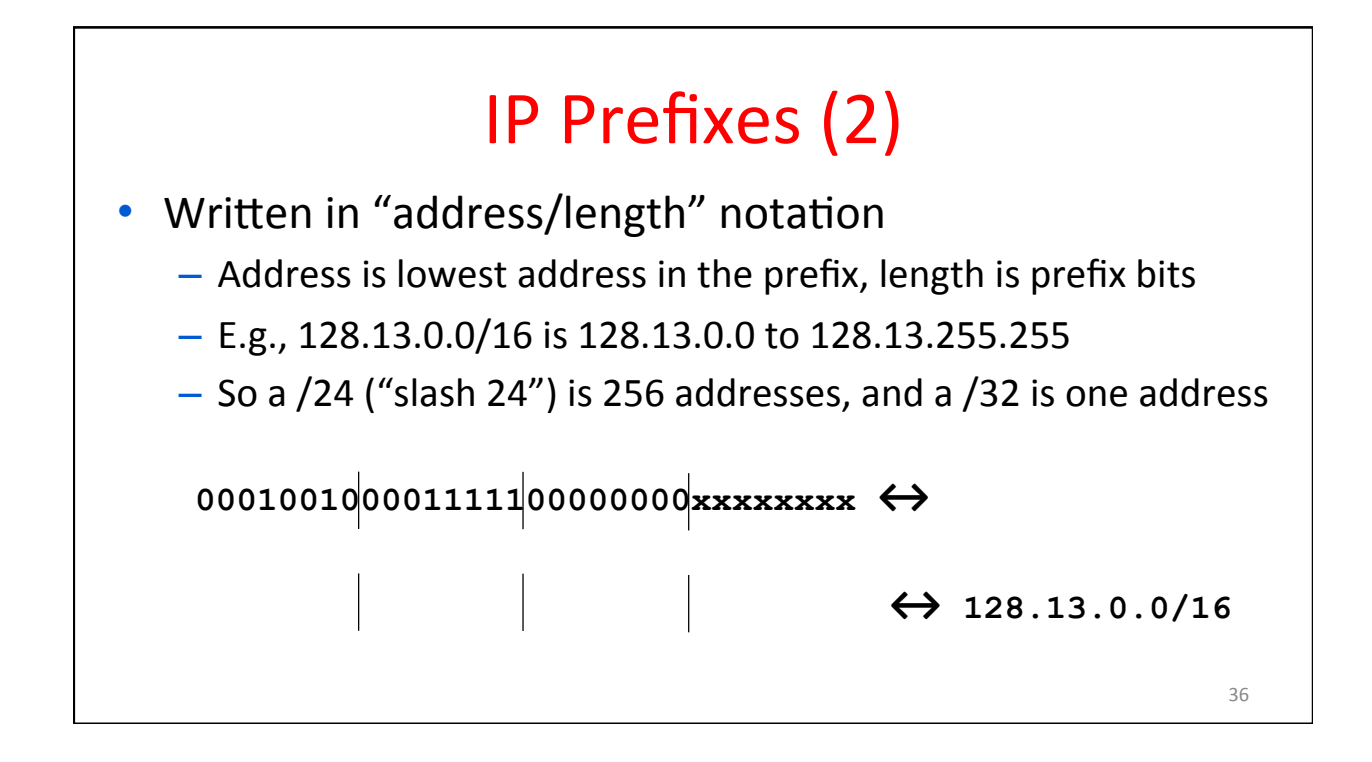

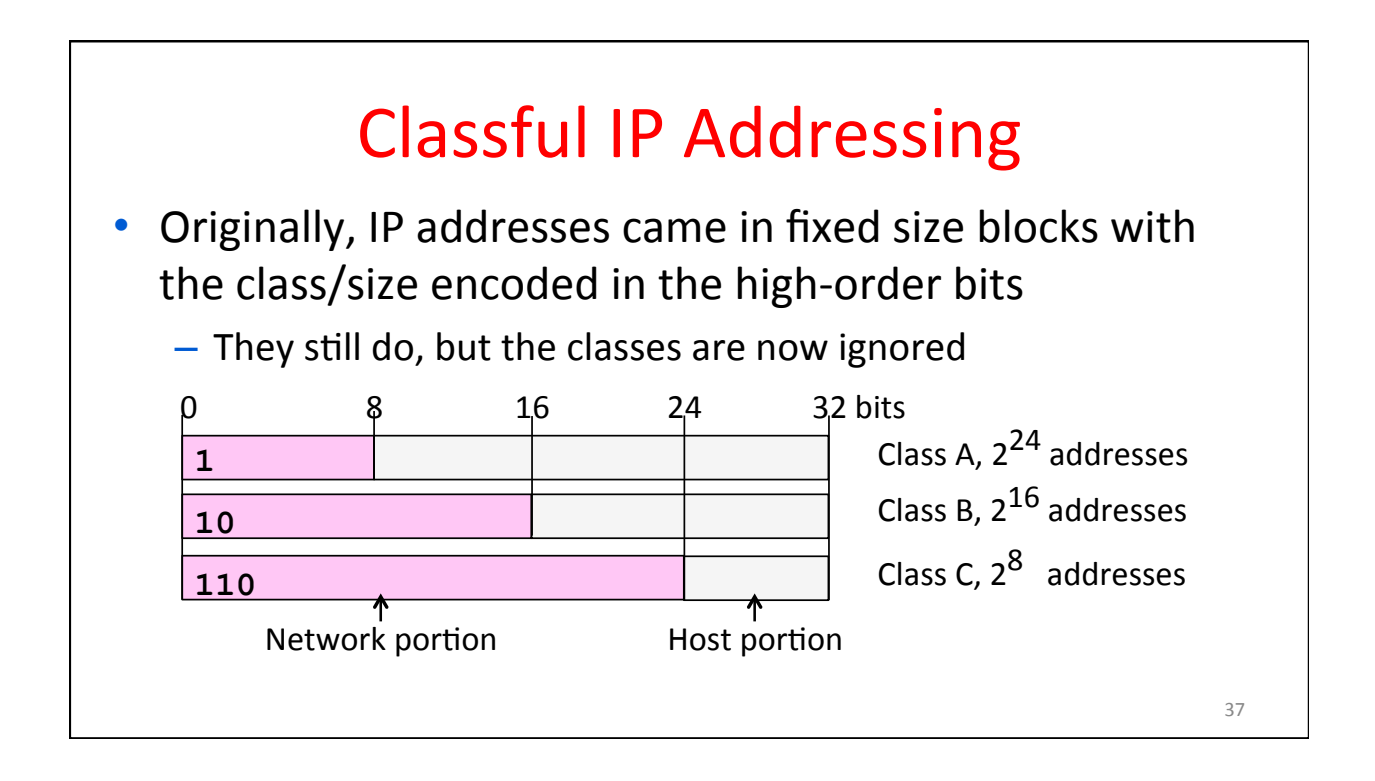

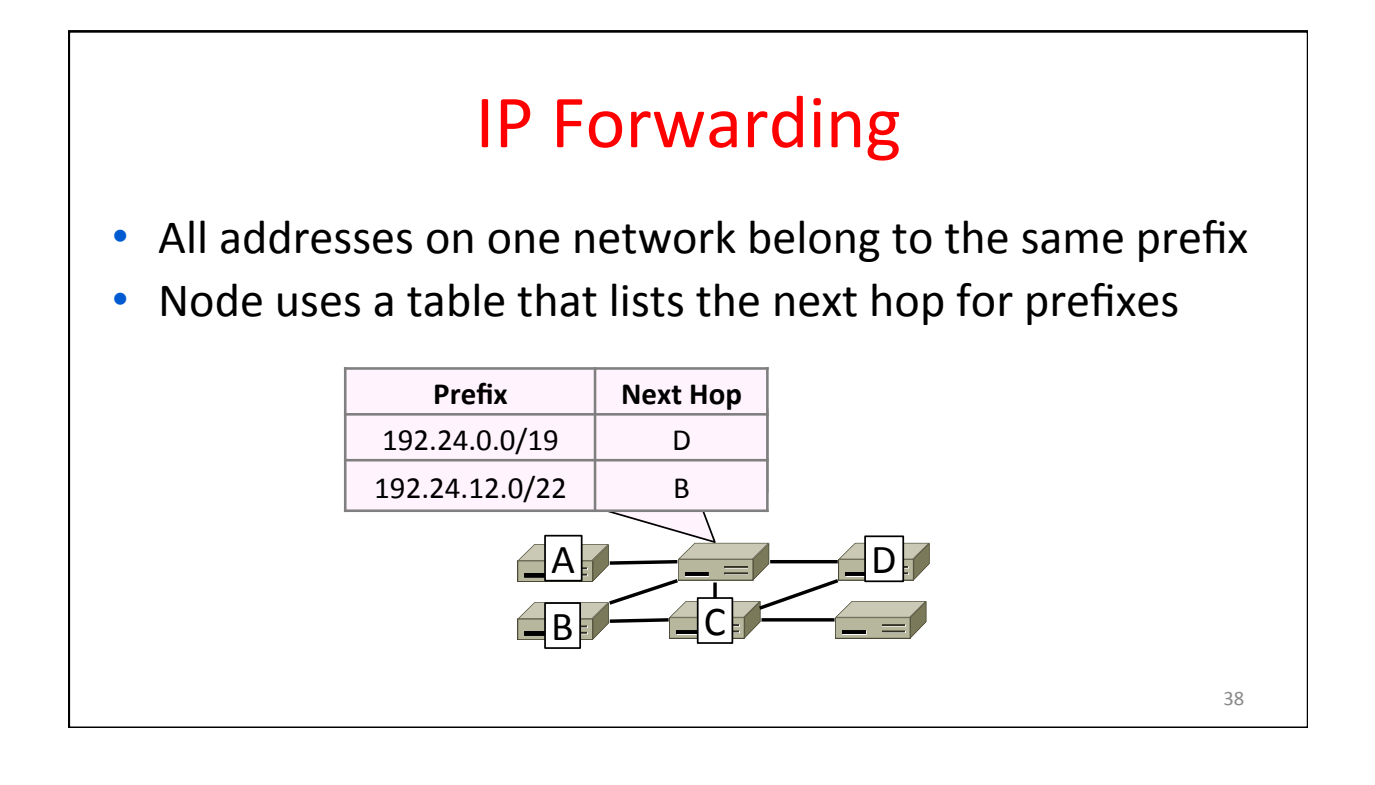

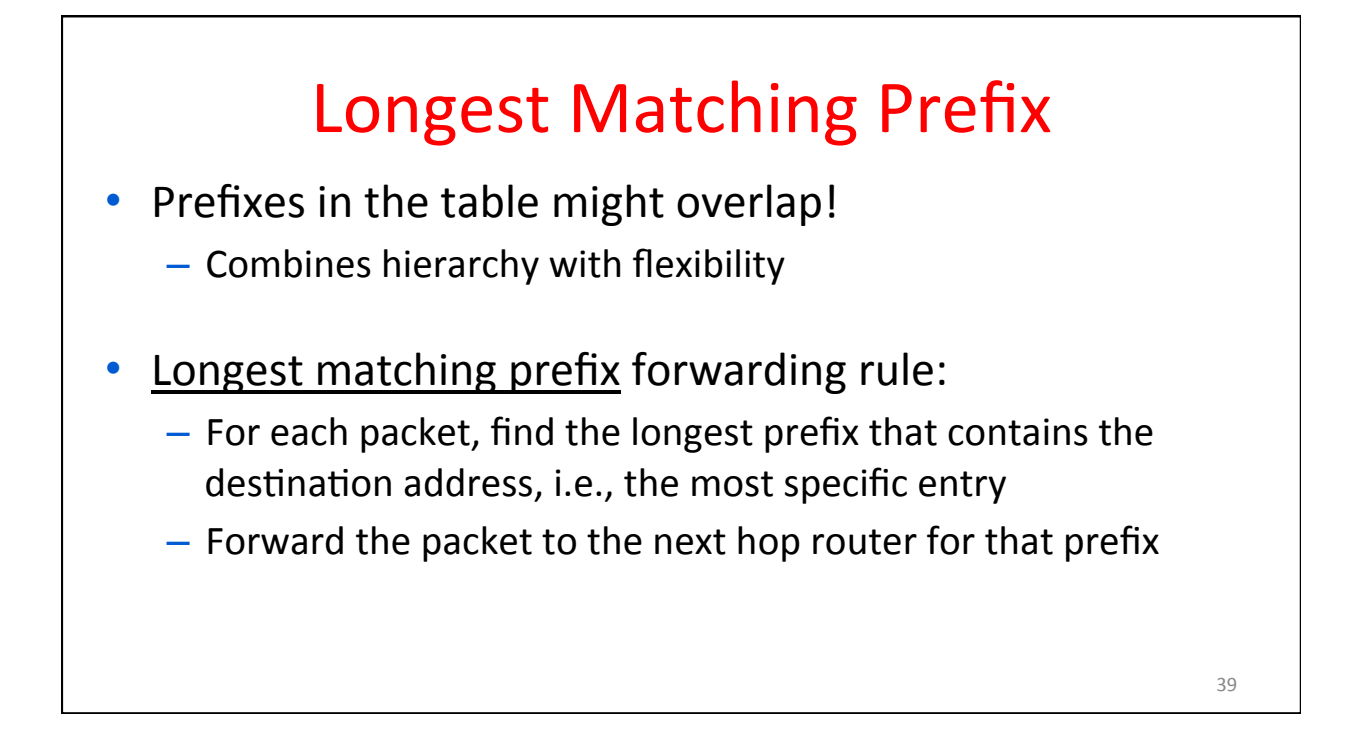

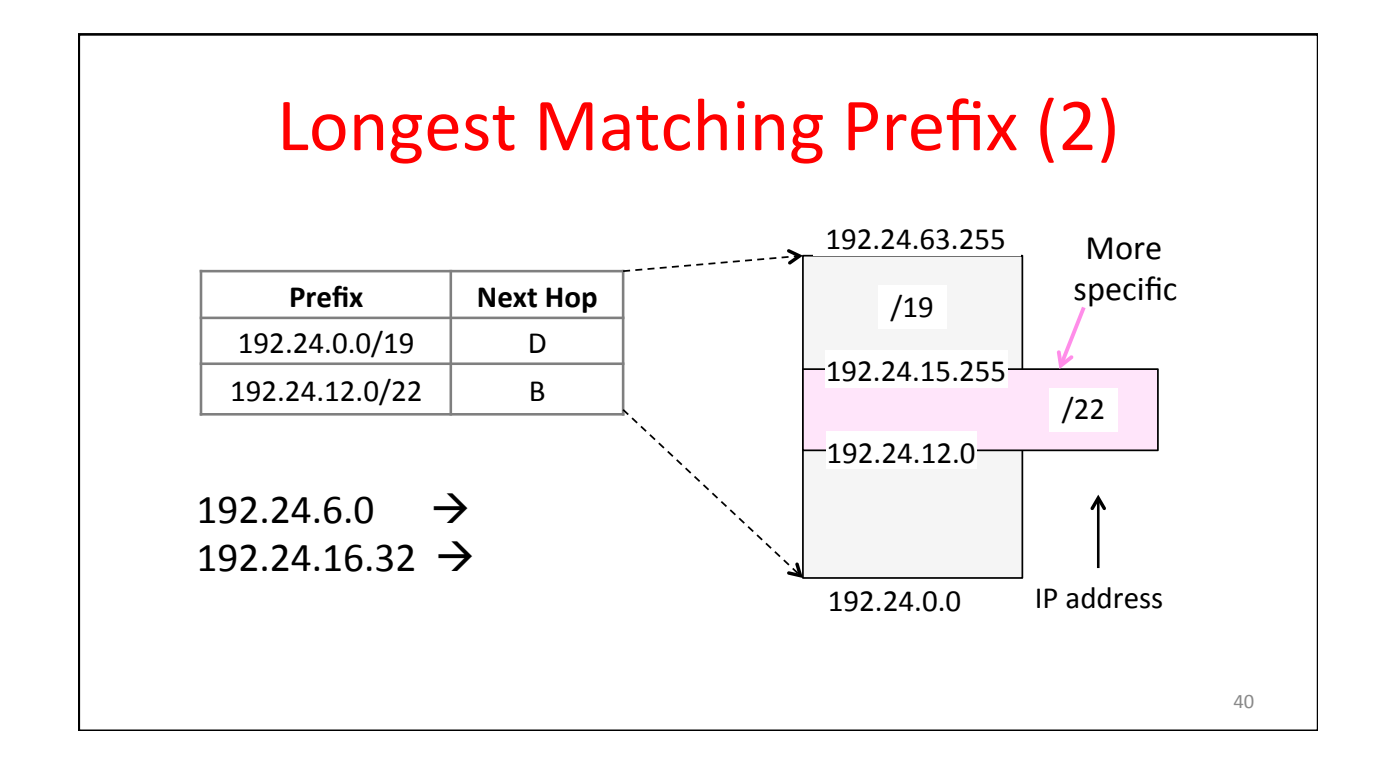

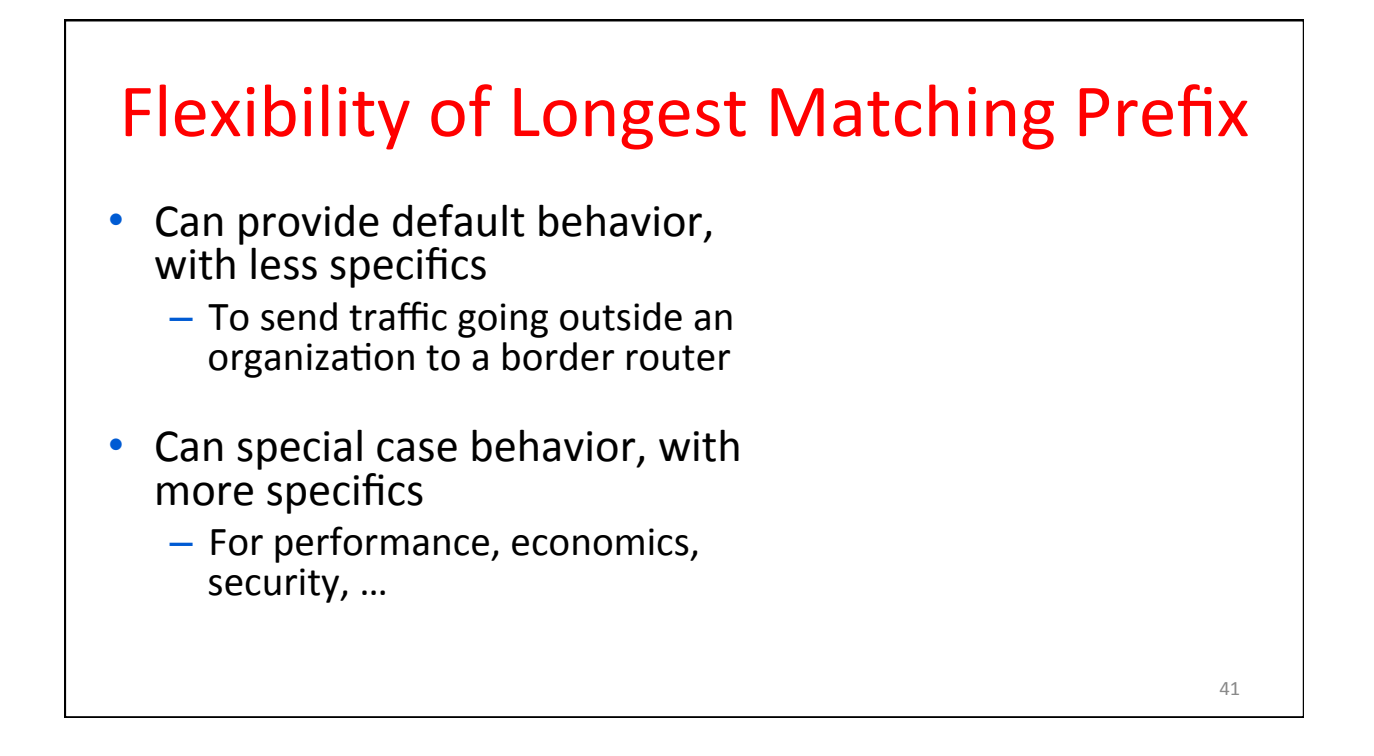

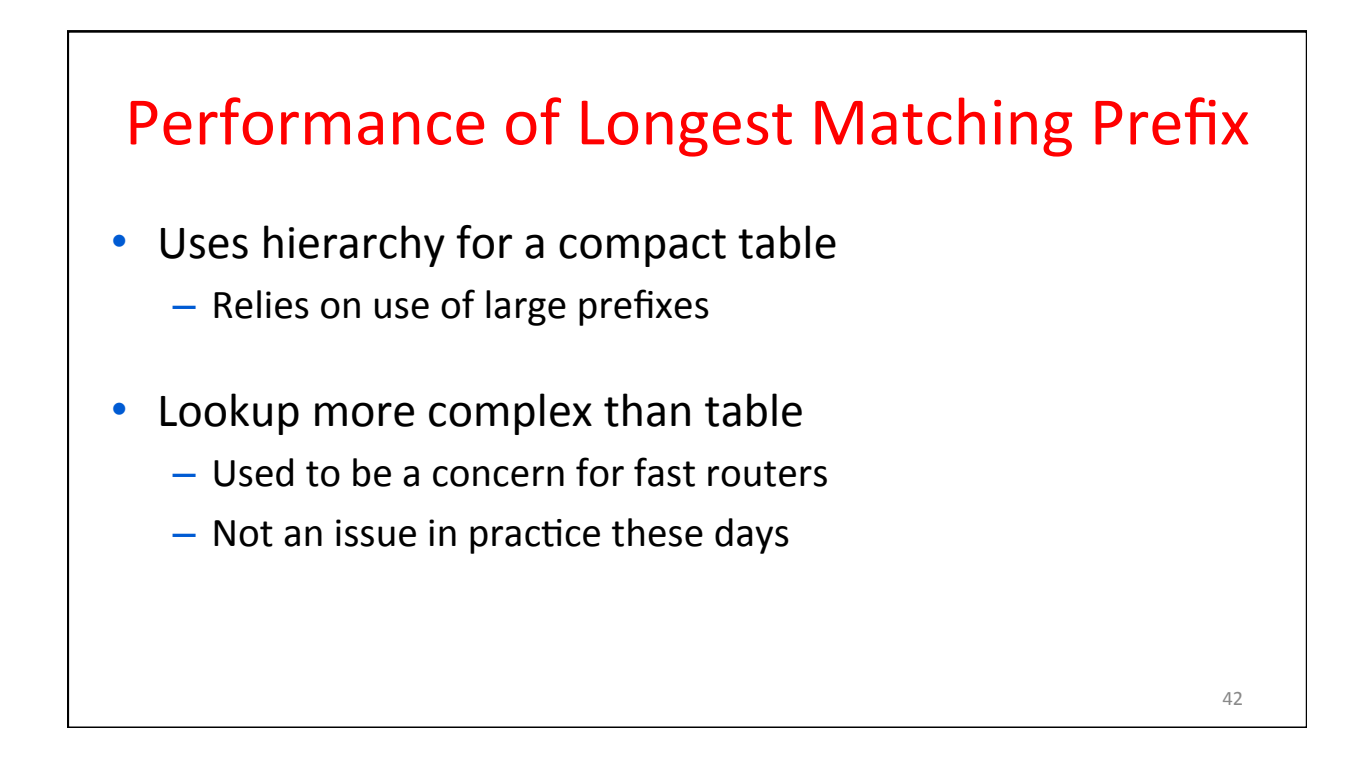

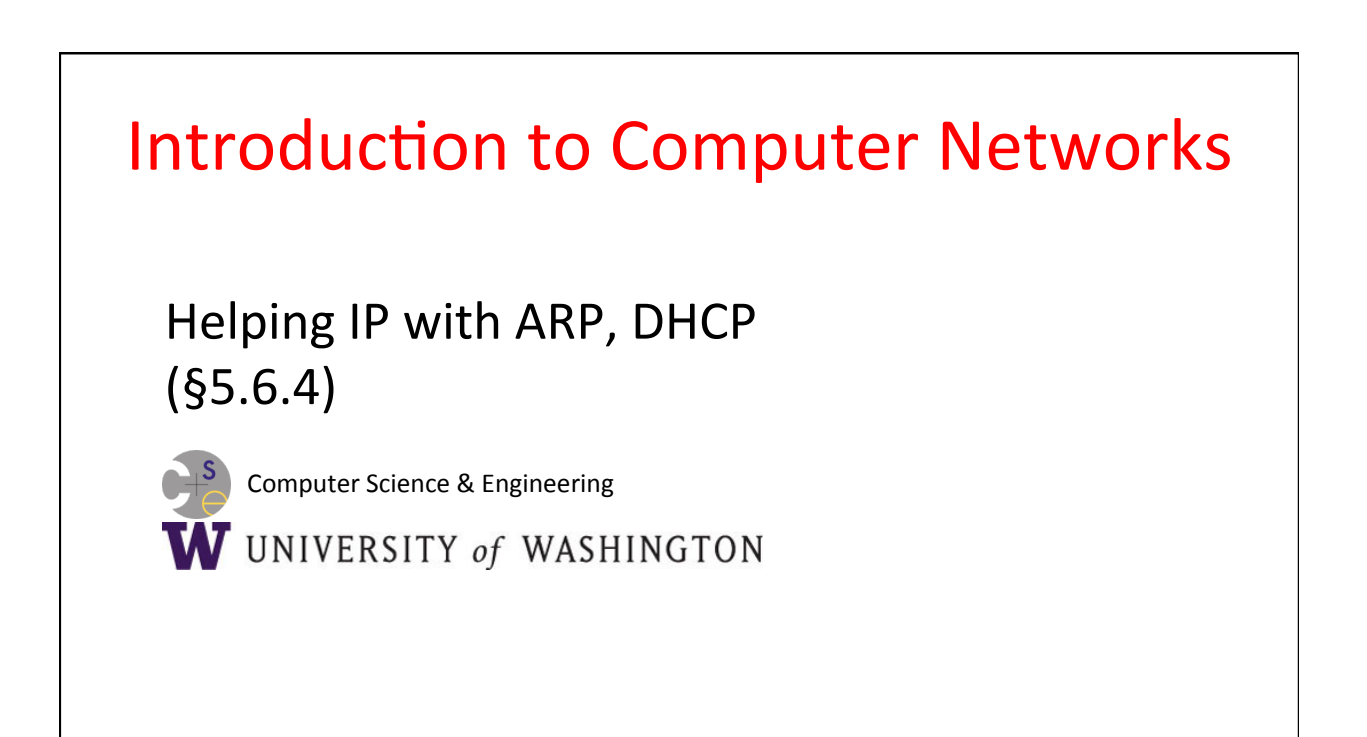

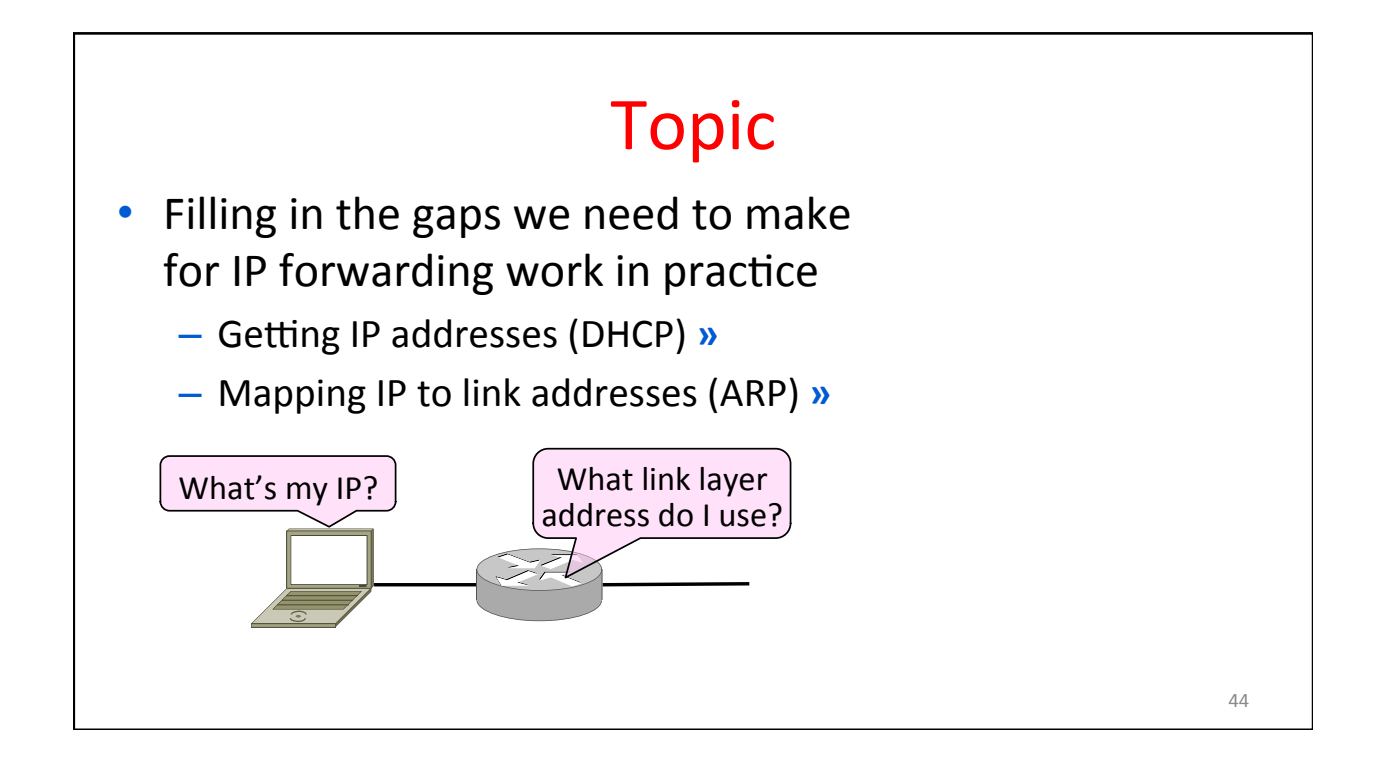

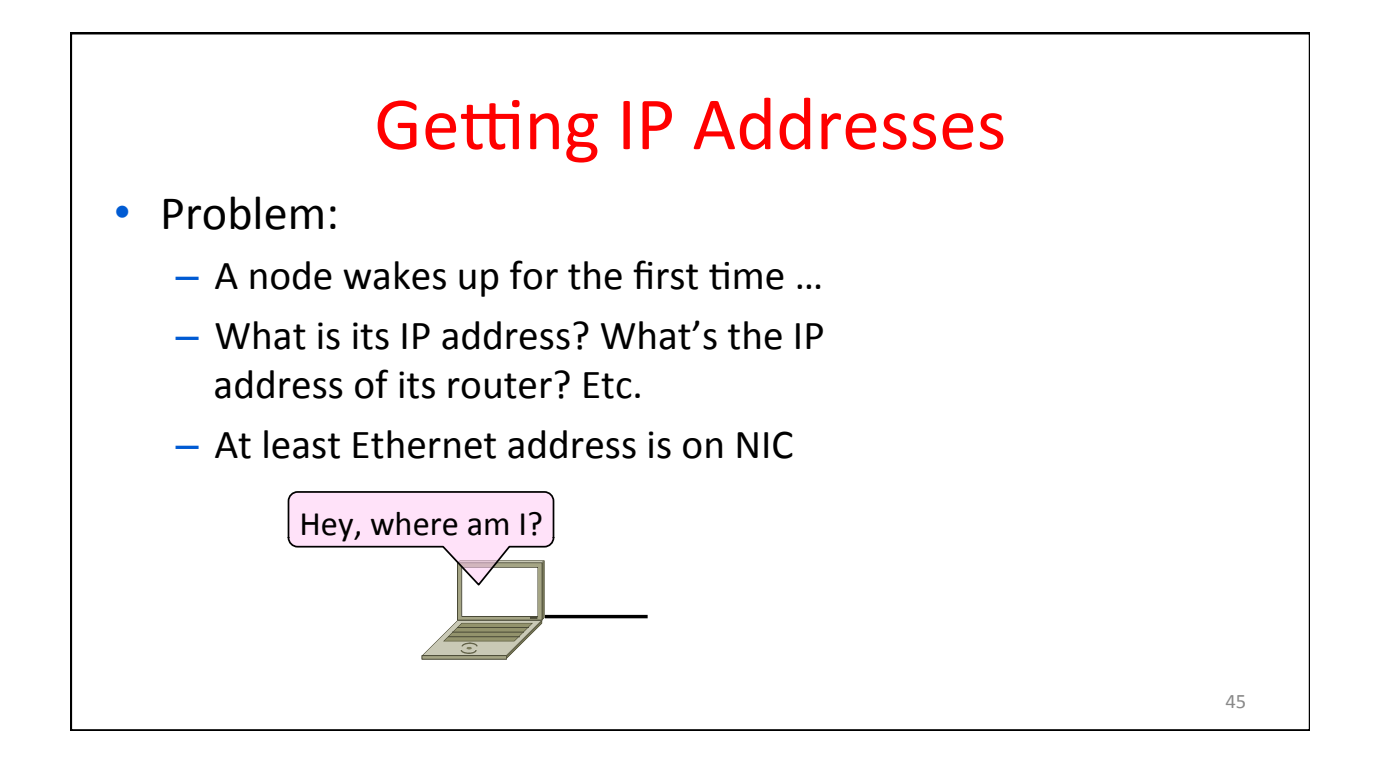

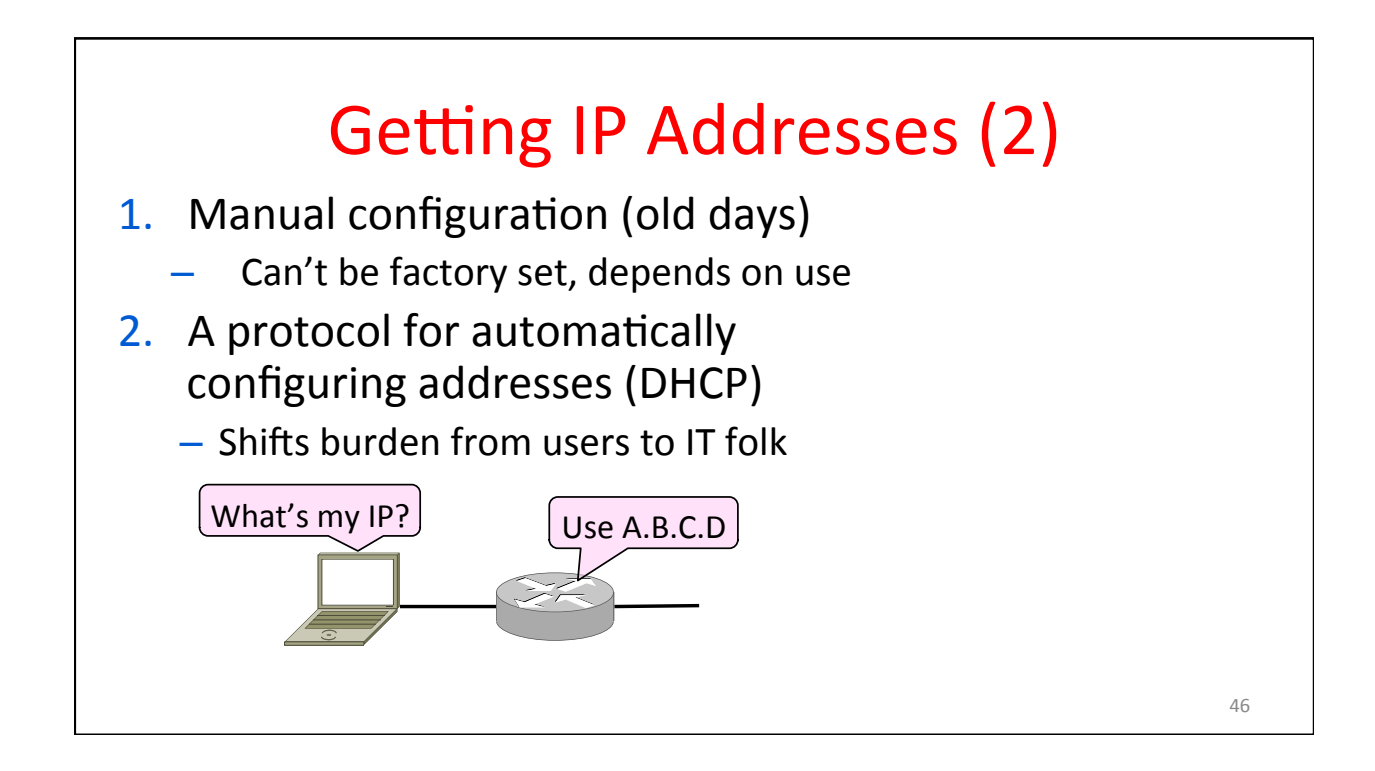

# **DHCP**

- DHCP (Dynamic Host Configuration Protocol), from 1993, widely used
- It leases IP address to nodes
- Provides other parameters too
	- Network prefix
	- Address of local router
	- DNS server, time server, etc.

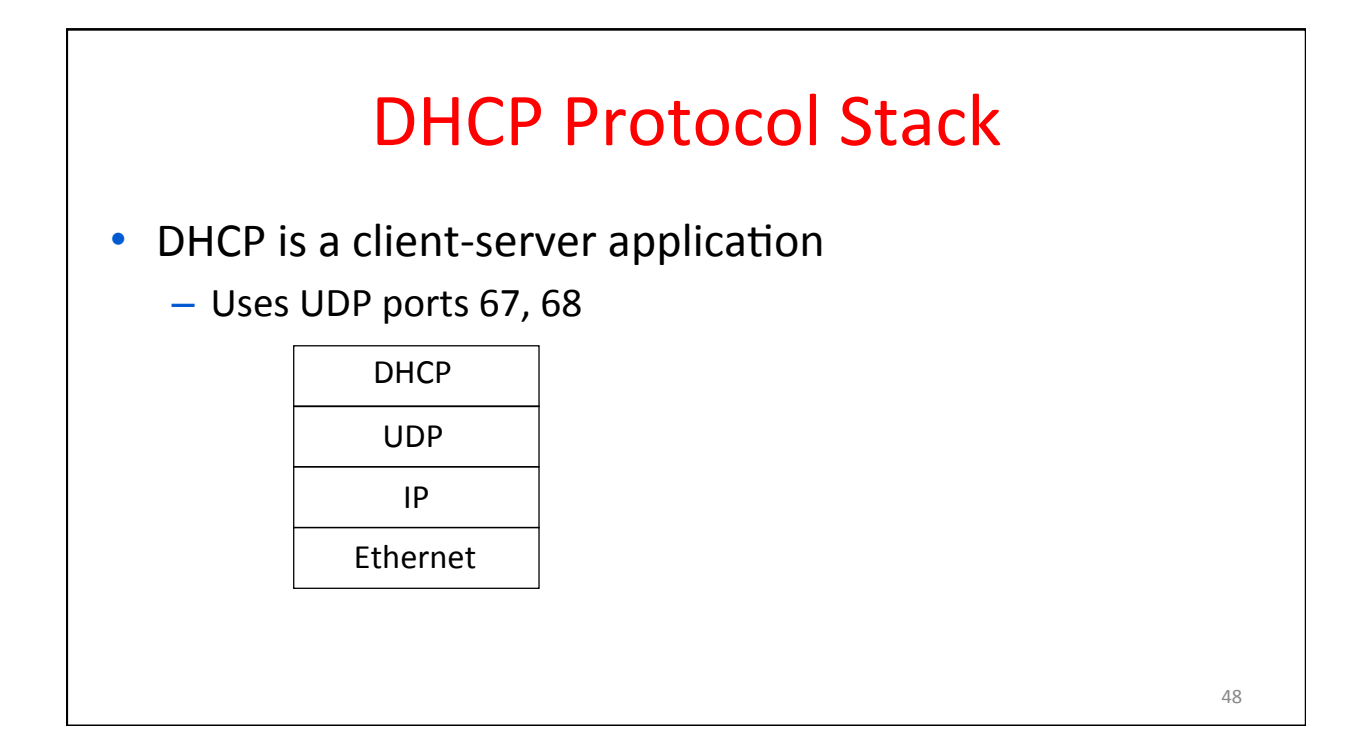

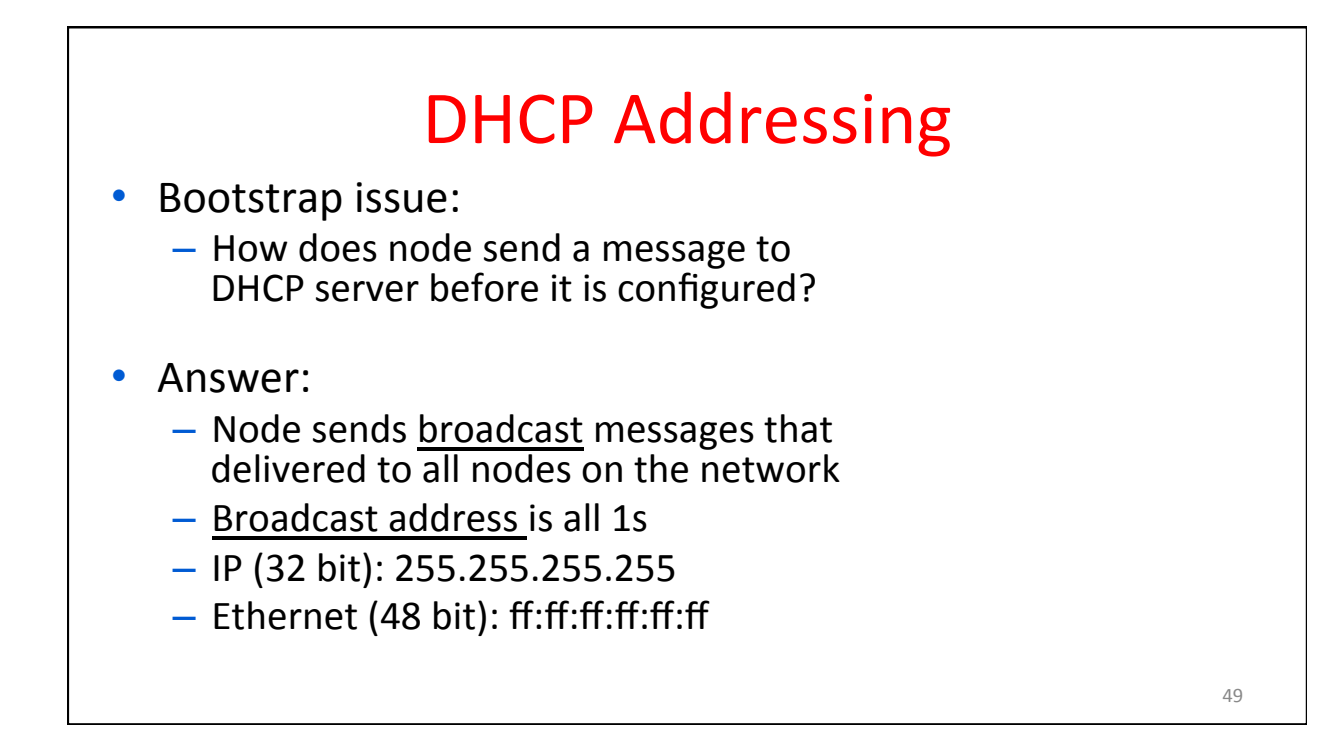

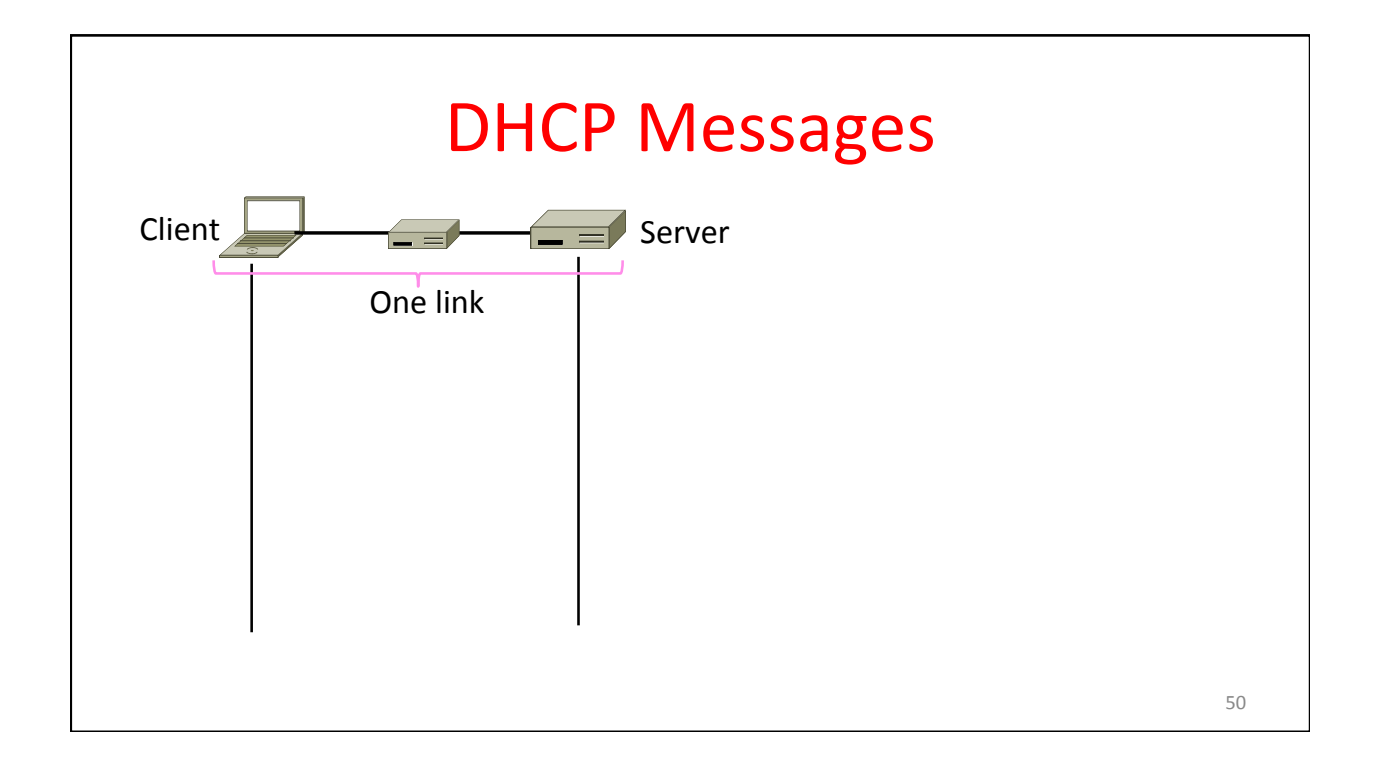

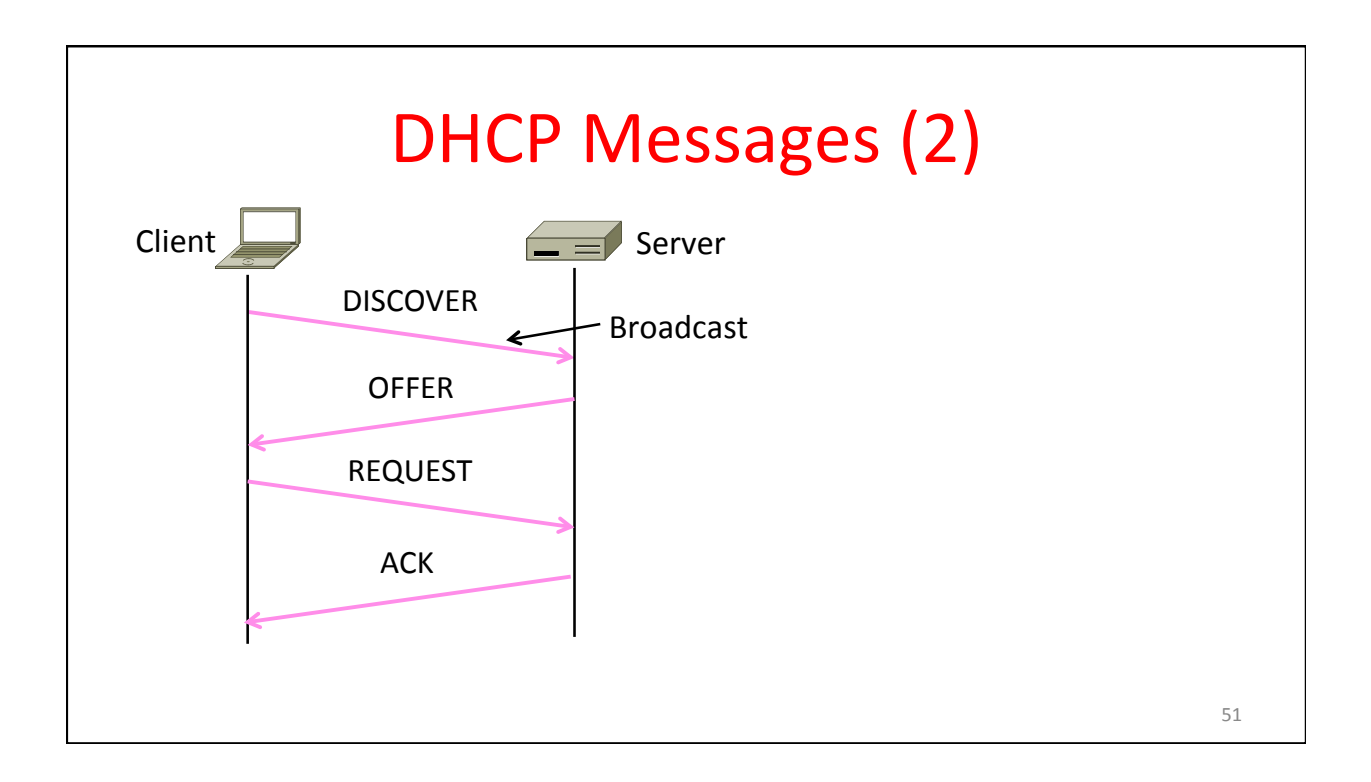

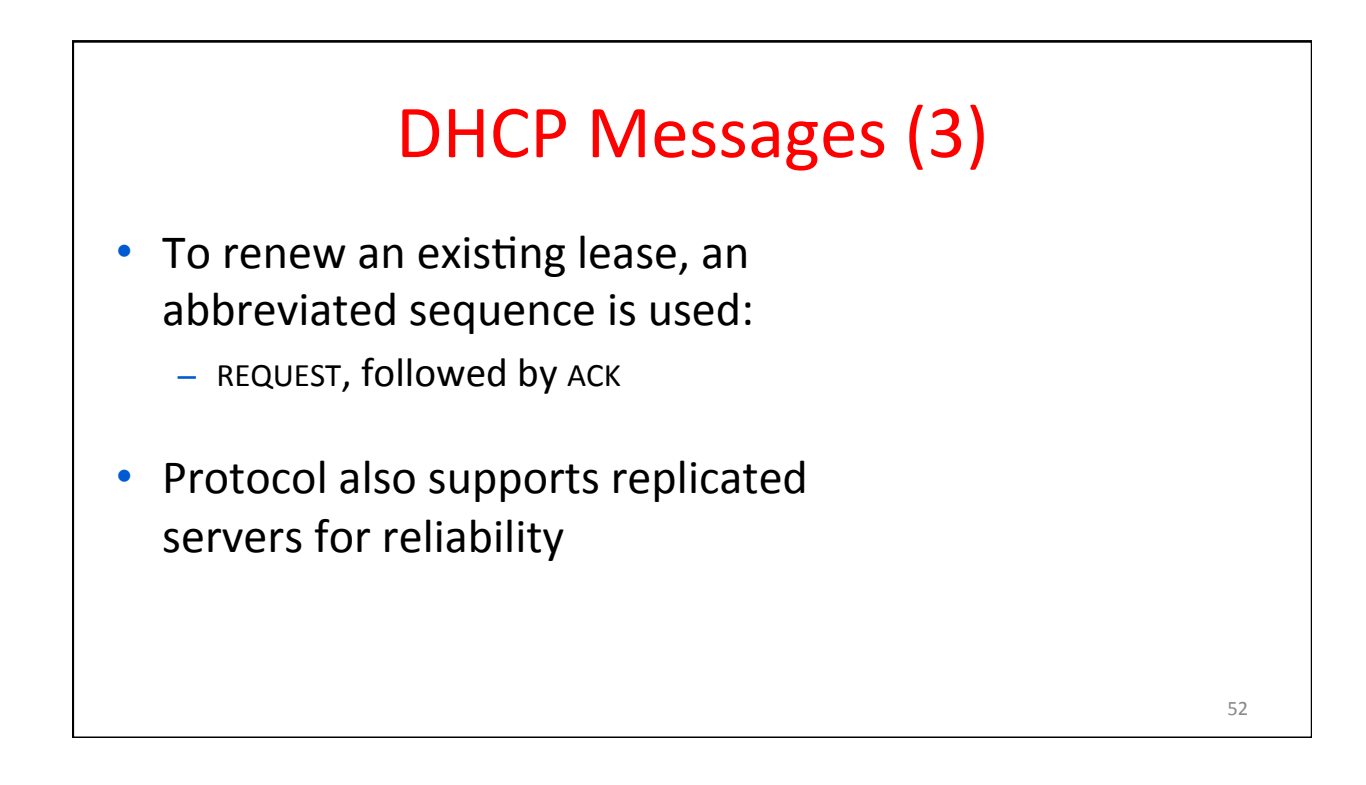

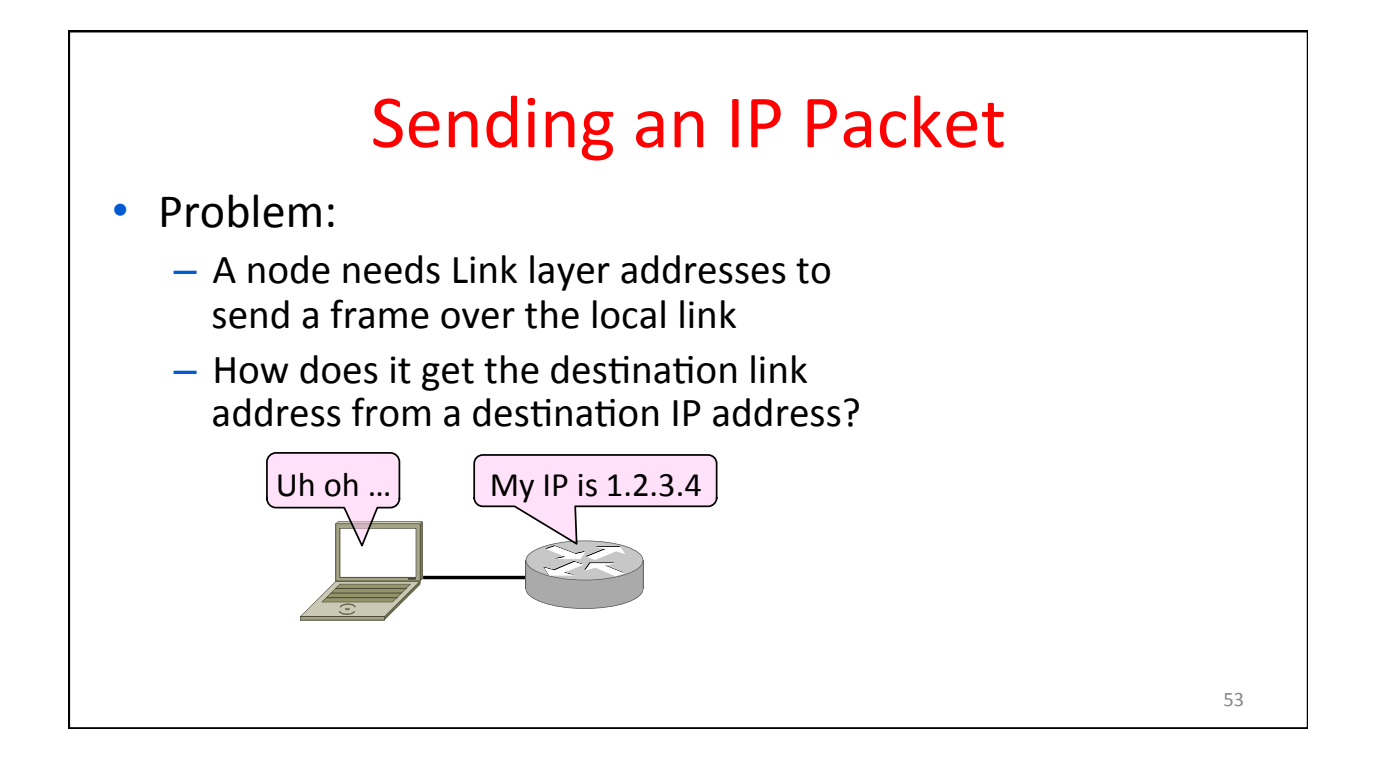

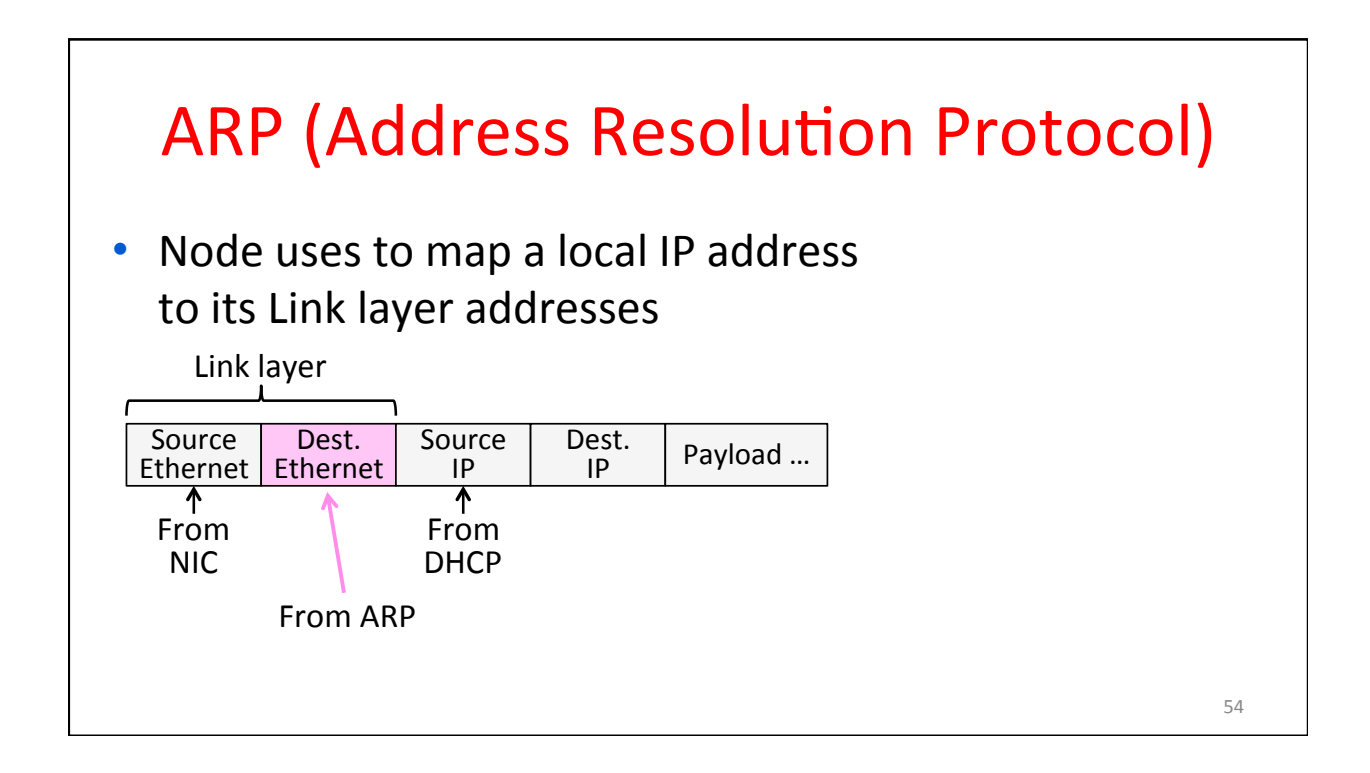

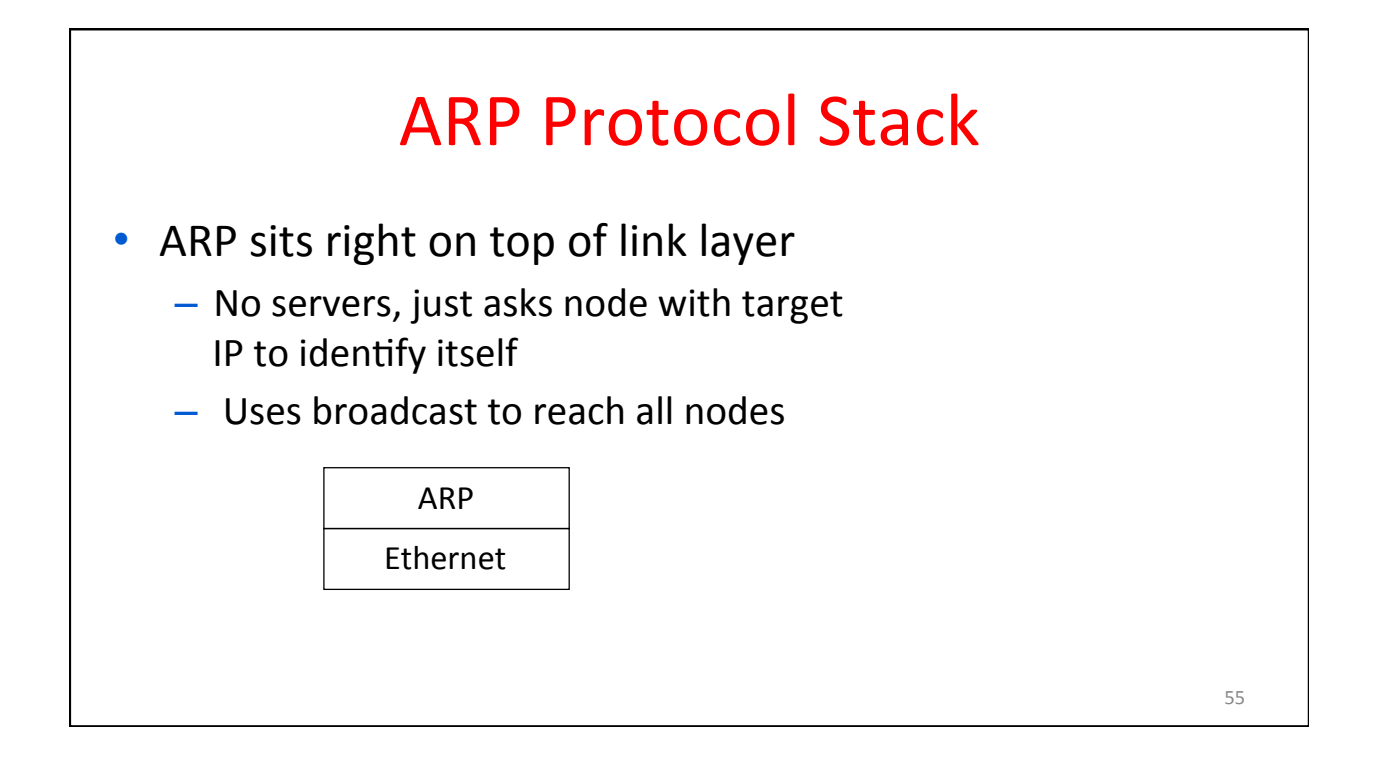

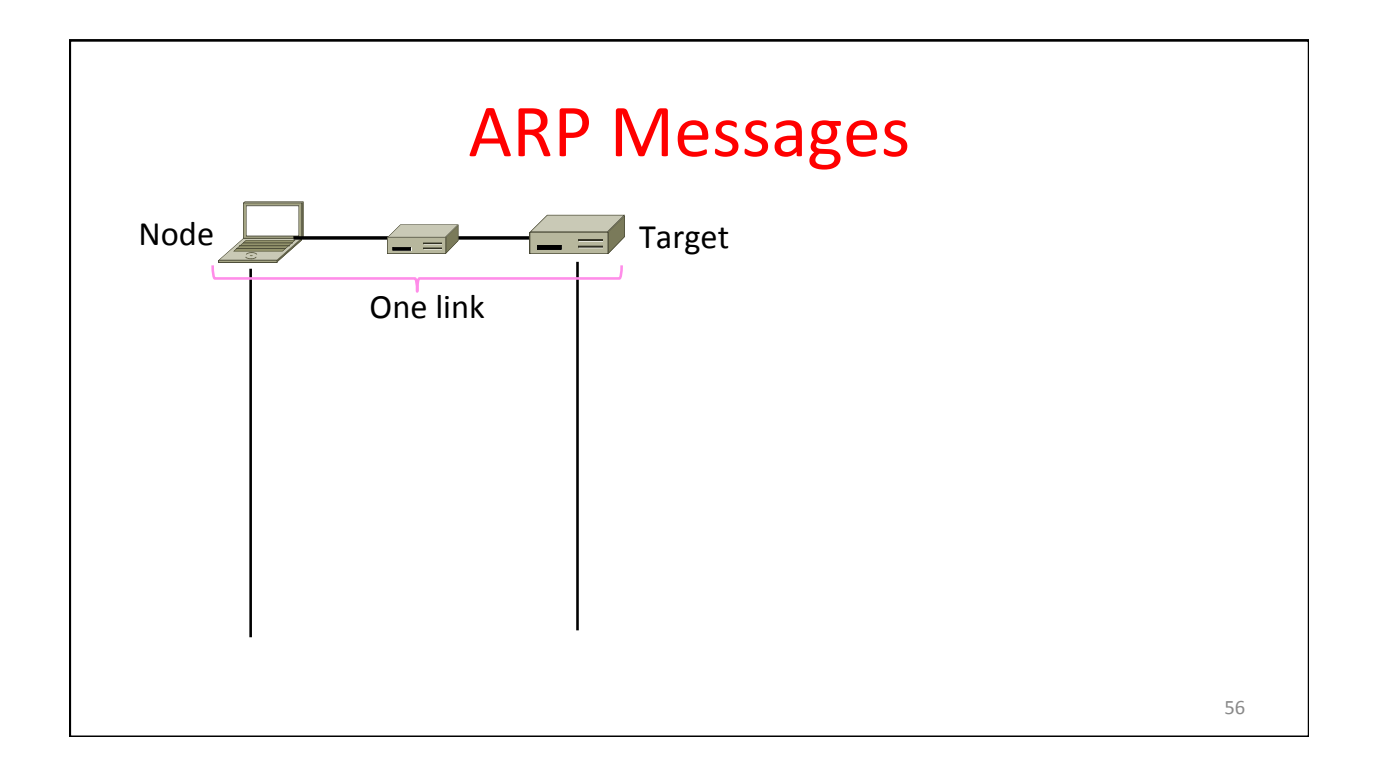

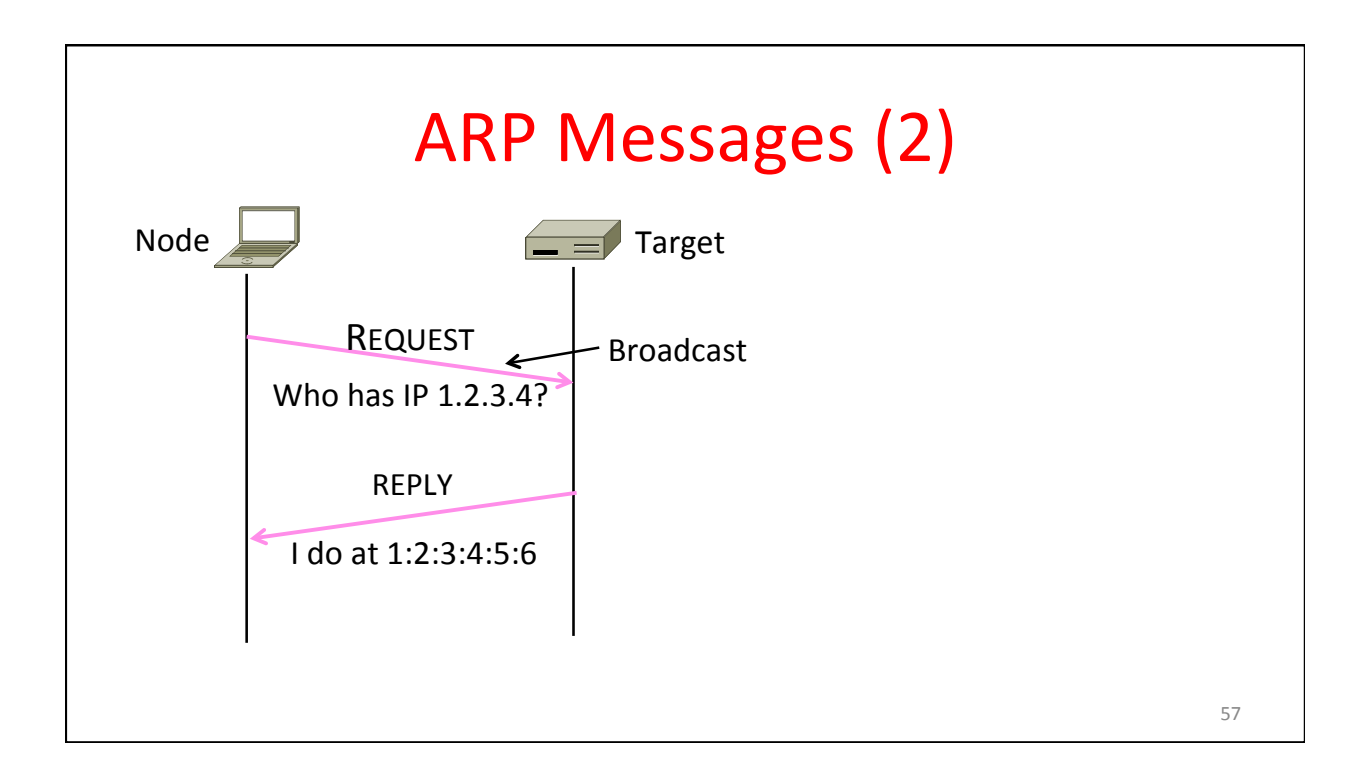

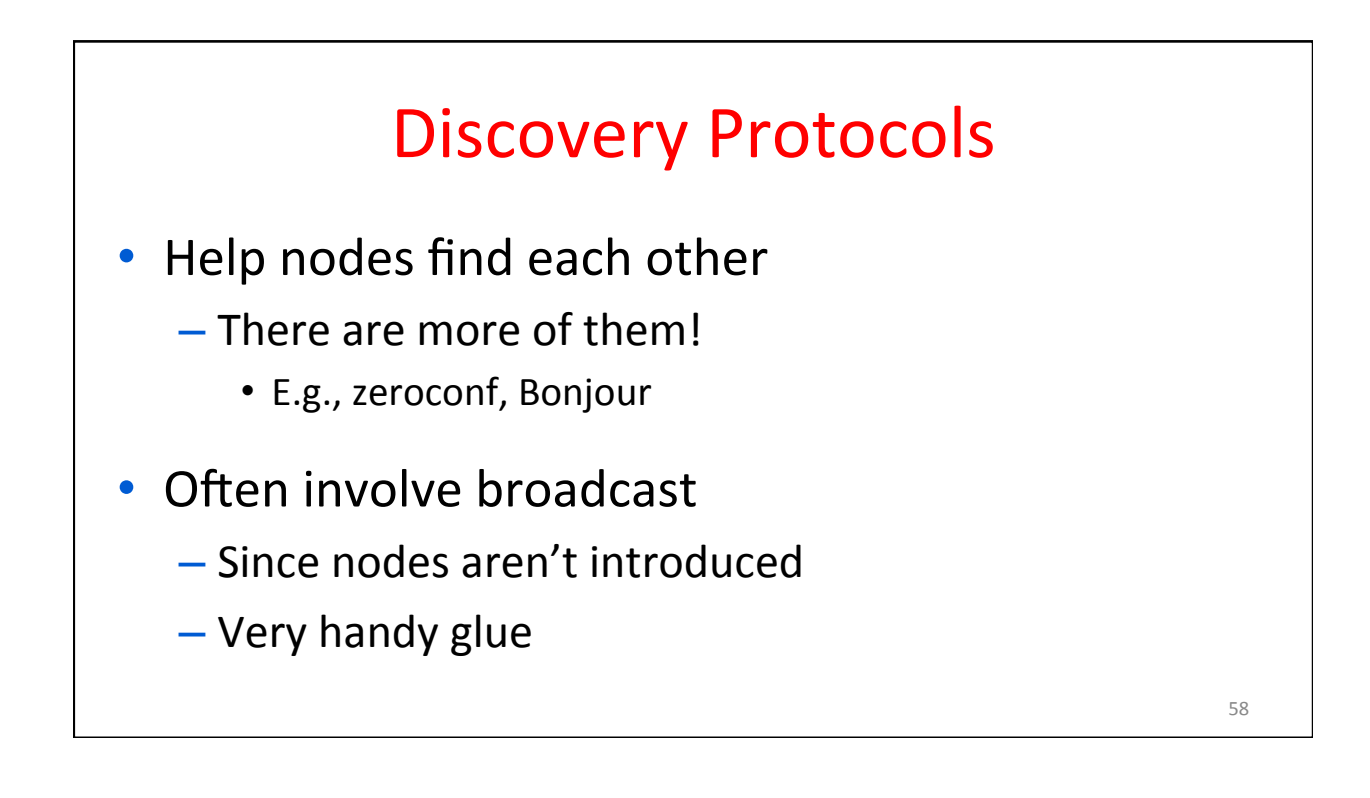

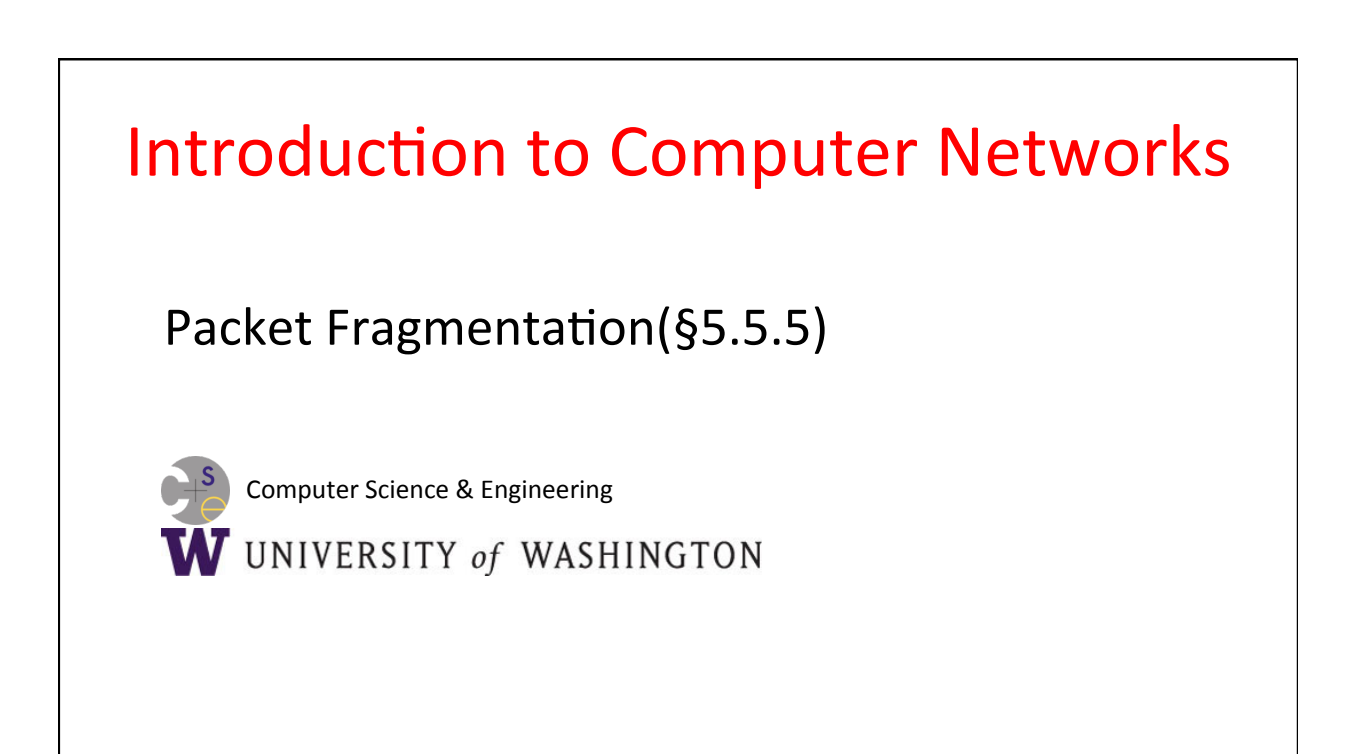

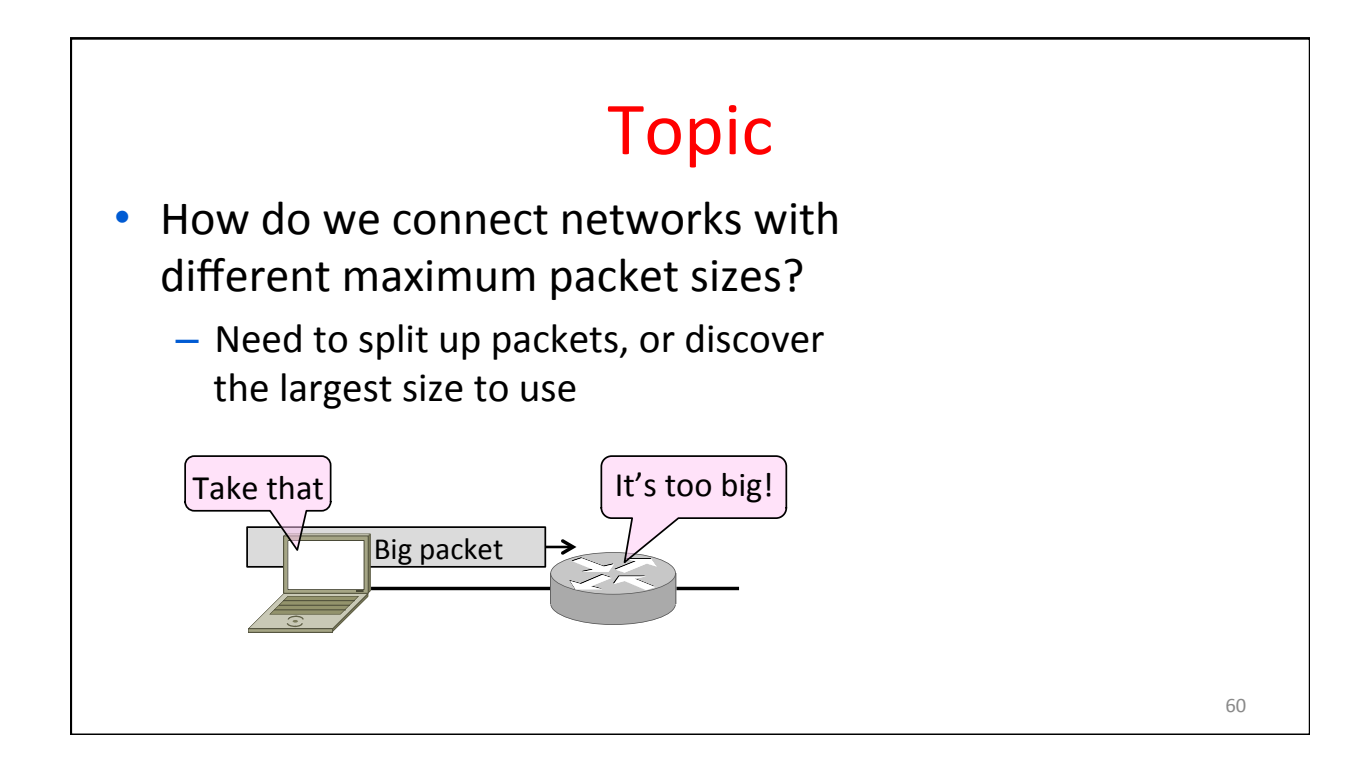

#### Packet Size Problem

- Different networks have different maximum packet sizes
	- Or MTU (Maximum Transmission Unit)
	- E.g., Ethernet 1.5K, WiFi 2.3K
- Prefer large packets for efficiency
	- $-$  But what size is too large?
	- $-$  Difficult because node does not know complete network path

### 62 **Packet Size Solutions** Fragmentation (now)  $-$  Split up large packets in the network if they are too big to send - Classic method, dated Discovery (next)  $-$  Find the largest packet that fits on the network path and use it  $-$  IP uses today instead of fragmentation

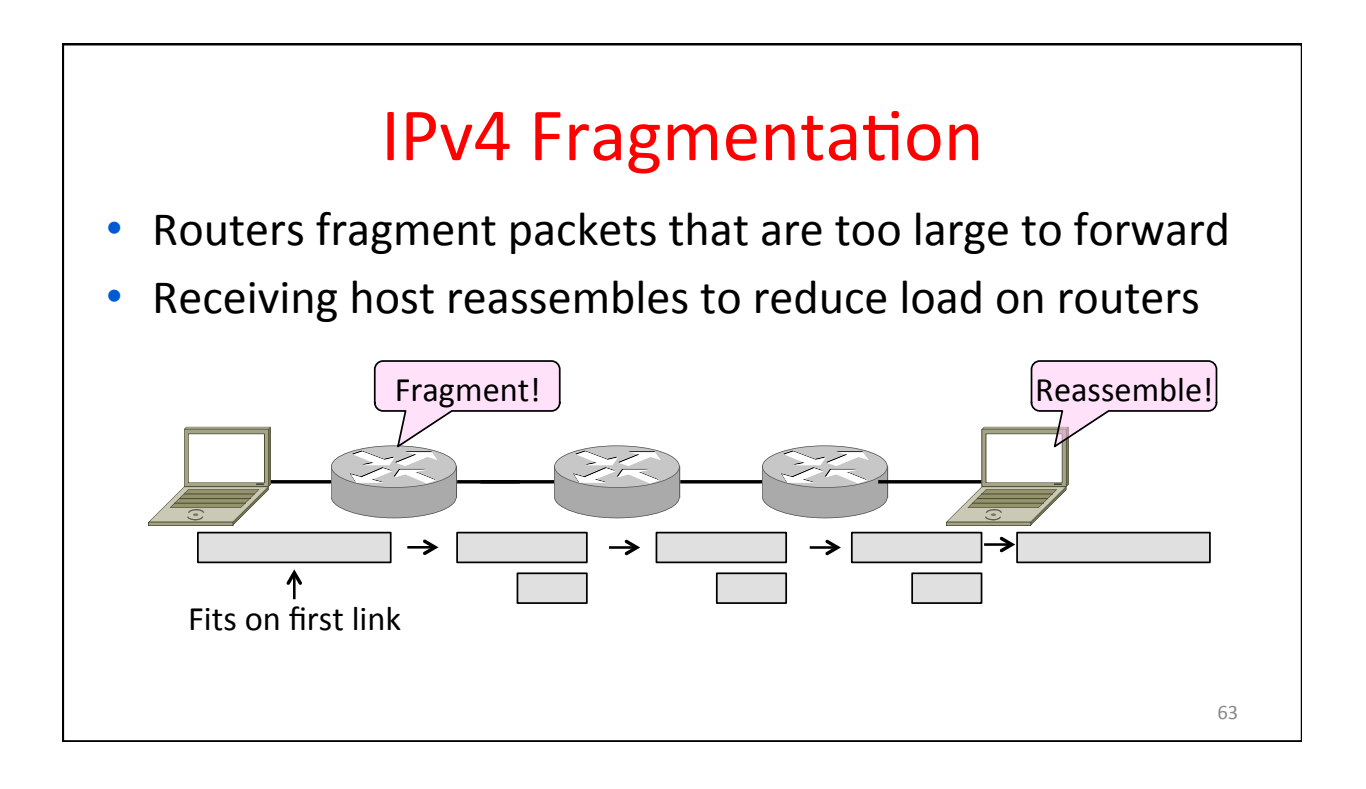

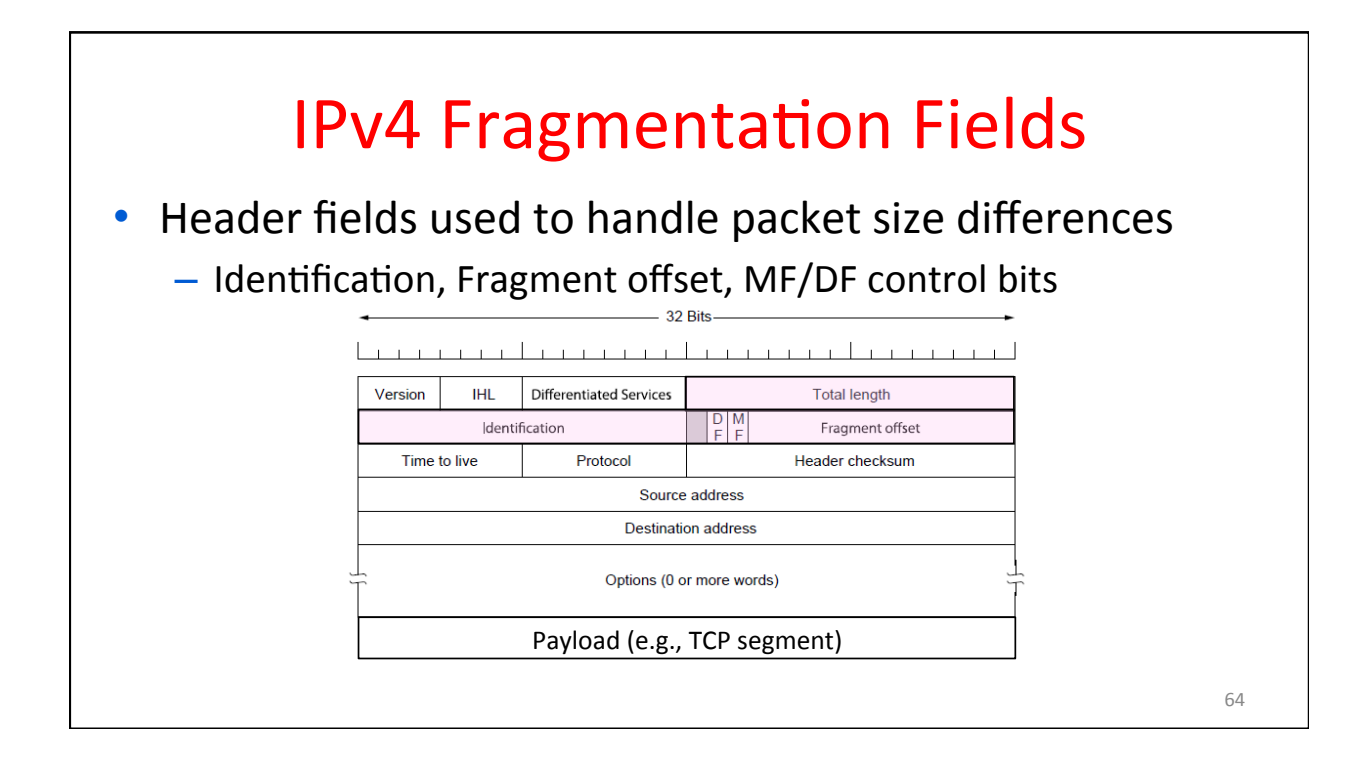

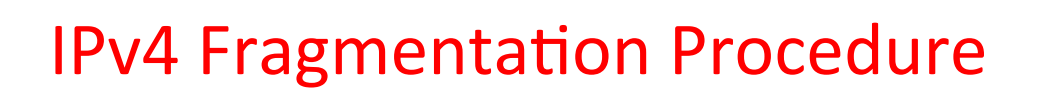

- Routers split a packet that is too large:
	- Typically break into large pieces
	- Copy IP header to pieces
	- Adjust length on pieces
	- $-$  Set offset to indicate position
	- Set MF (More Fragments) on all pieces except last
- Receiving hosts reassembles the pieces:
	- $-$  Identification field links pieces together, MF tells receiver when it has all pieces

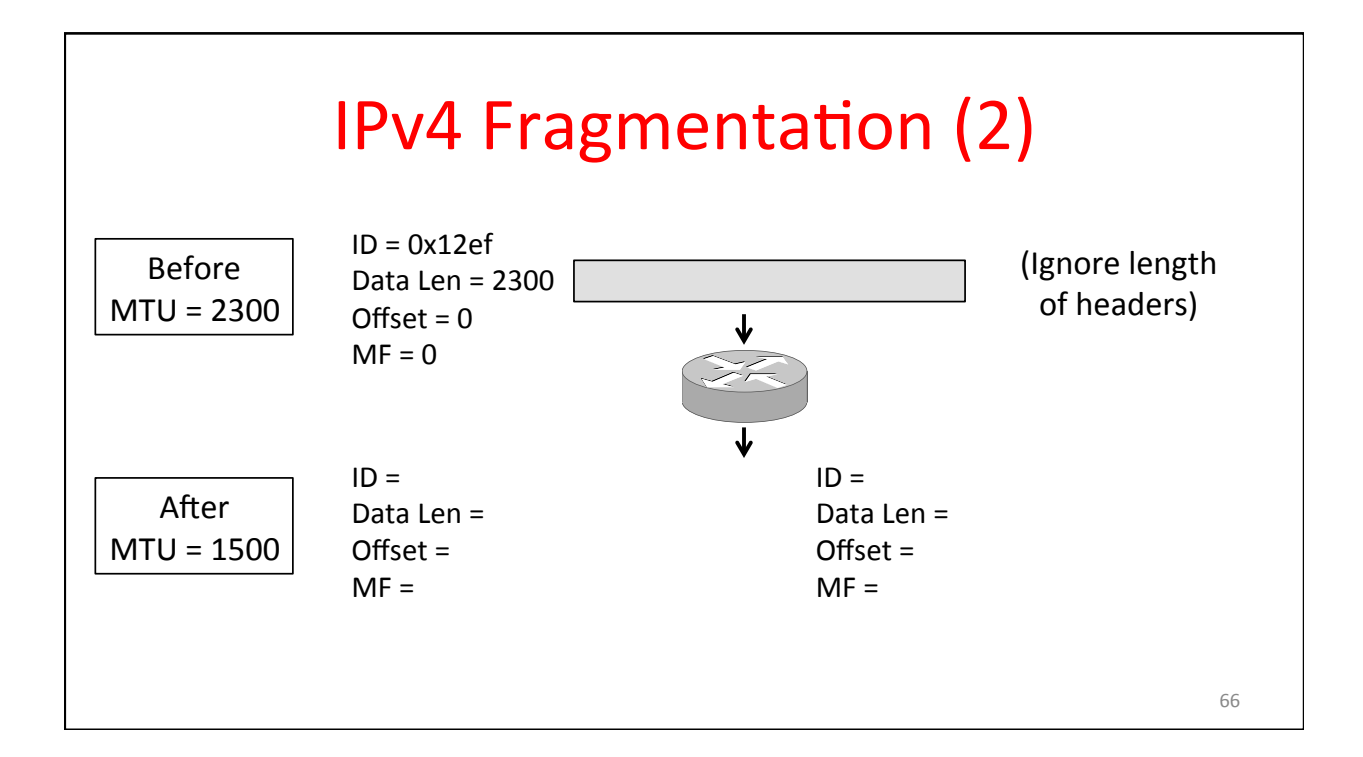

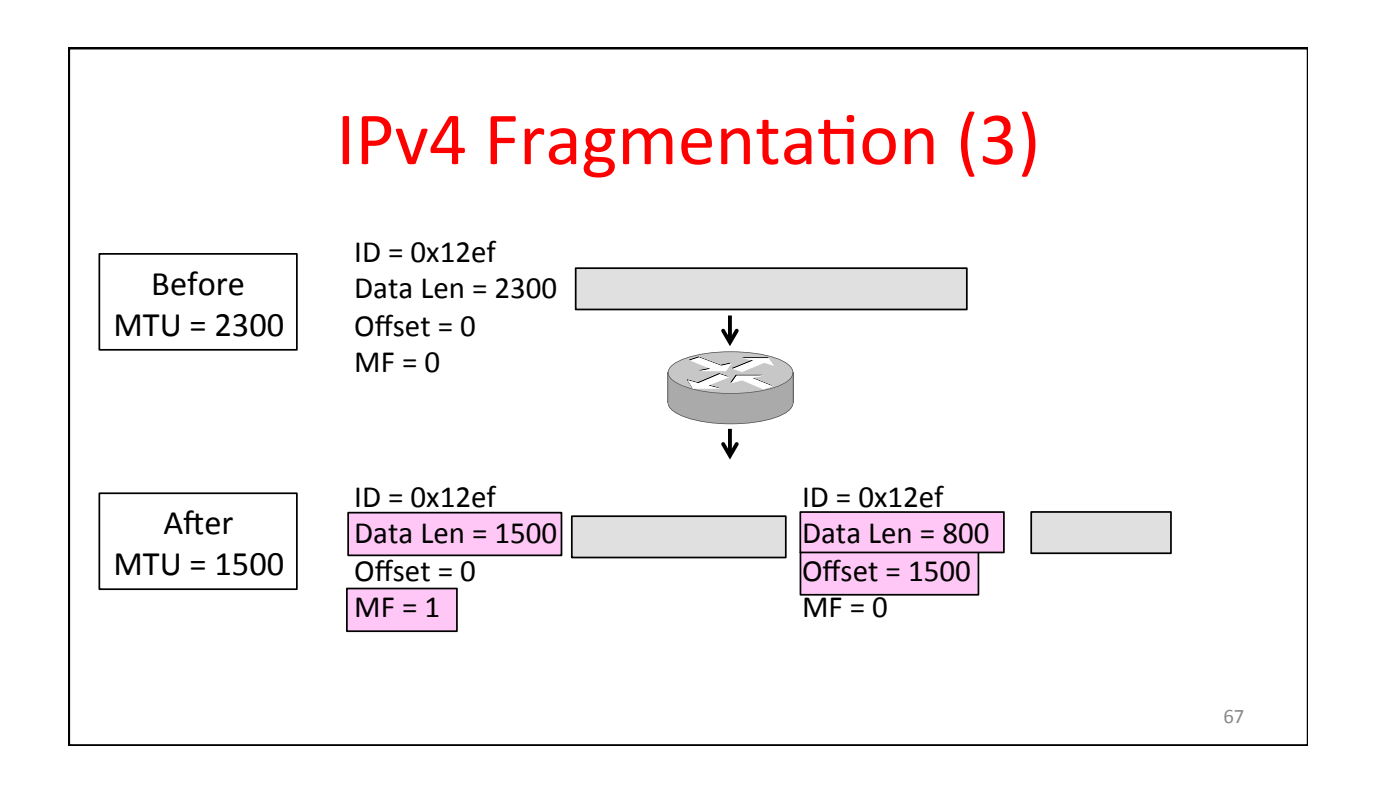

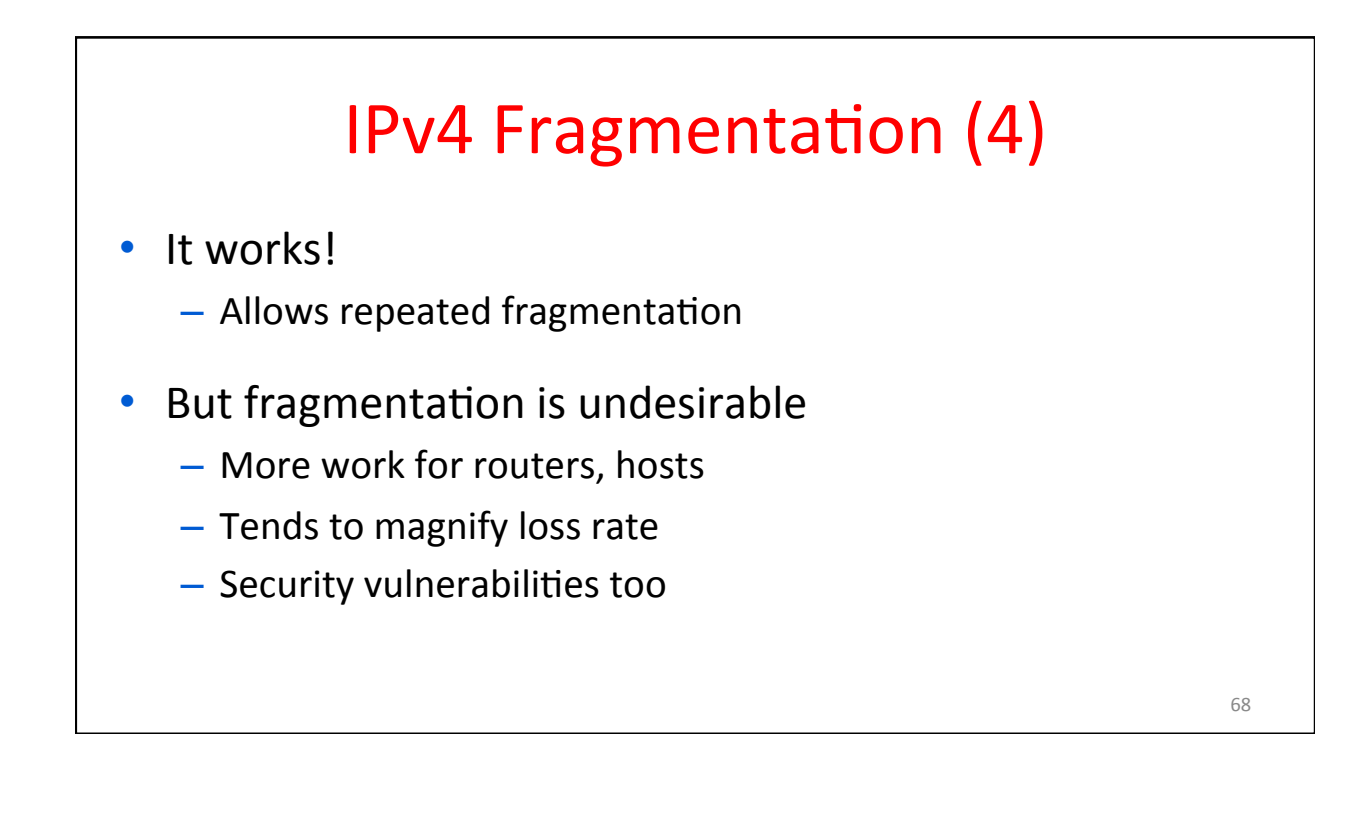

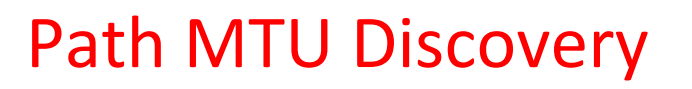

- Discover the MTU that will fit
	- $-$  So we can avoid fragmentation
	- $-$  The method in use today
- Host tests path with large packet
	- Routers provide feedback if too large; they tell host what size would have fit

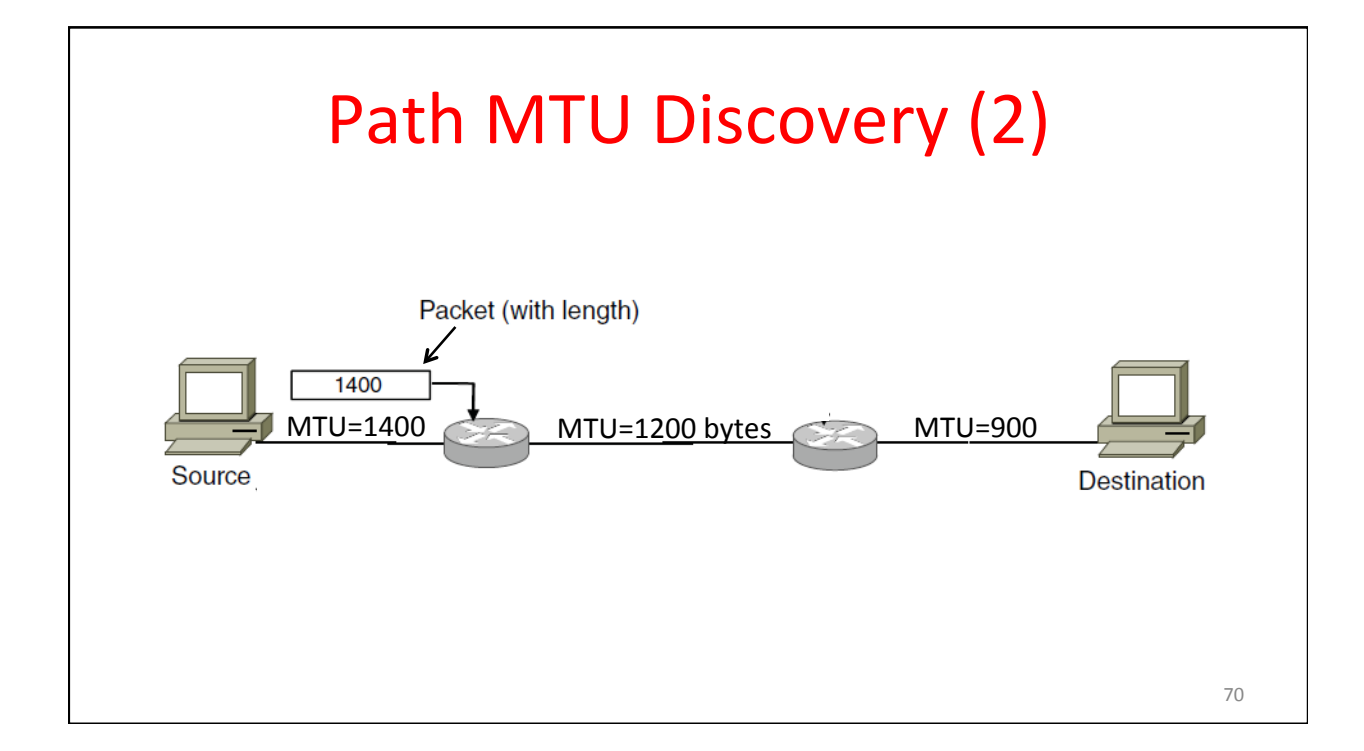

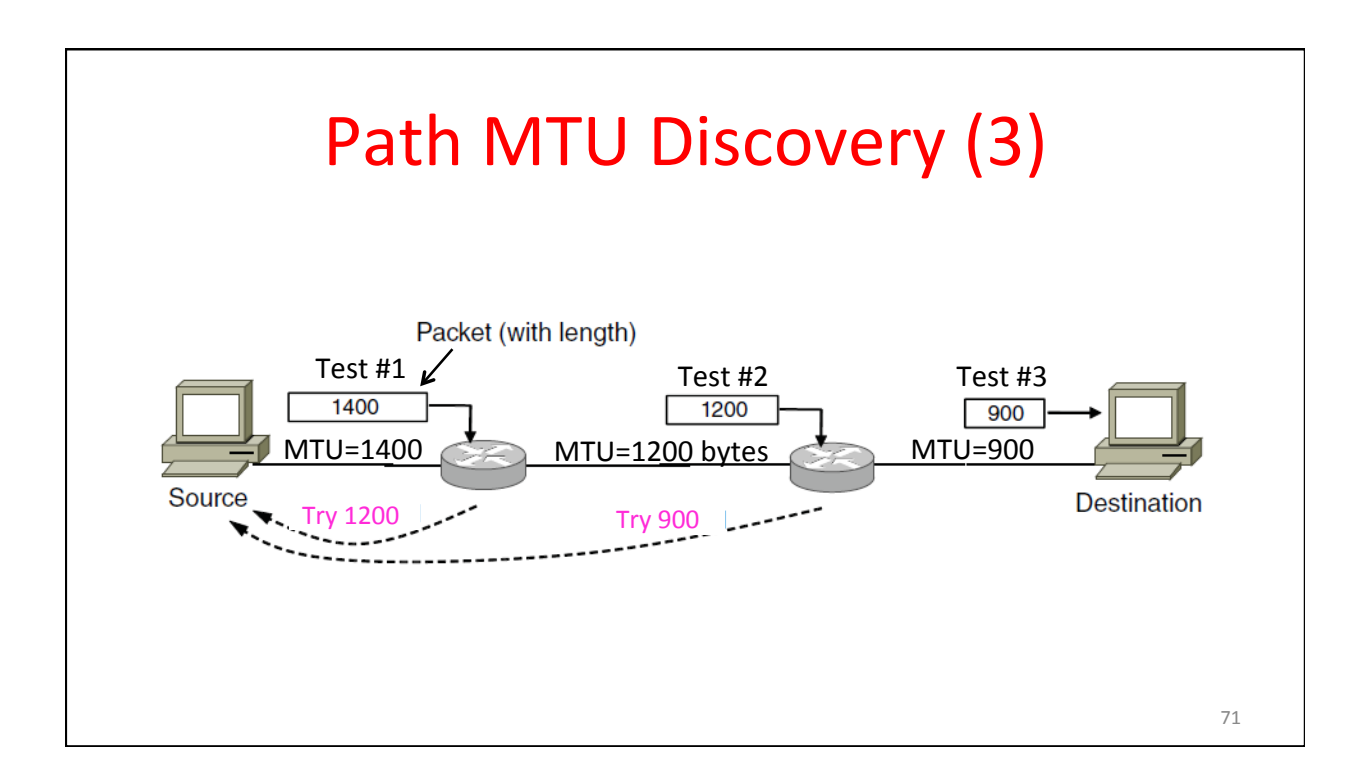

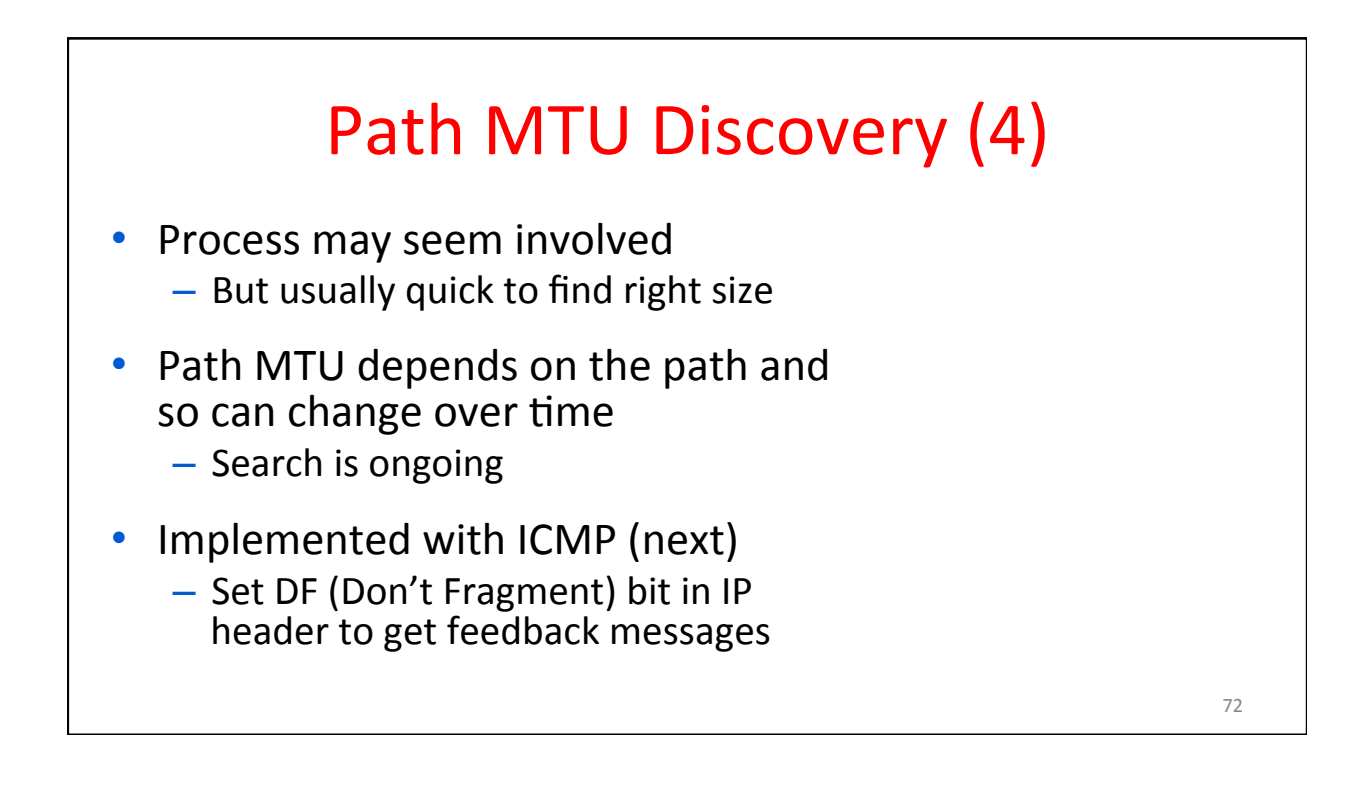

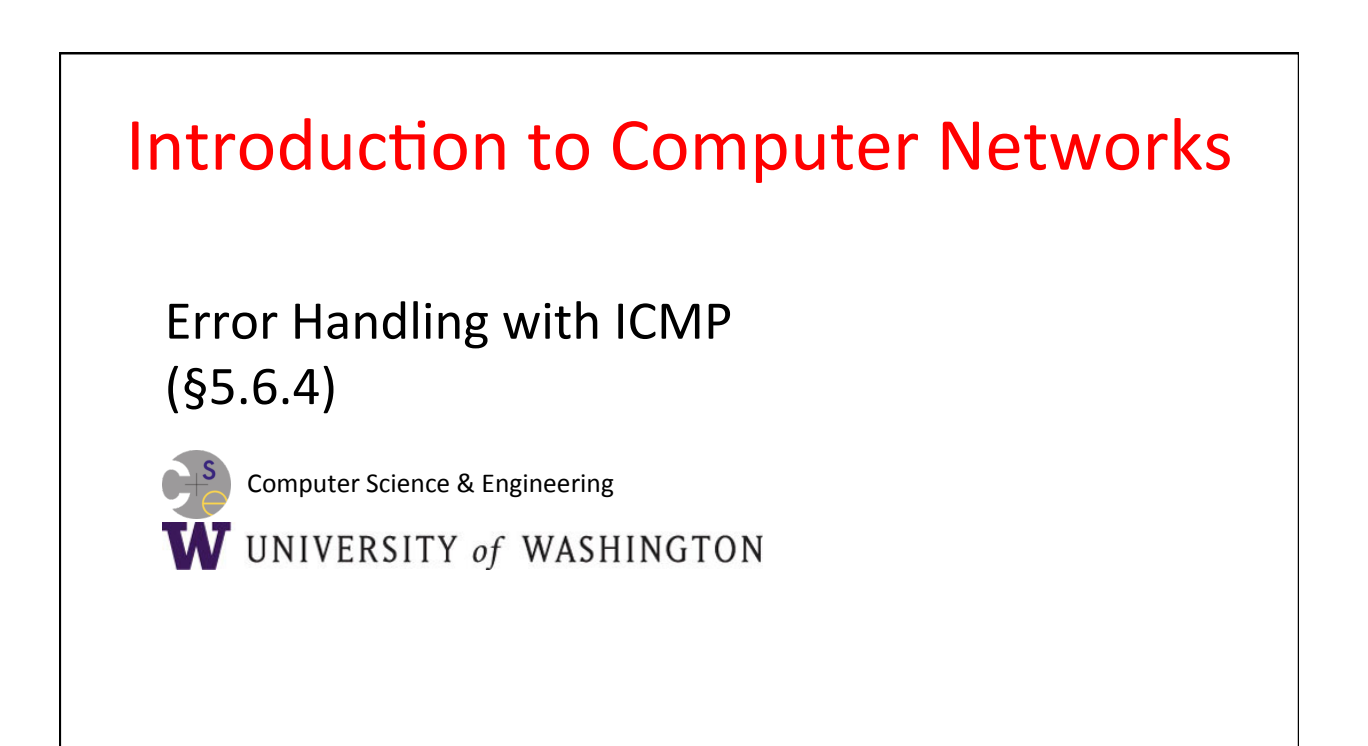

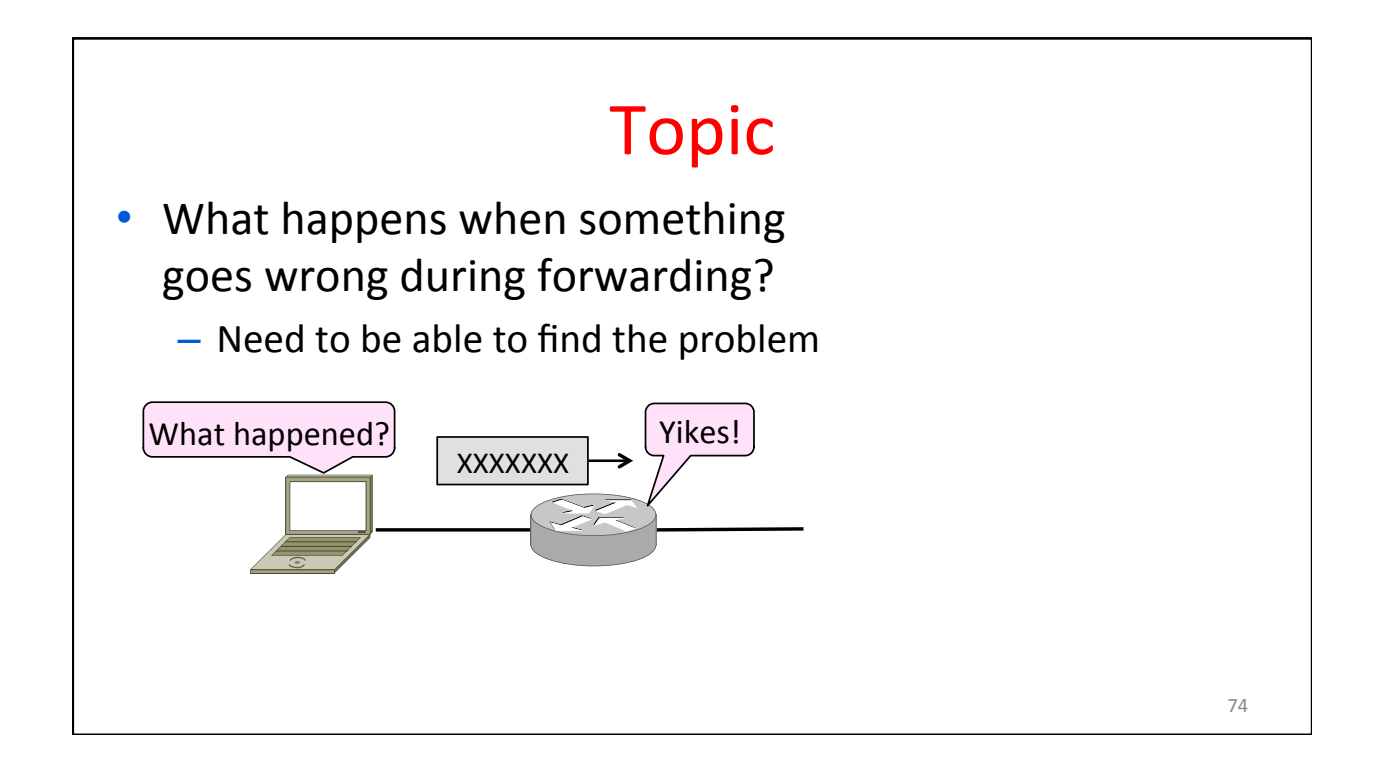

# **Internet Control Message Protocol**

- ICMP is a companion protocol to IP
	- $-$  They are implemented together
	- Sits on top of IP (IP Protocol=1)
- Provides error report and testing
	- $-$  Error is at router while forwarding
	- $-$  Also testing that hosts can use

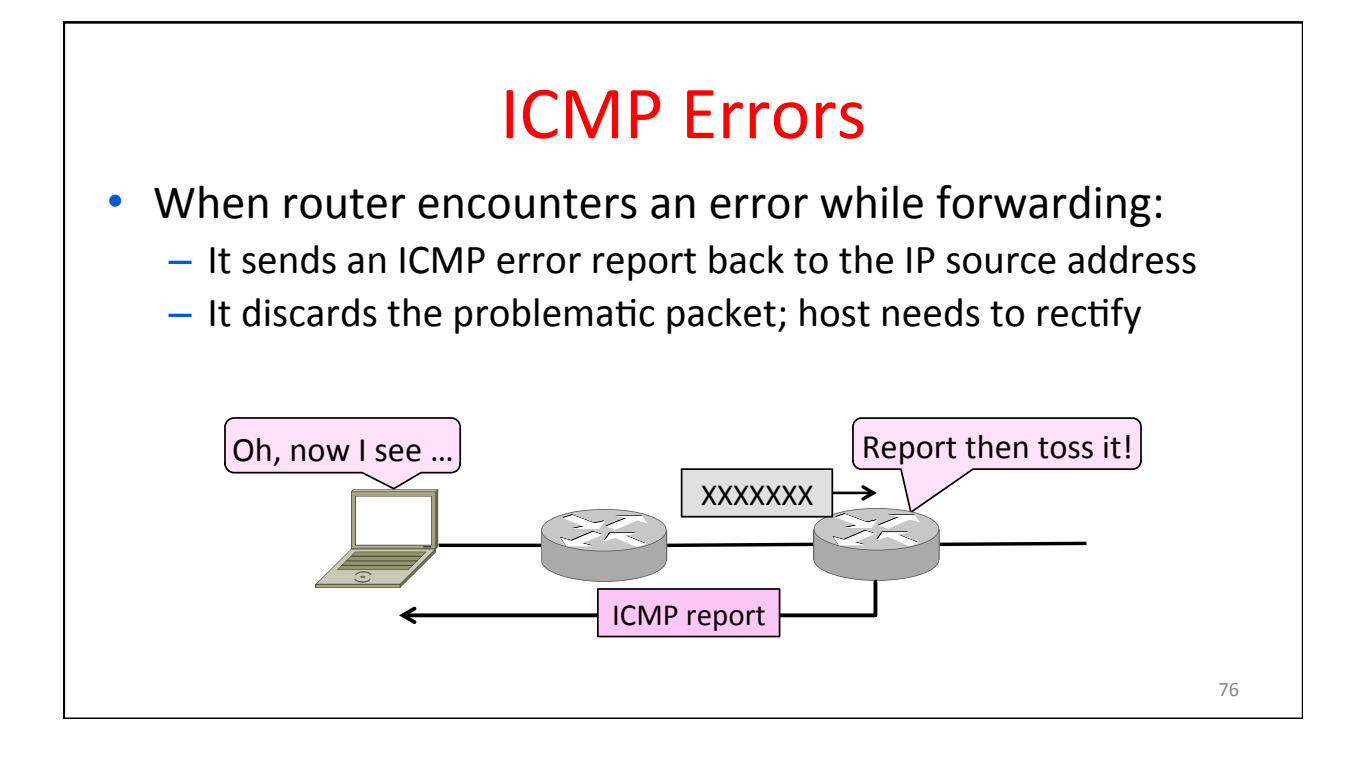

### **ICMP Message Format**

- Each ICMP message has a Type, Code, and Checksum
- Often carry the start of the offending packet as payload
- Each message is carried in an IP packet

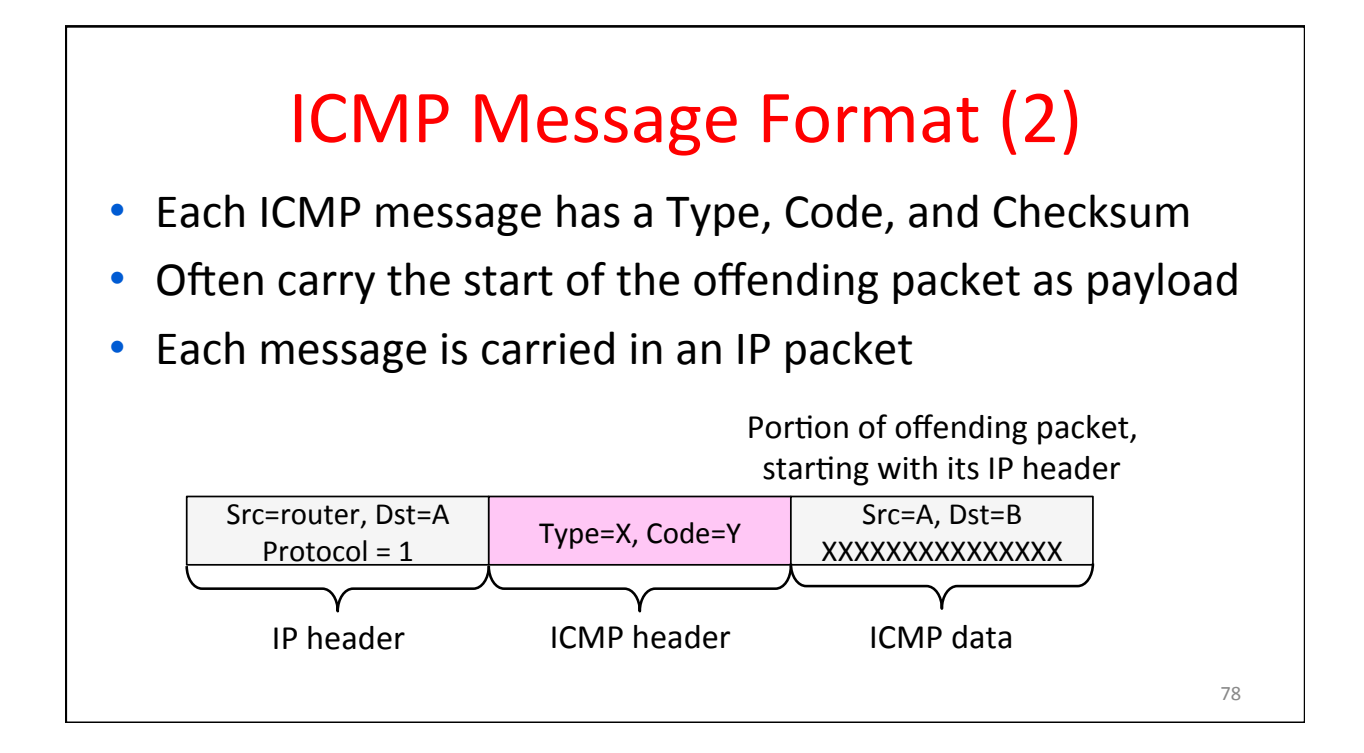

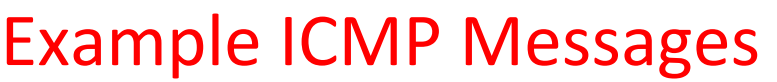

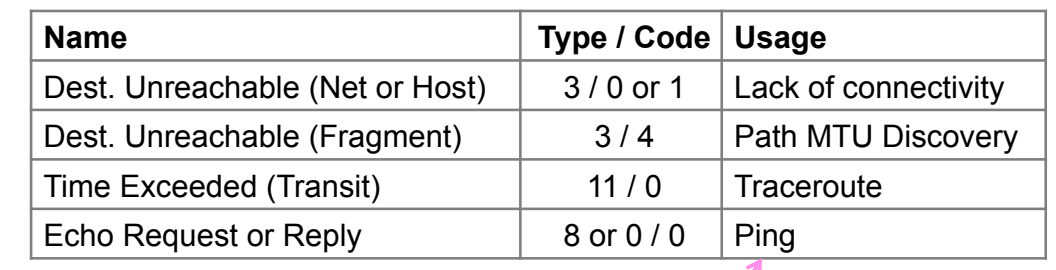

Testing, not a forwarding error: Host sends Echo Request, and destination responds with an Echo Reply

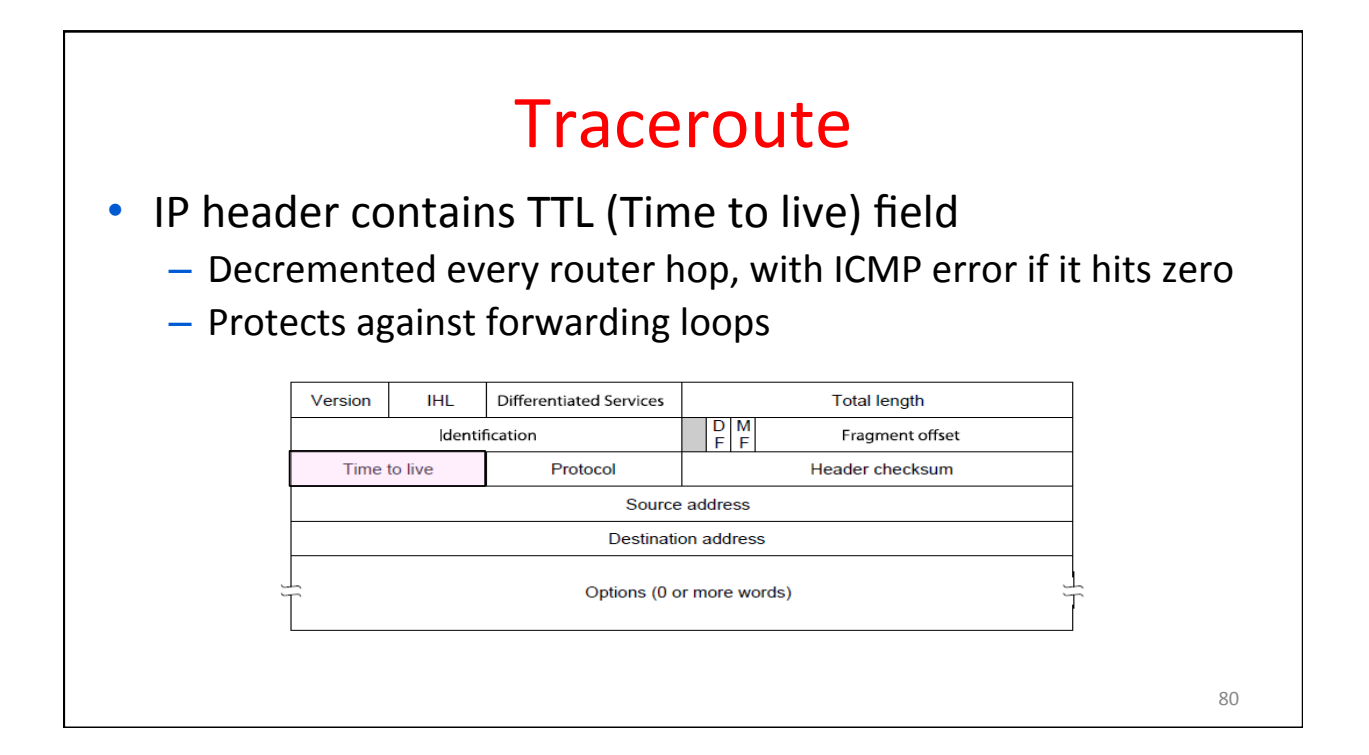

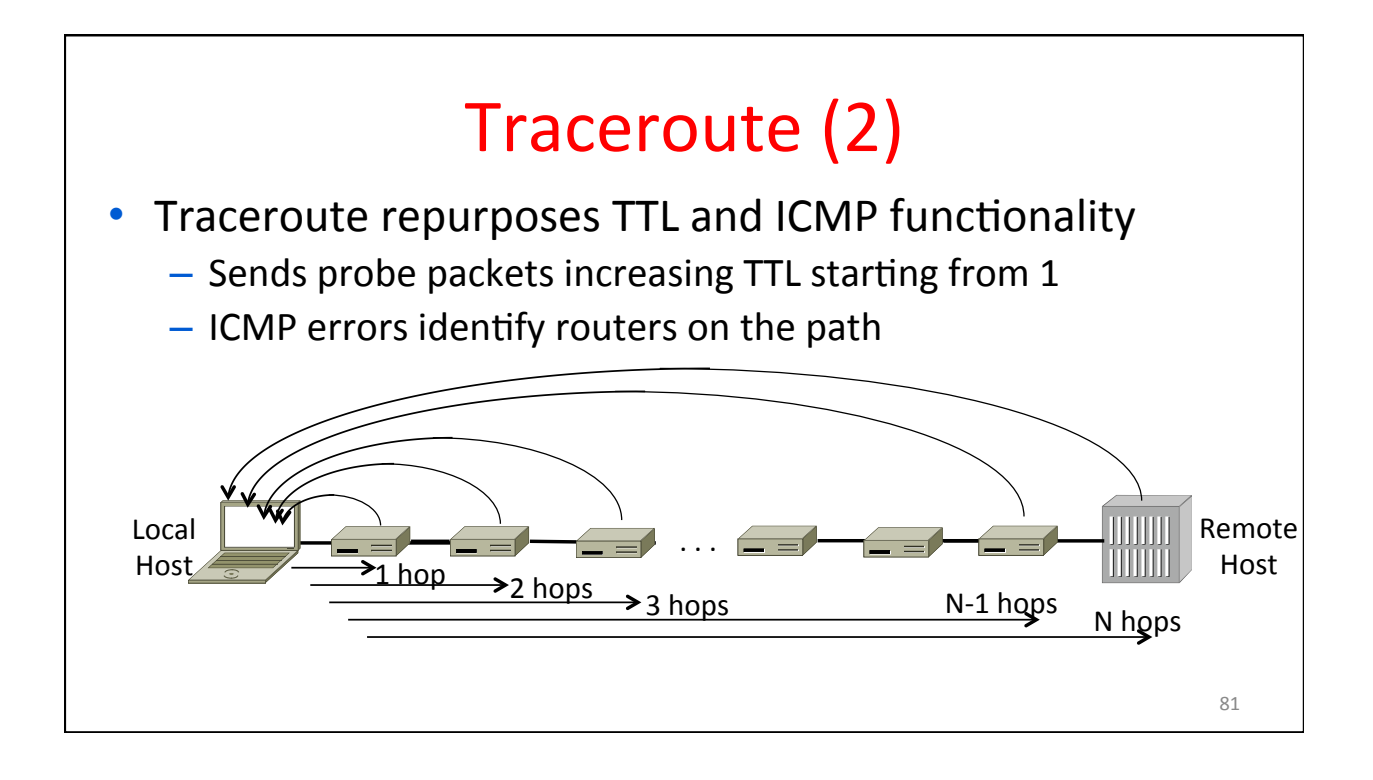

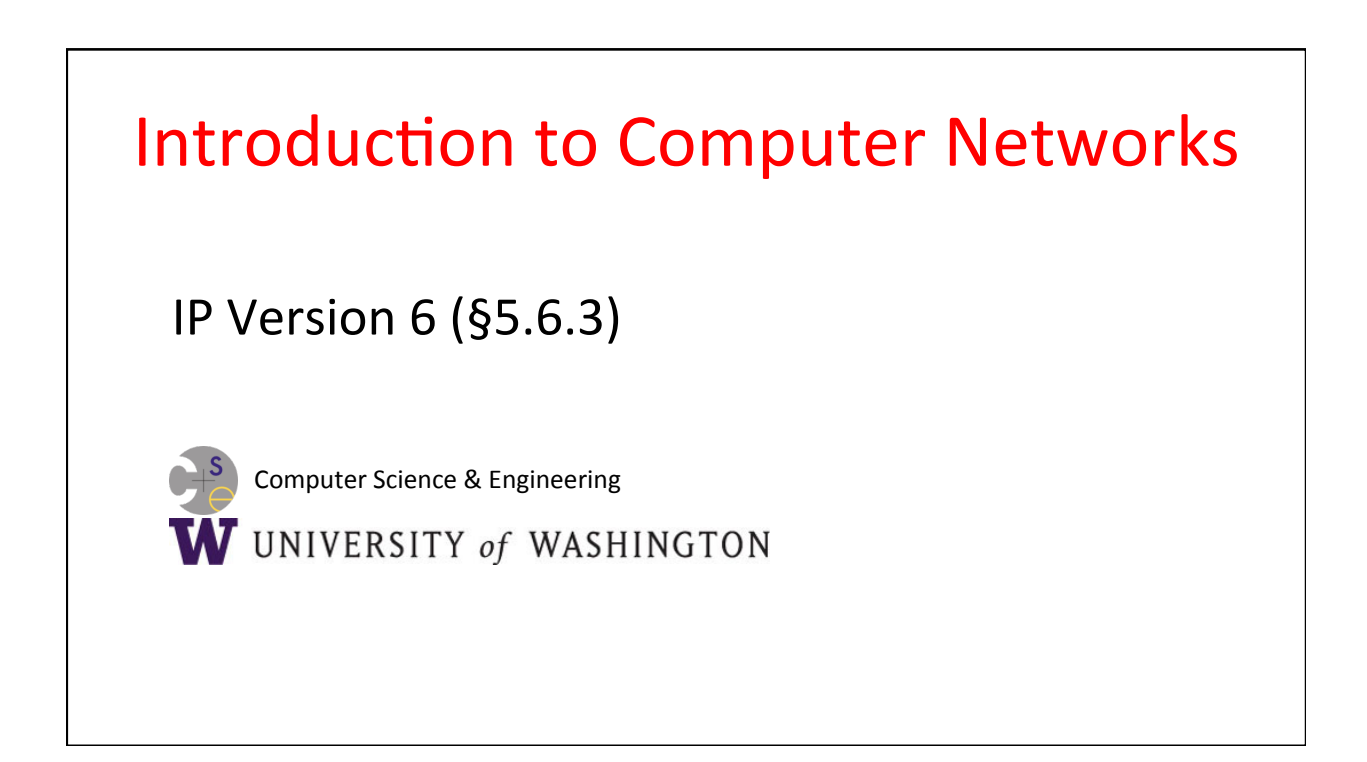

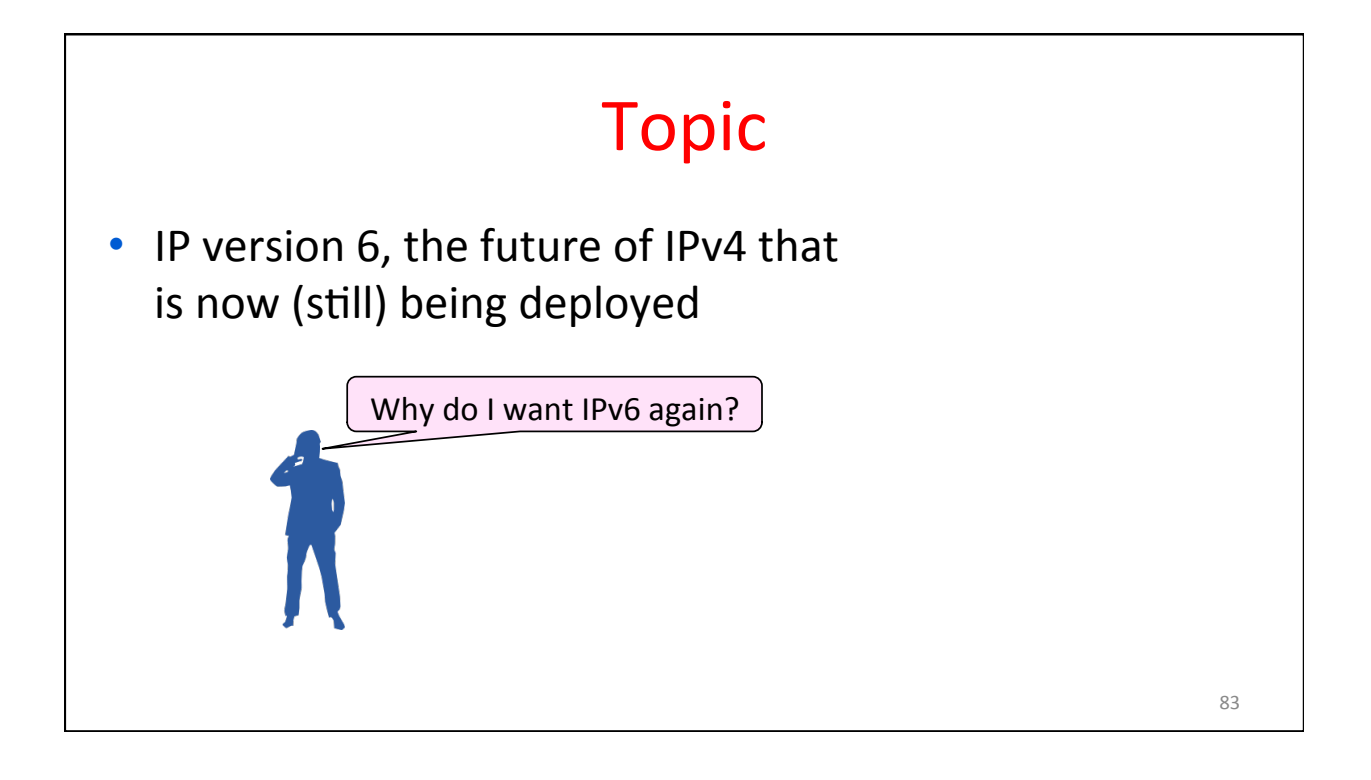

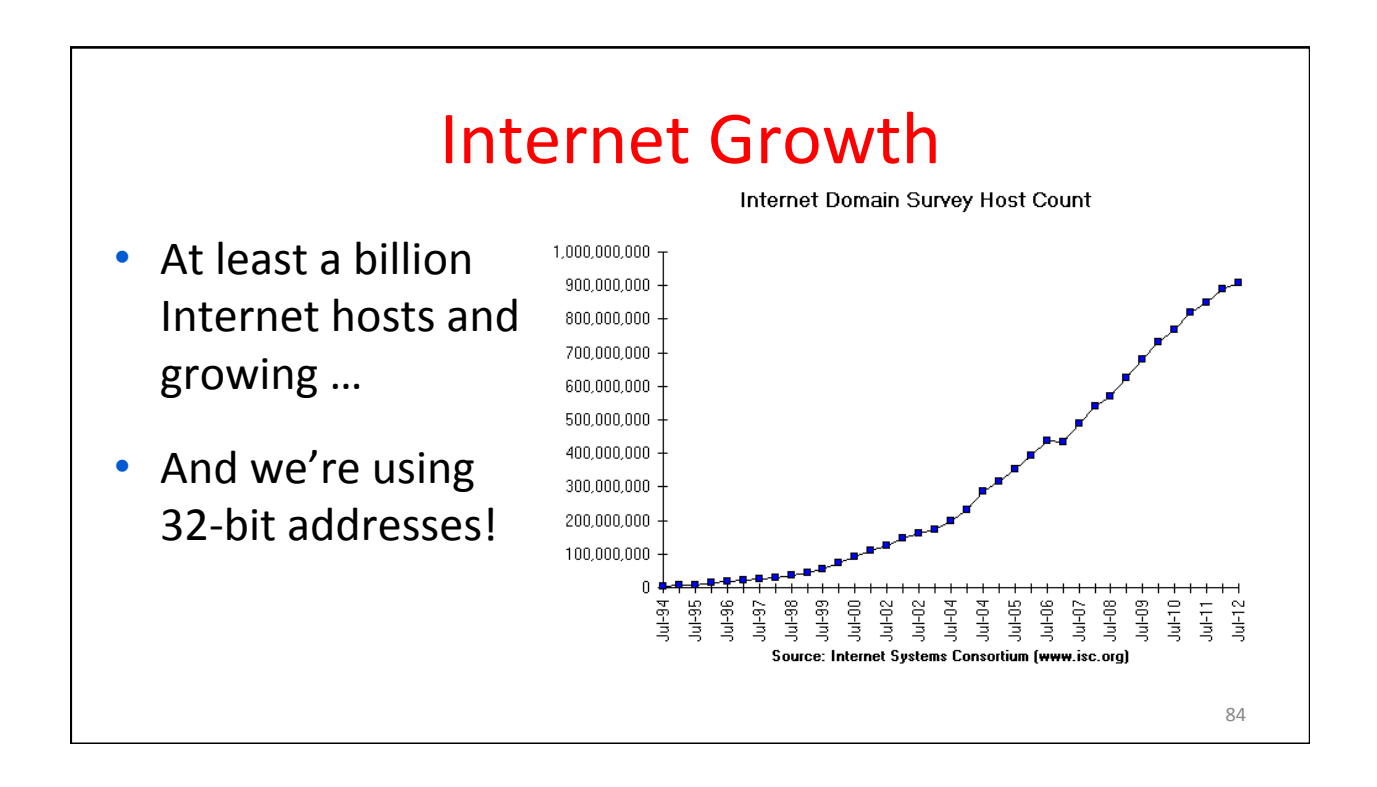

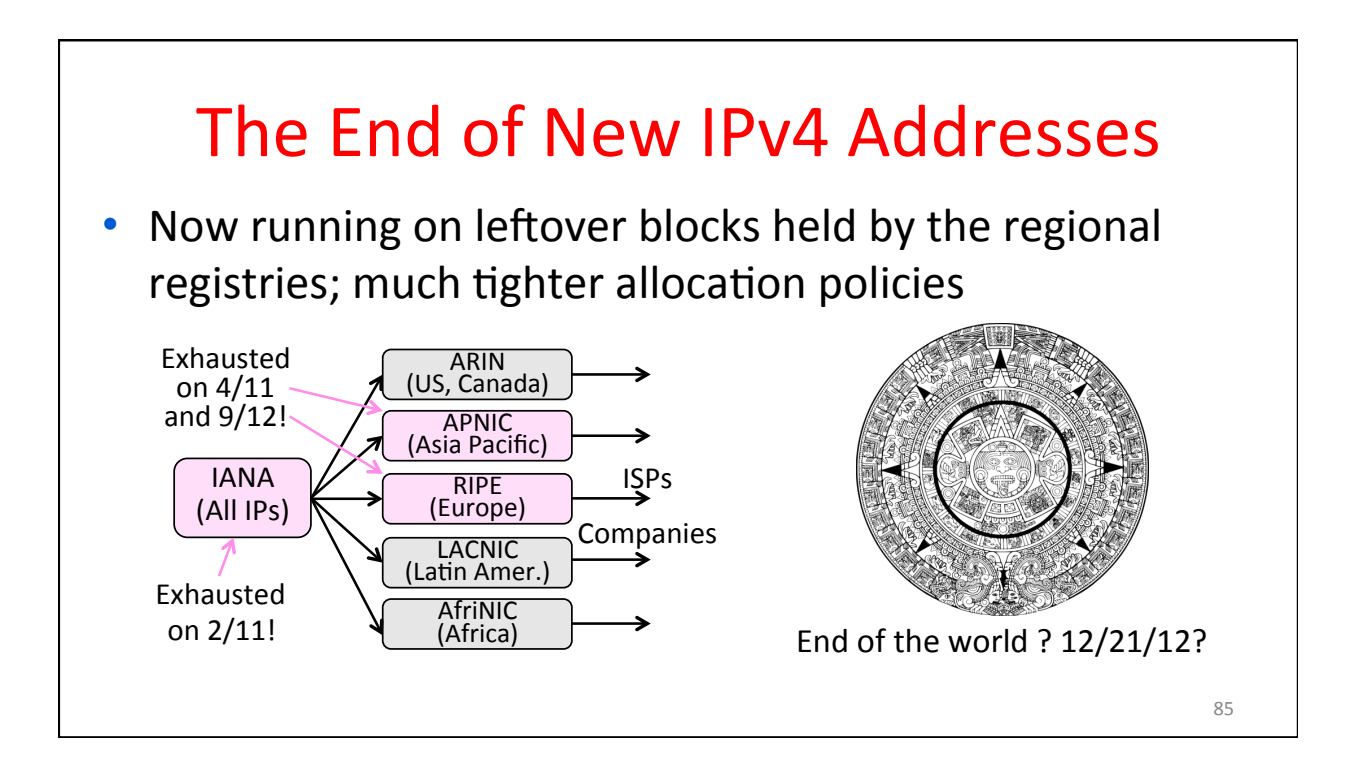

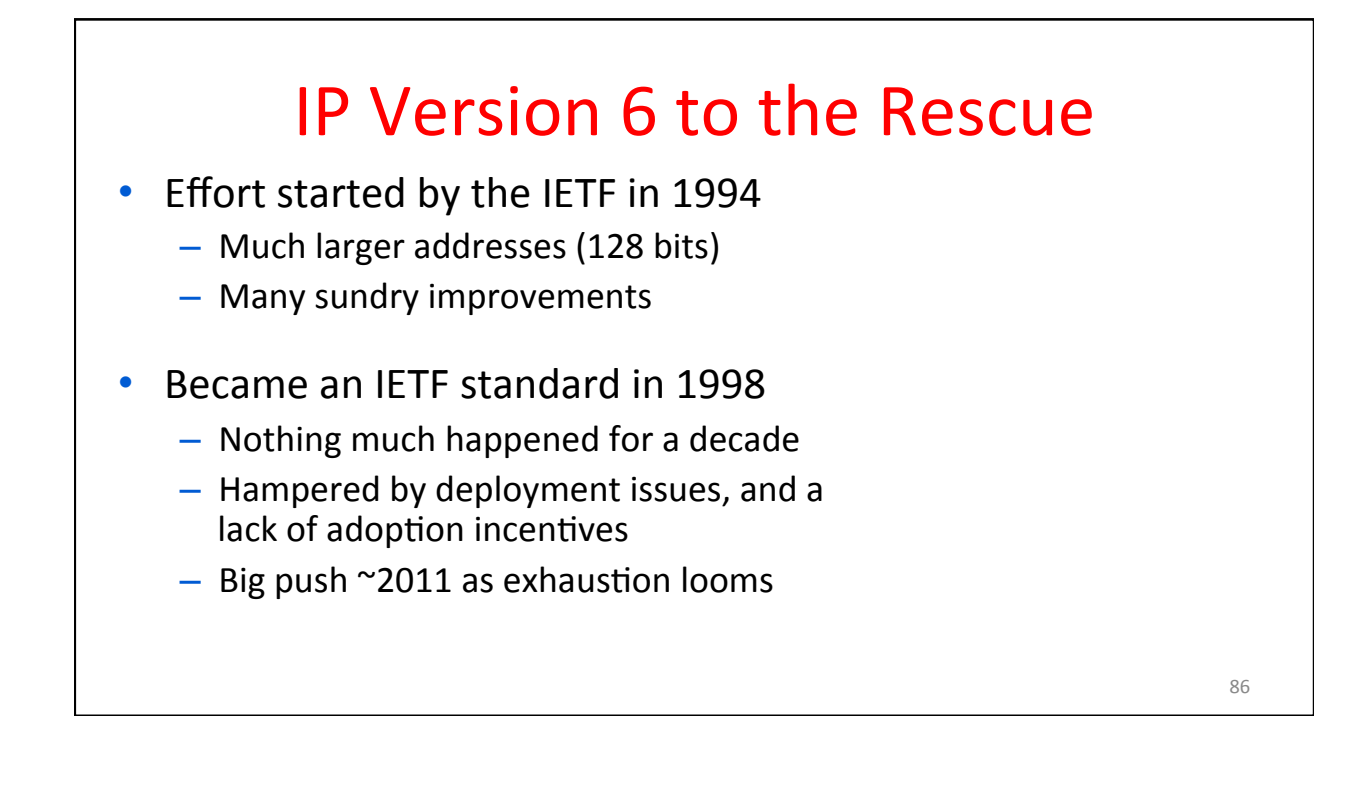

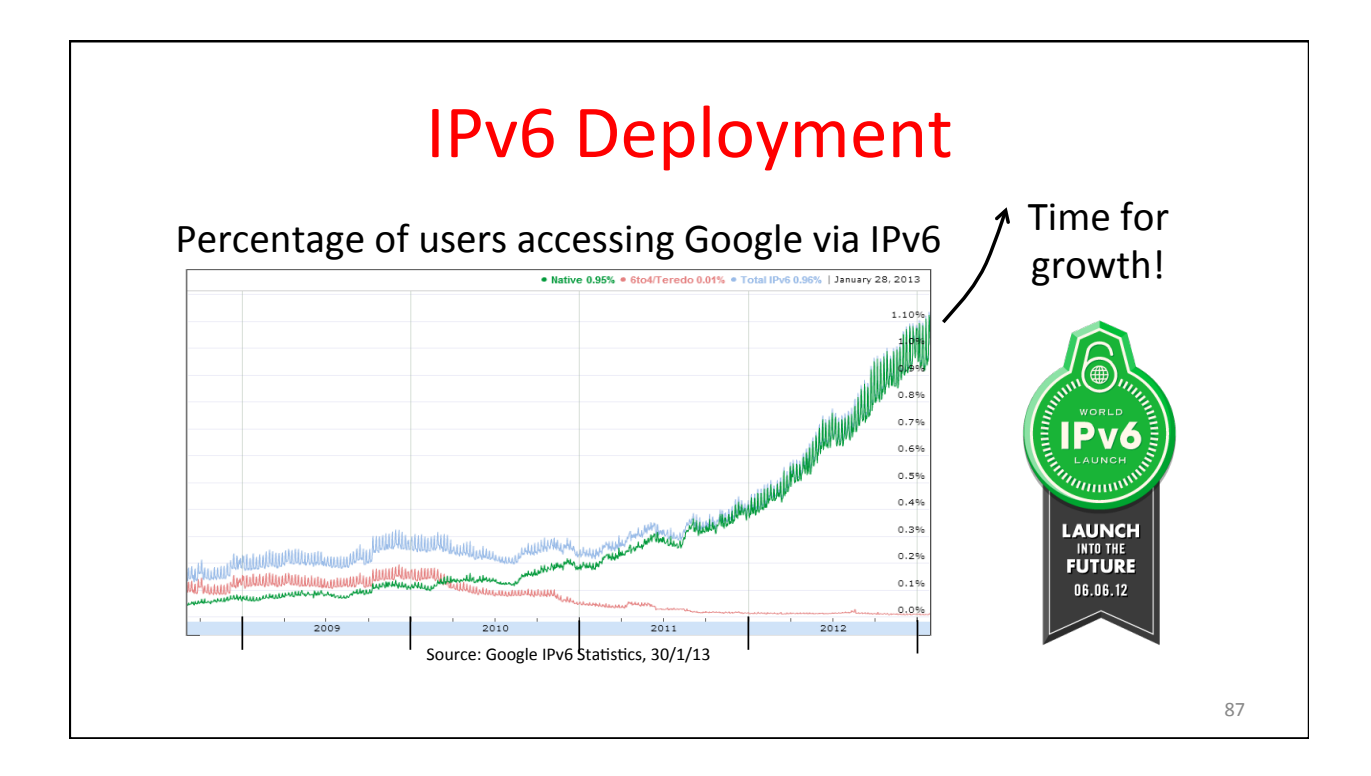

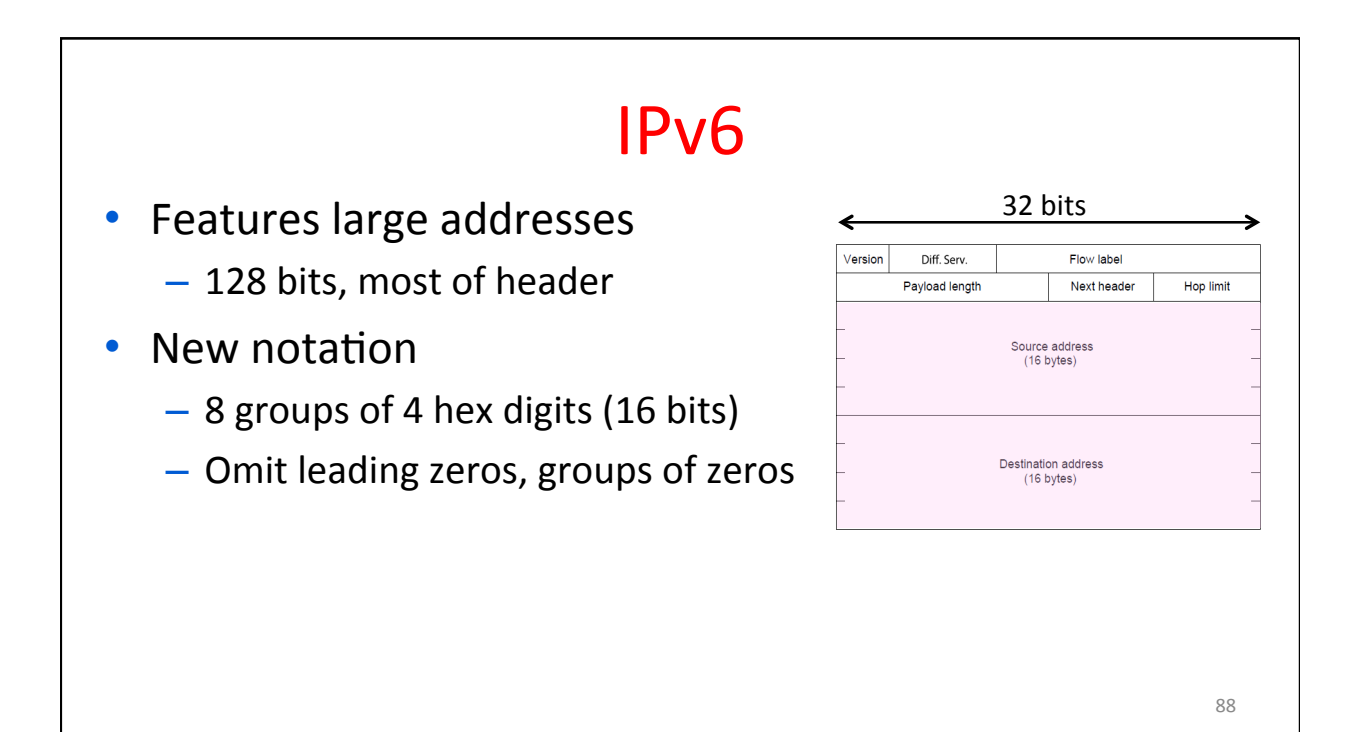

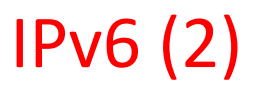

- Lots of other, smaller changes
	- Streamlined header processing
	- Flow label to group of packets
	- Better fit with "advanced" features (mobility, multicasting, security)

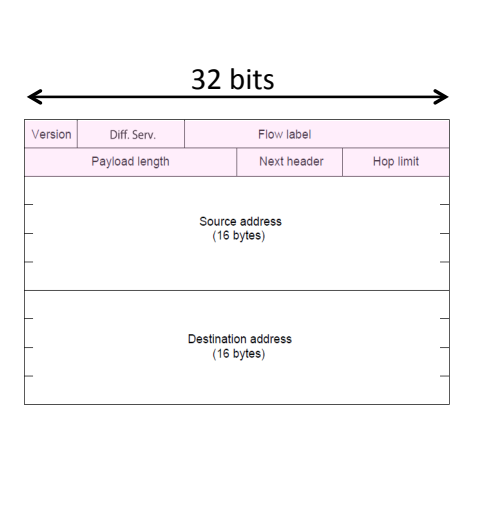

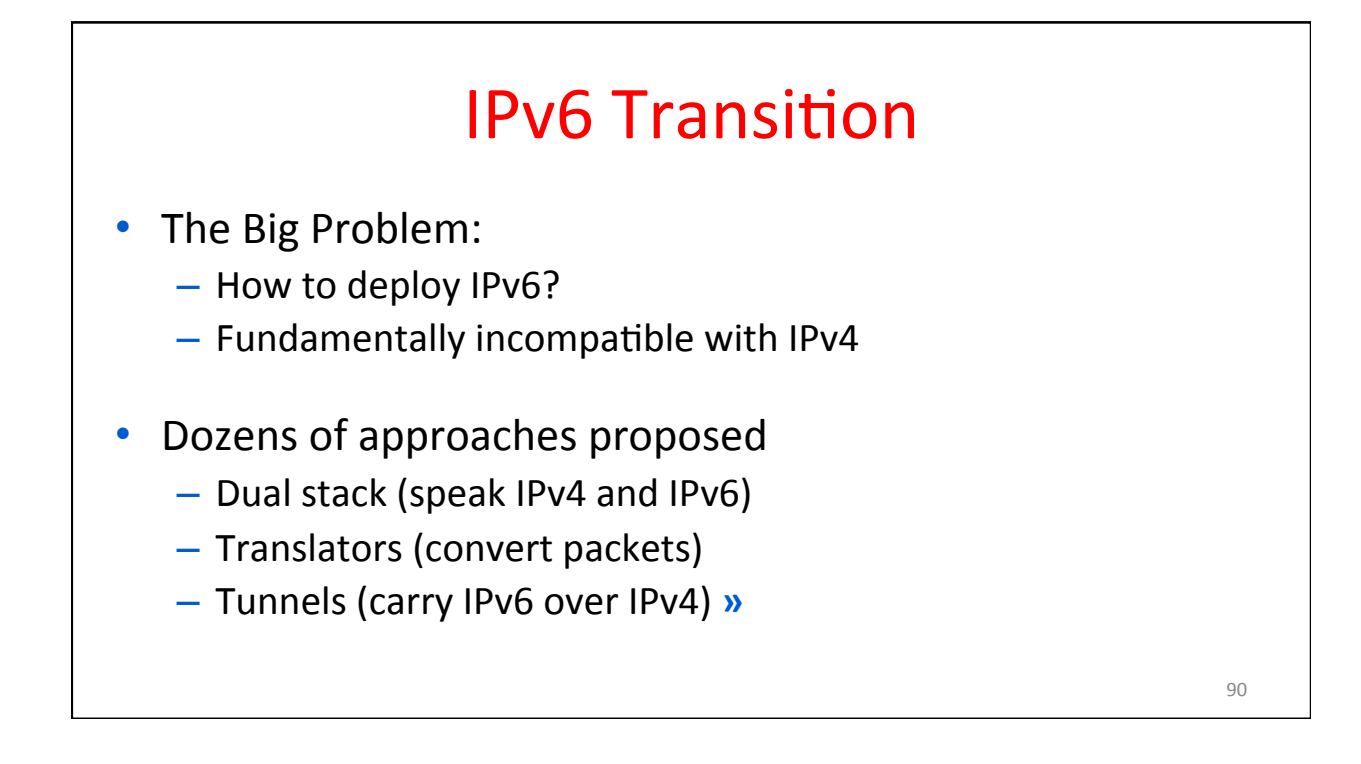

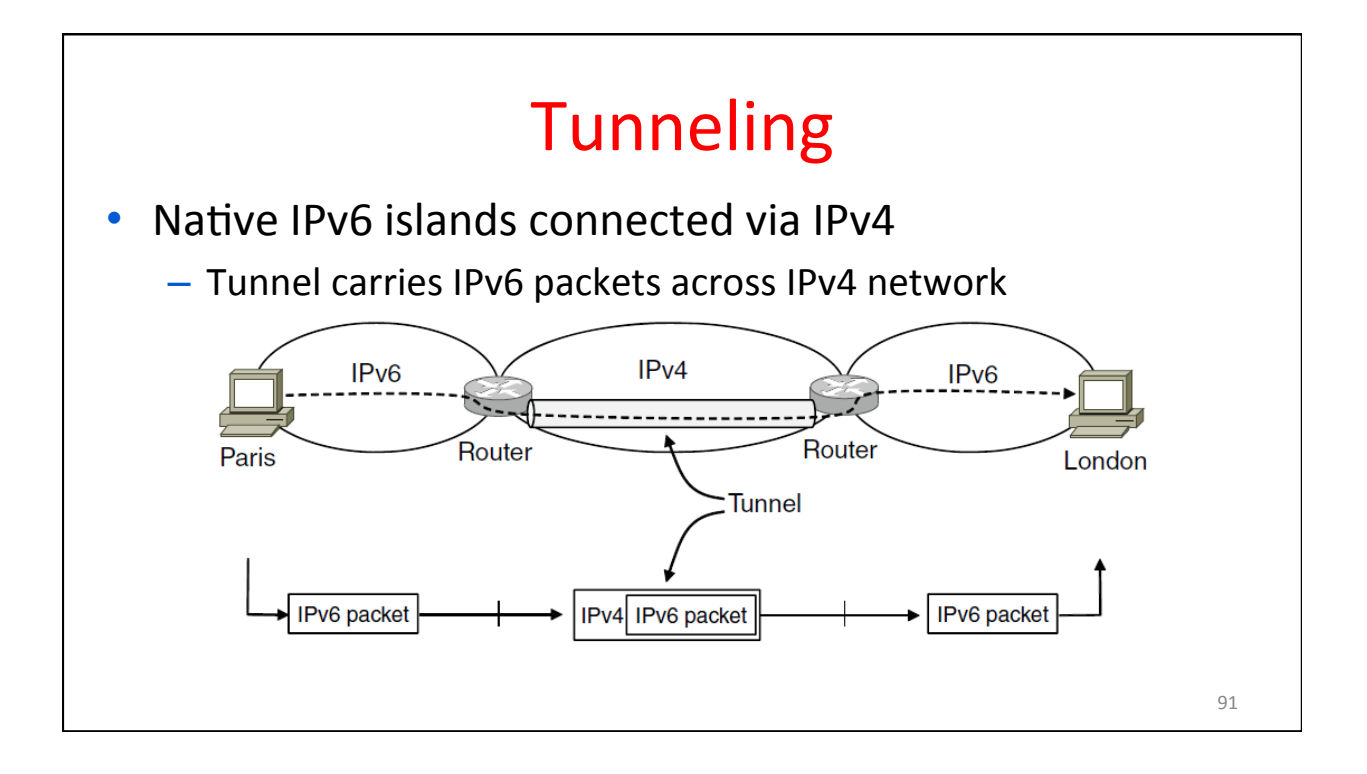

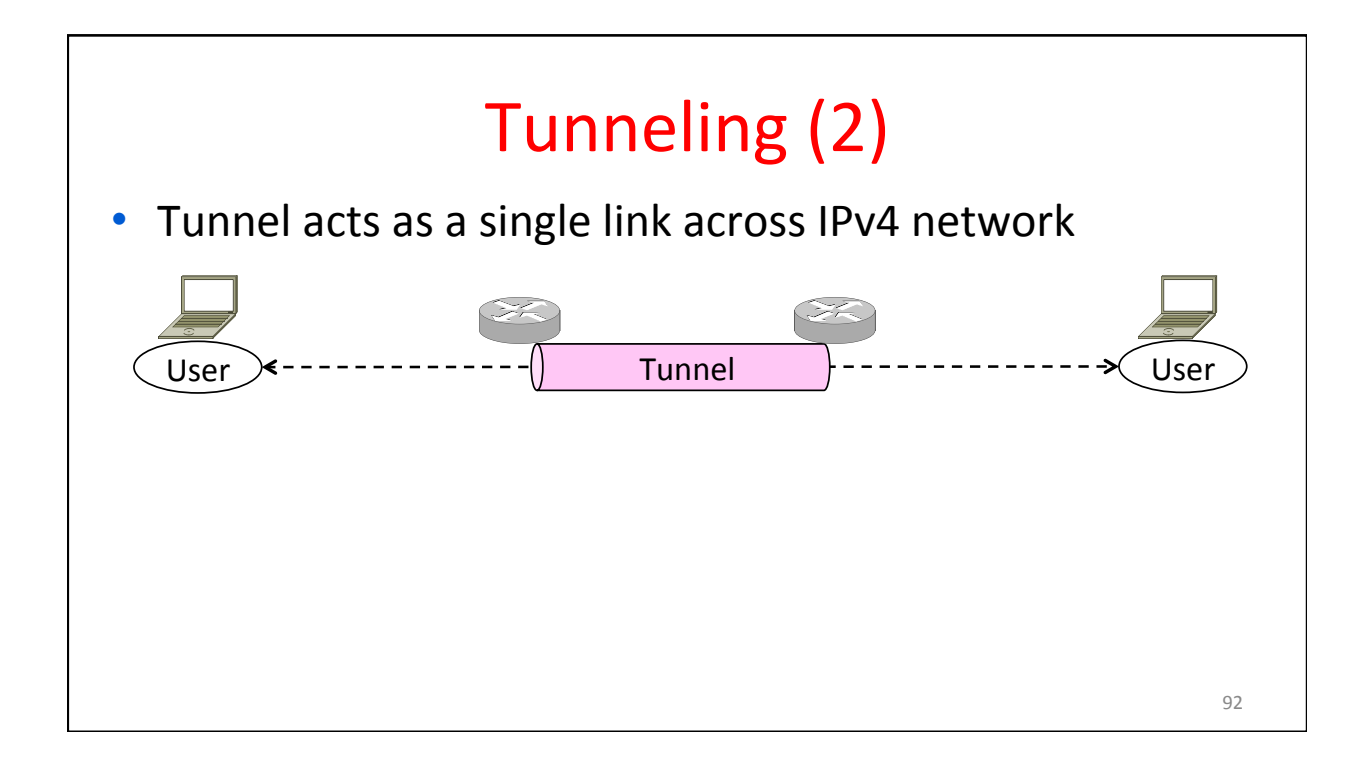

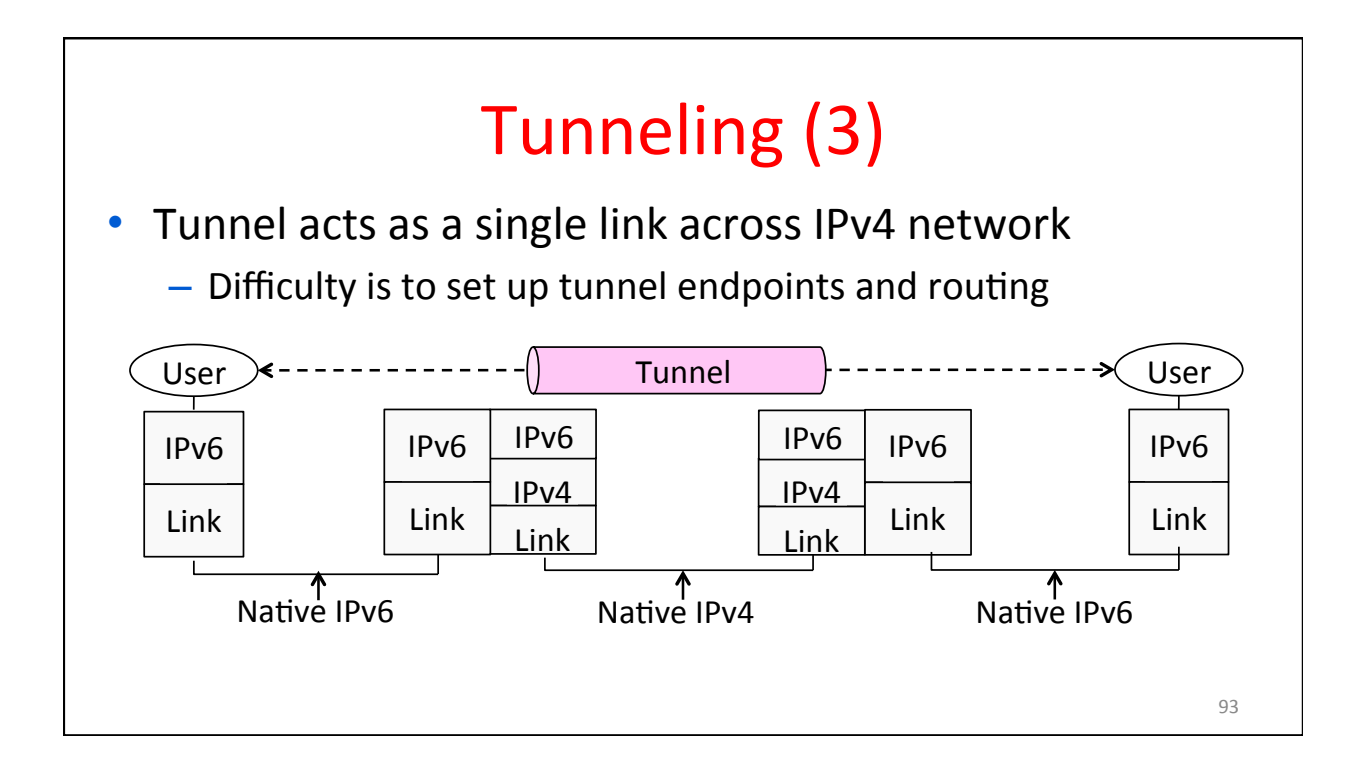

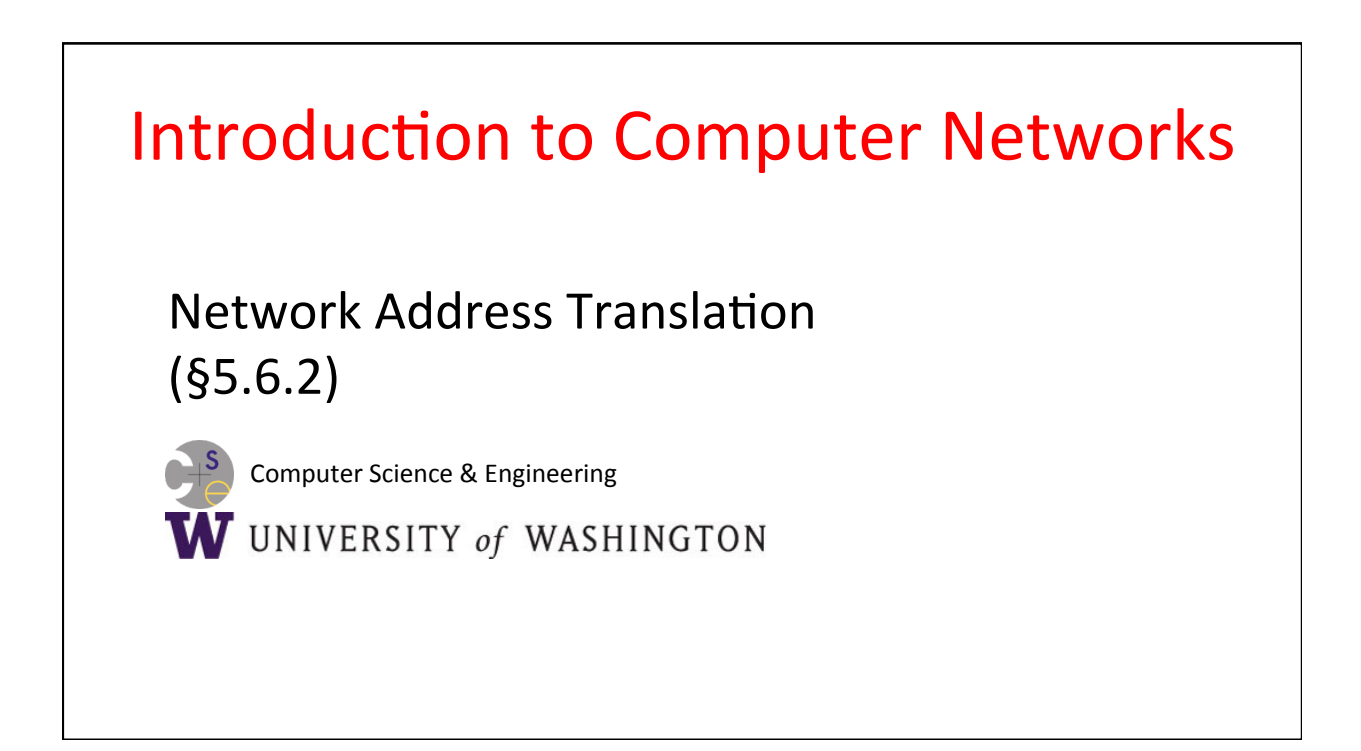

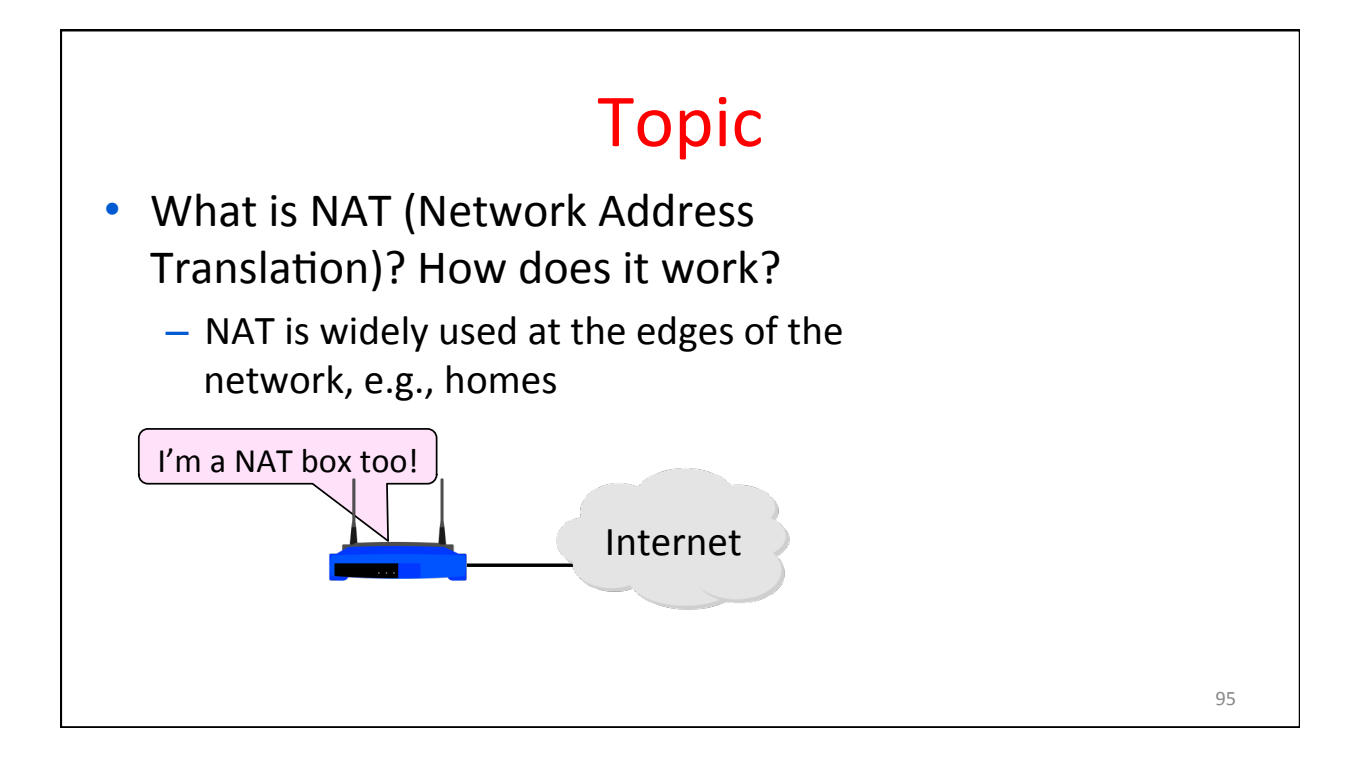

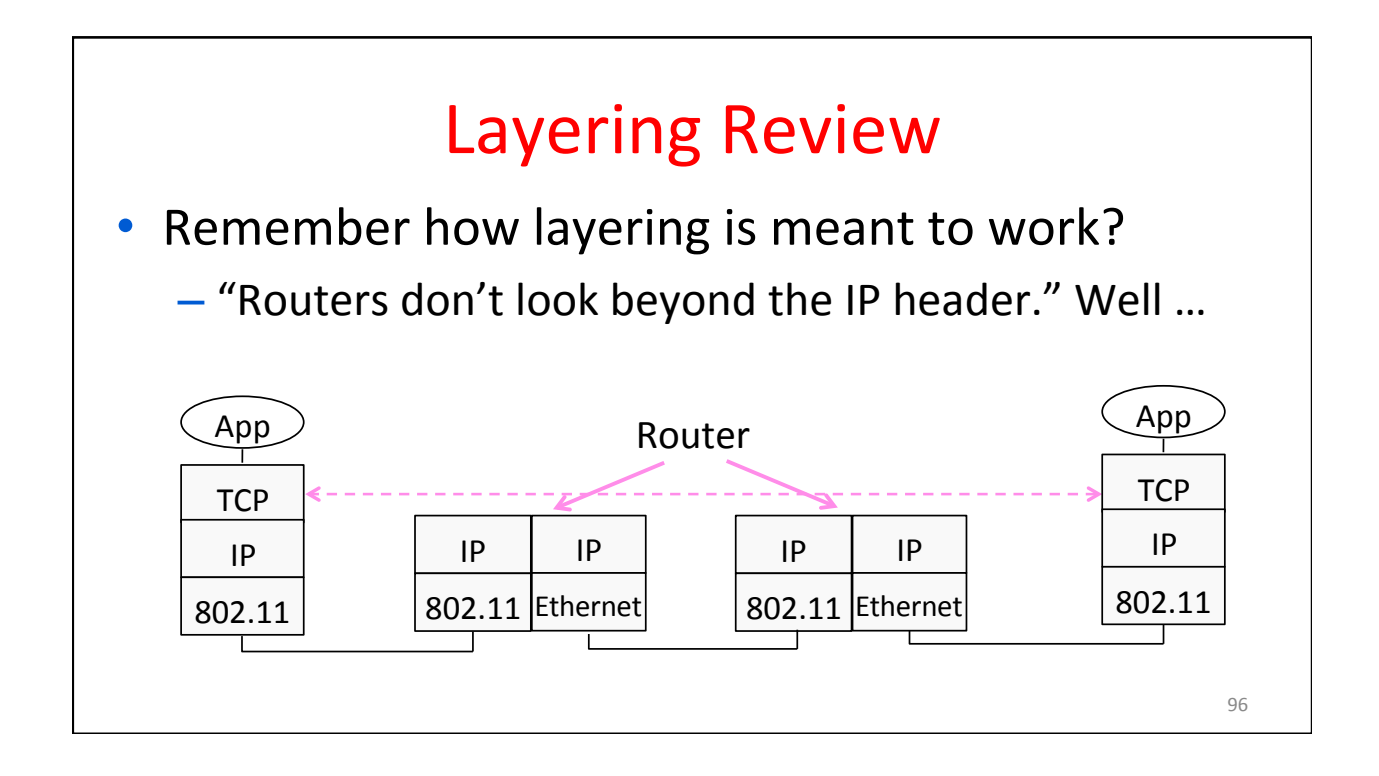

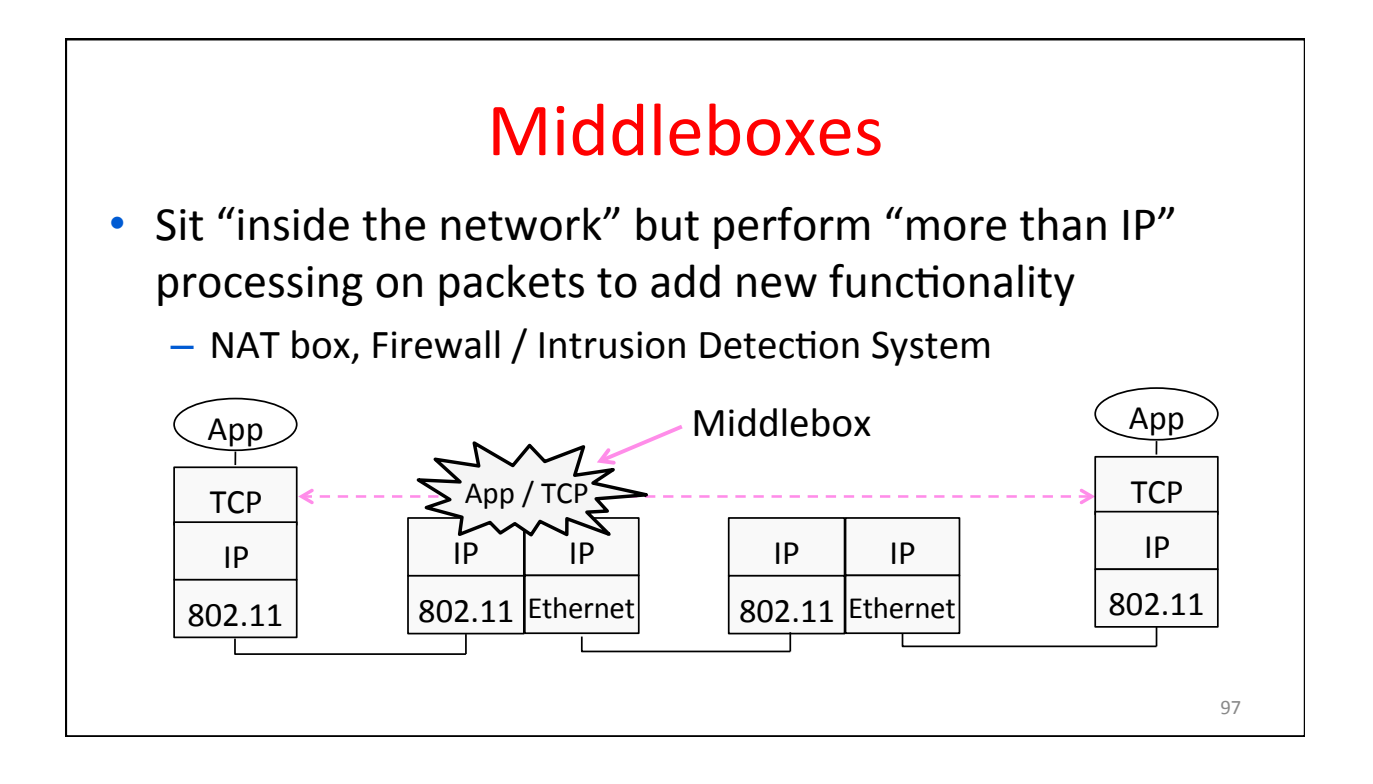

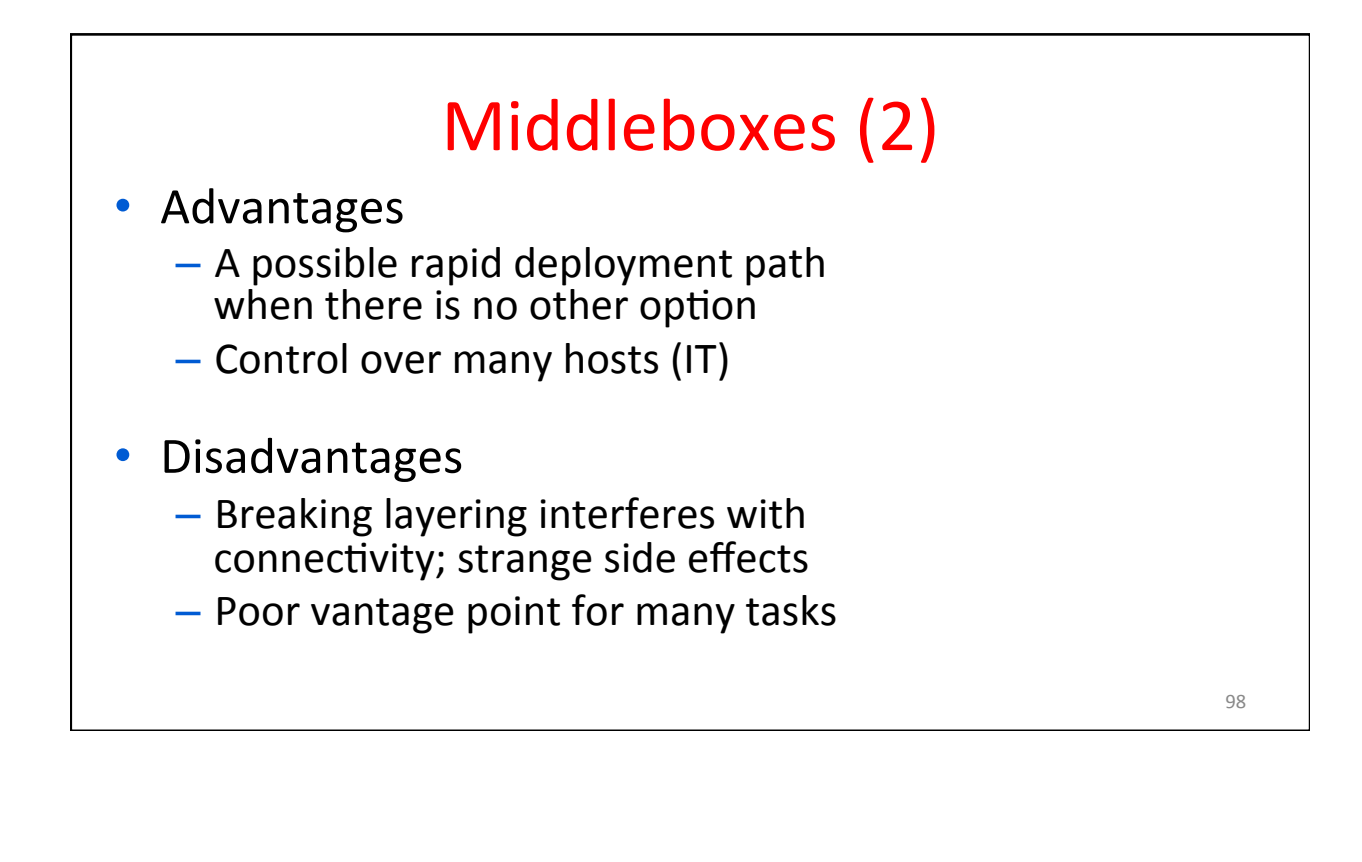

# NAT (Network Address Translation) Box

- NAT box connects an internal network to an external network
	- Many internal hosts are connected using few external addresses
	- $-$  Middlebox that "translates addresses"
- Motivated by IP address scarcity
	- Controversial at first, now accepted

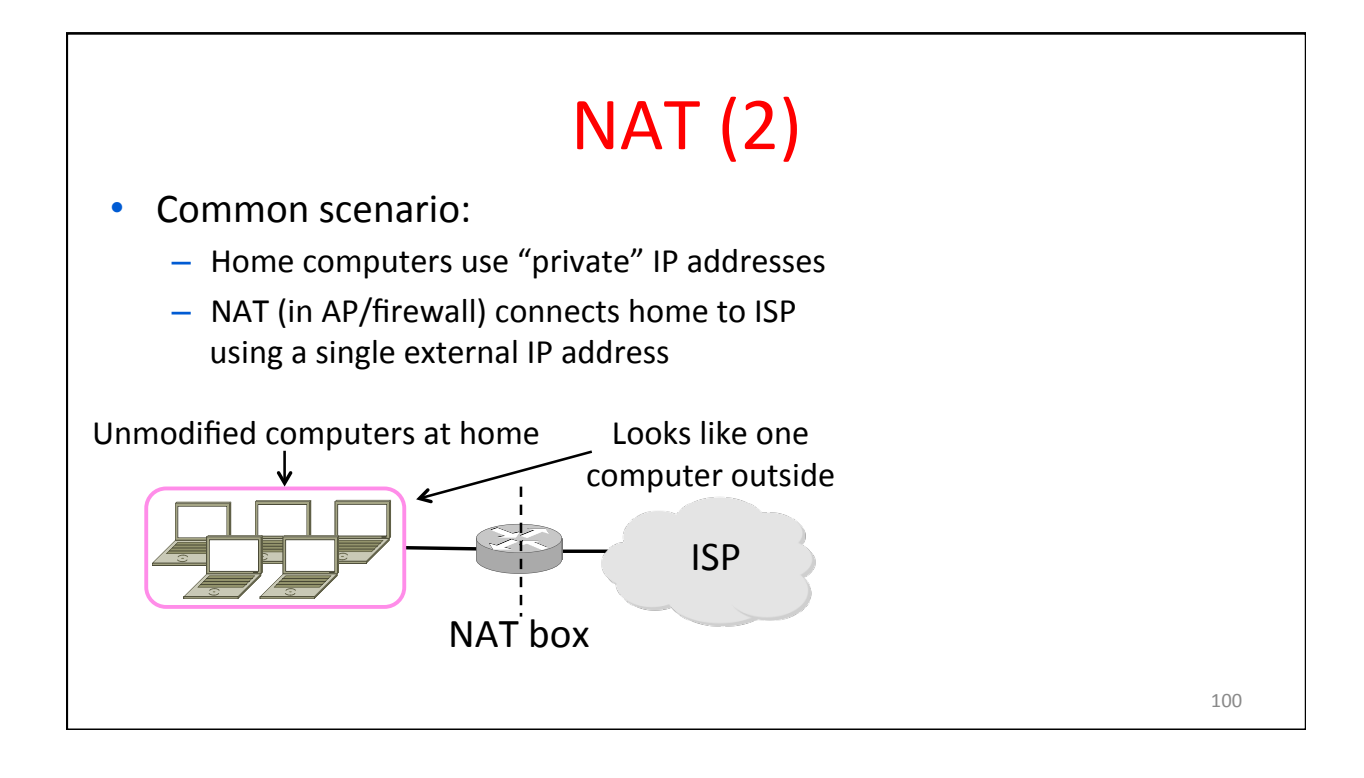

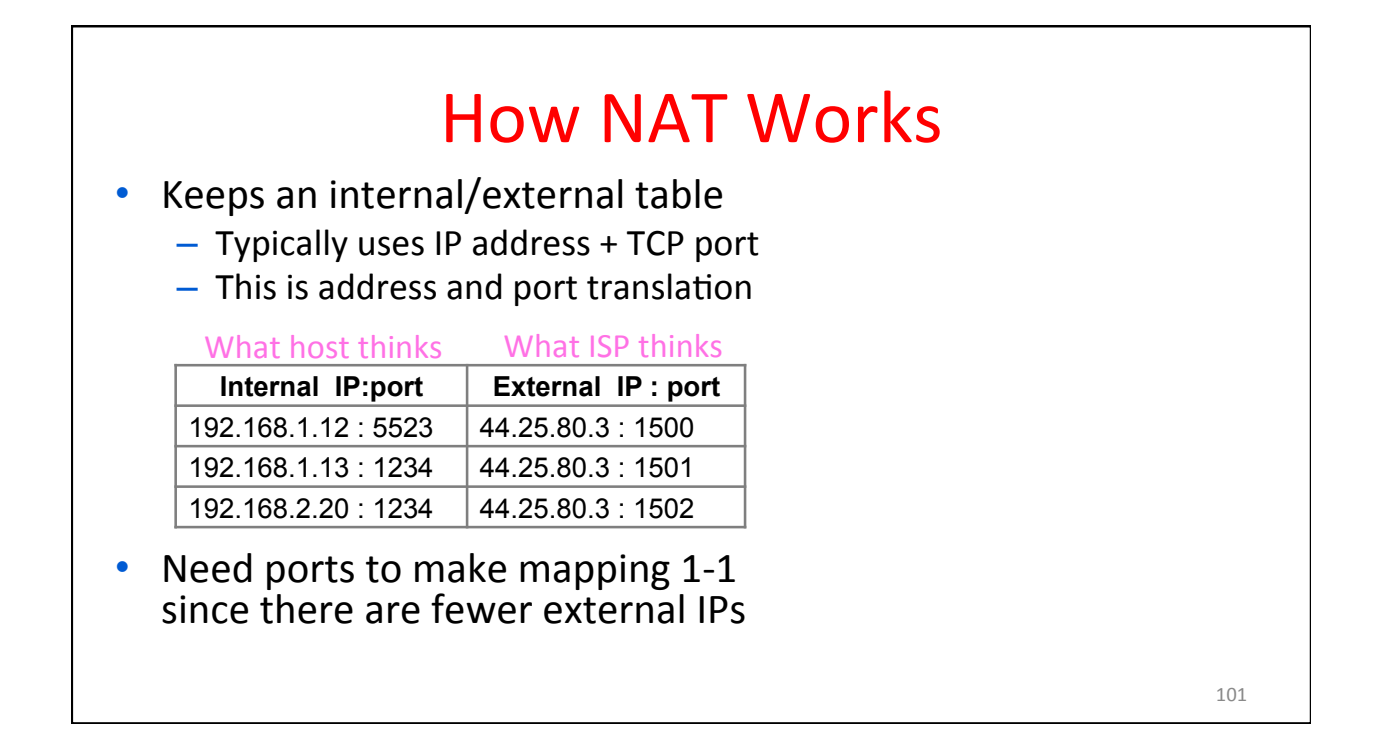

![](_page_50_Figure_2.jpeg)

![](_page_51_Figure_1.jpeg)

![](_page_51_Figure_2.jpeg)

![](_page_52_Picture_98.jpeg)

![](_page_52_Picture_2.jpeg)